**REPUBLIQUE ALGERIENNE DEMOCRATIQUE ET POPULAIRE Ministère de l'Enseignement Supérieur et de la Recherche Scientifique Université Mouloud Mammeri de Tizi-Ouzou Faculté de Génie de la Construction Département de Génie Mécanique** 

# *MEMOIRE DE FIN D'ETUDES*

**En vue de l'obtention du diplôme de Master Académique** 

 **en Génie Mécanique** 

 **Option: Énergétique**

*Intitulé du thème :*

*« Simulation d'un déplacement immiscible eau-huile en milieu poreux »* 

**Proposé par :** Présenté par :

*M<sup>r</sup>: <i>DJEBOURI Hassane* 

 *: KACI Fodil* 

*Promotion: (2011-2012)* 

# *Remerciements*

 **Je remercie ALLAH tout puissant qui m'a donné le courage, la force et la volonté pour réaliser ce modeste travail.** 

**Mes sincères remerciements à mon promoteur Monsieur Hassane DJEBOURI, pour m'avoir conseillé et dirigé pendant la réalisation de ce travail.** 

**Mes remerciements vont également aux membres de jury qui ont accepté d'examiner ce PFE sans oublier l'ensemble des enseignants qui ont contribué à ma formation et l'aide qu'ils m'ont fournie pendant la période de mon cursus.** 

**Je remercie plus particulièrement monsieur NEBALI.A pour ses cours de logiciel Fluent.** 

**Comme je tiens aussi à exprimer mes remerciements à monsieur BELLAL, Chercheur au centre de recherche (CRD) de Sonatrach pour ses conseils et son soutien, et un grand merci à monsieur AYACHE.A enseignant à l'IAP qui m'a offert les différentes documentations pendant la phase de préparation de ce mémoire.** 

**J'exprime aussi mes remerciements à mademoiselle HAMAD Karima pour son soutien moral et sa grande contribution.** 

**Merci à tous mes collègues et à tous mes amis** 

**Enfin, je tiens à exprimer mes plus vifs remerciements à mes parents qui m'ont encouragé durant mes études universitaires.** 

Je dédie ce travail à :

- · A ma très chère mère, mon très cher père.
- A mes frères ( Yazid, Amar, Lkrim) et à mes sœurs (Chahrazed, Dhrifa, Keyssa).
- A ma grande mère et à mon grand père.
- A tous mes cousins et cousines.
- $\bullet$  A toute ma famille.
- $\bullet$  Et tous mes amis.
- $\bullet$  A ma chère amie (H, Karima).

# **Table des Matières**

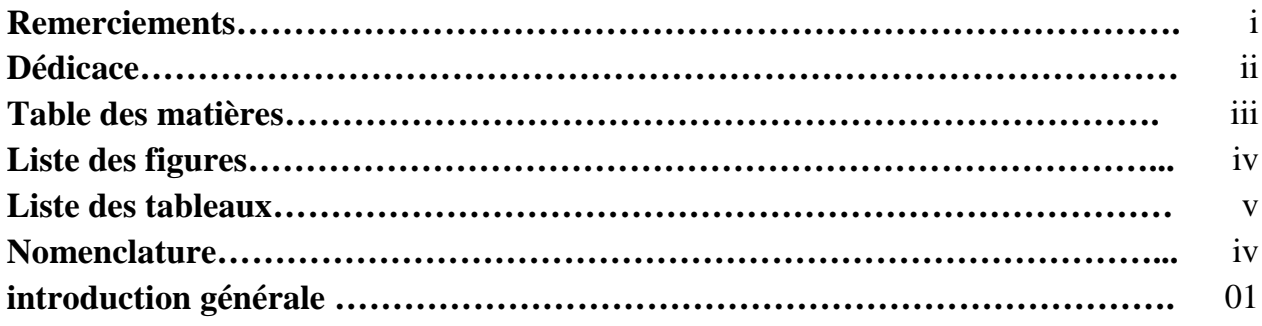

# *CHAPITRE I : Généralités sur les milieux poreux*

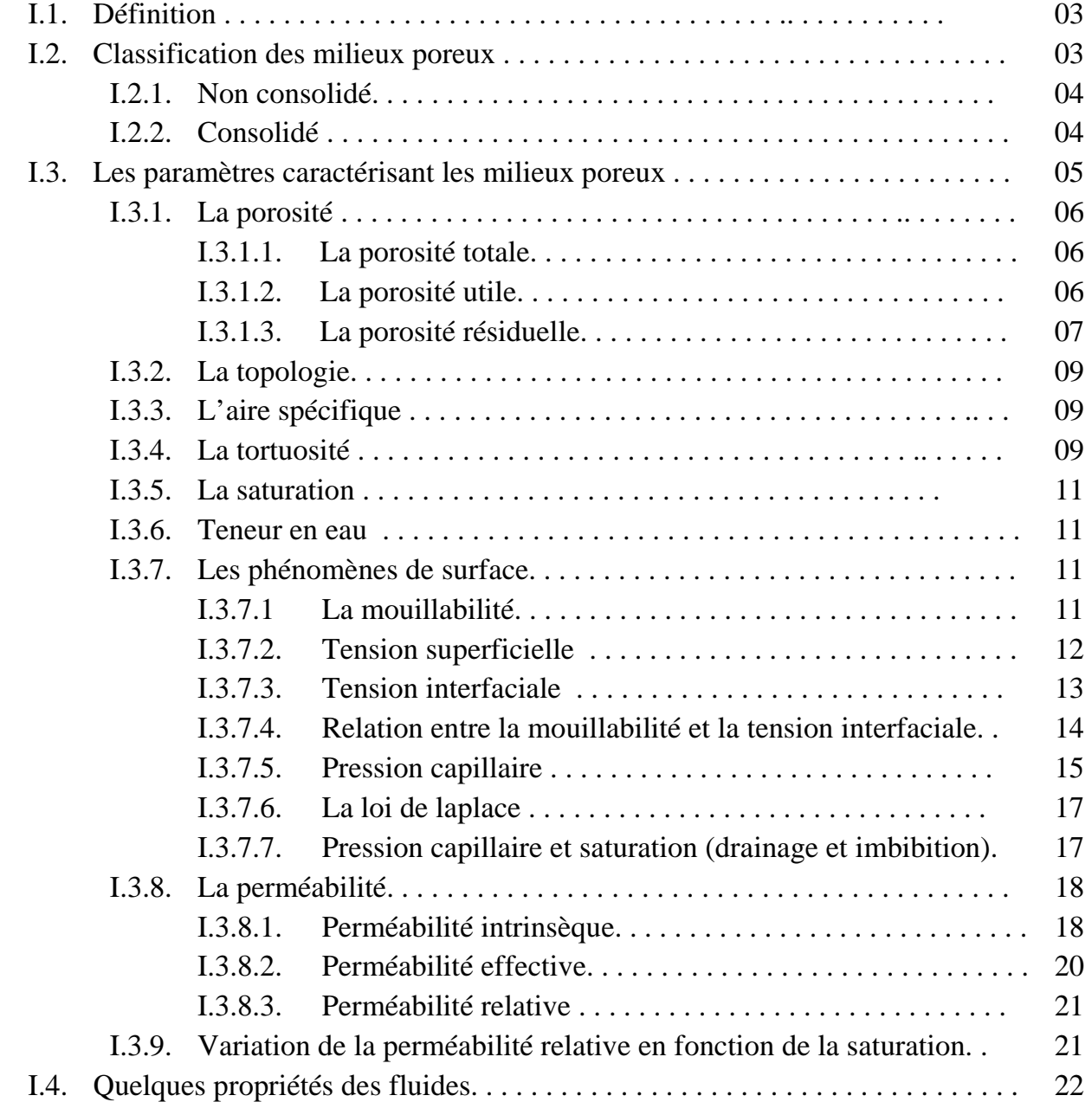

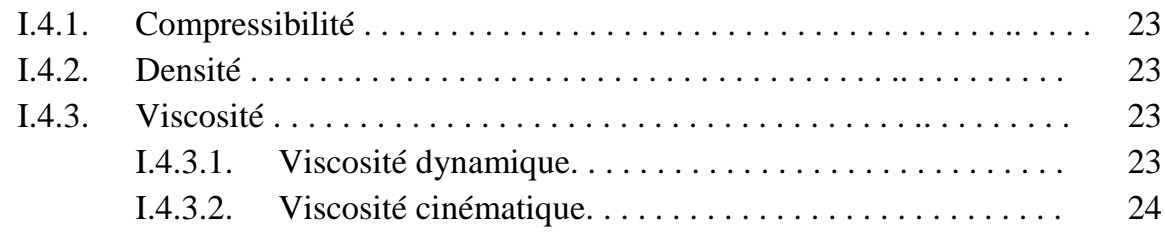

# *CHAPITRE II : Déplacement immiscible dans les milieux poreux***.**

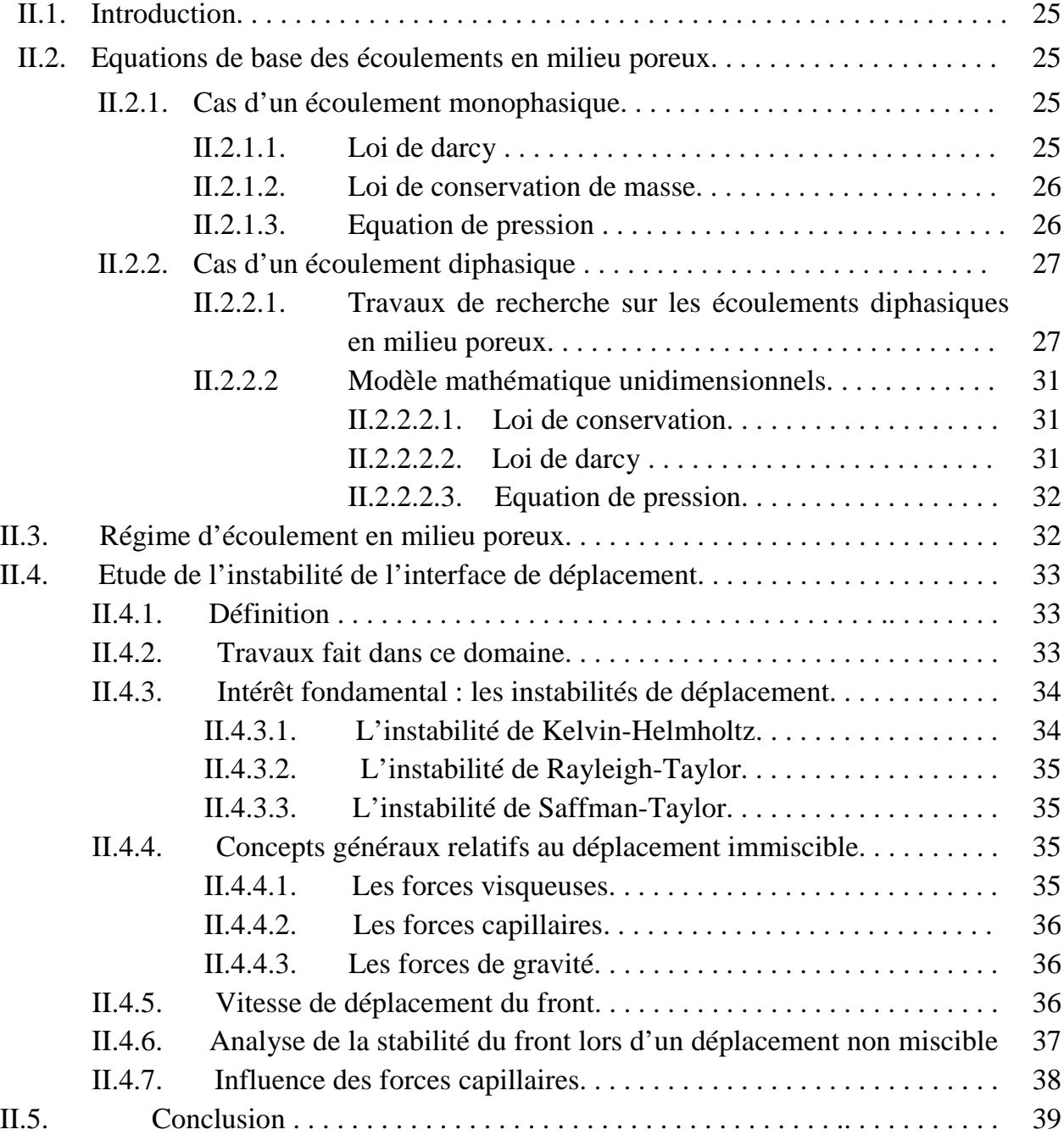

## *CHAPITRE III : Présentation du logiciel.*

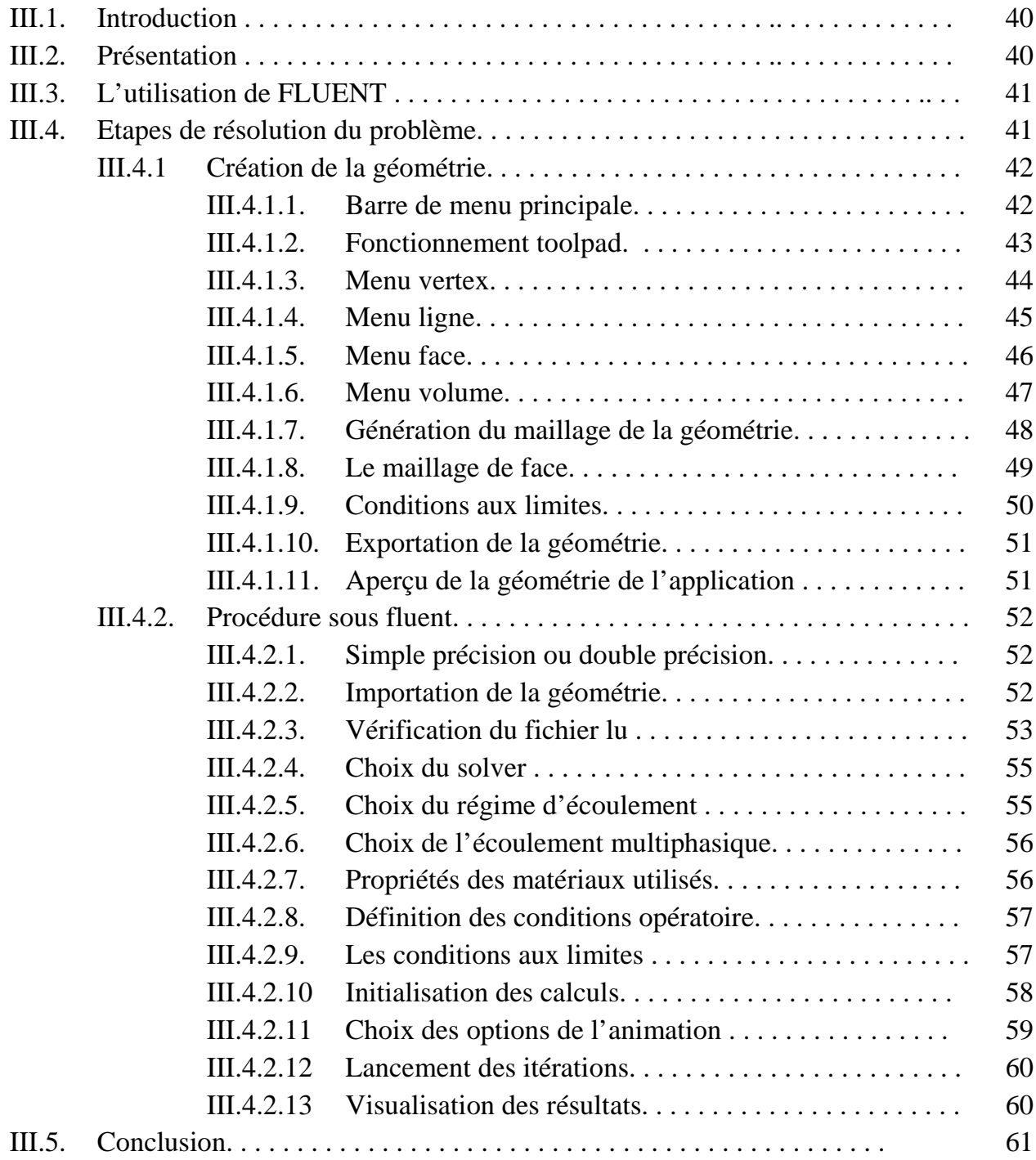

## *CHAPITRE IV : Application. Résultats et discussion*

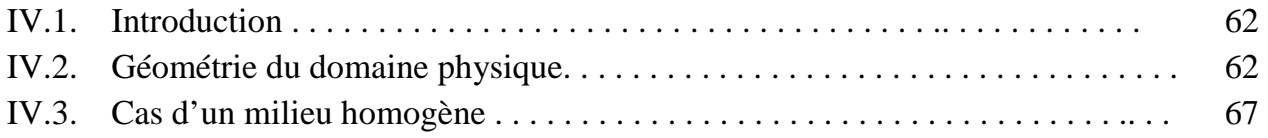

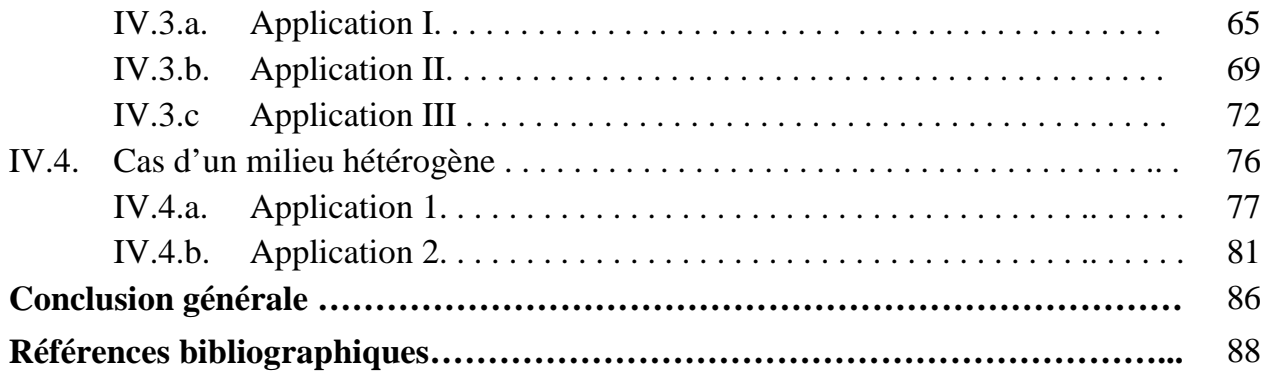

## *Chapitre I : Généralités sur les milieux poreux*

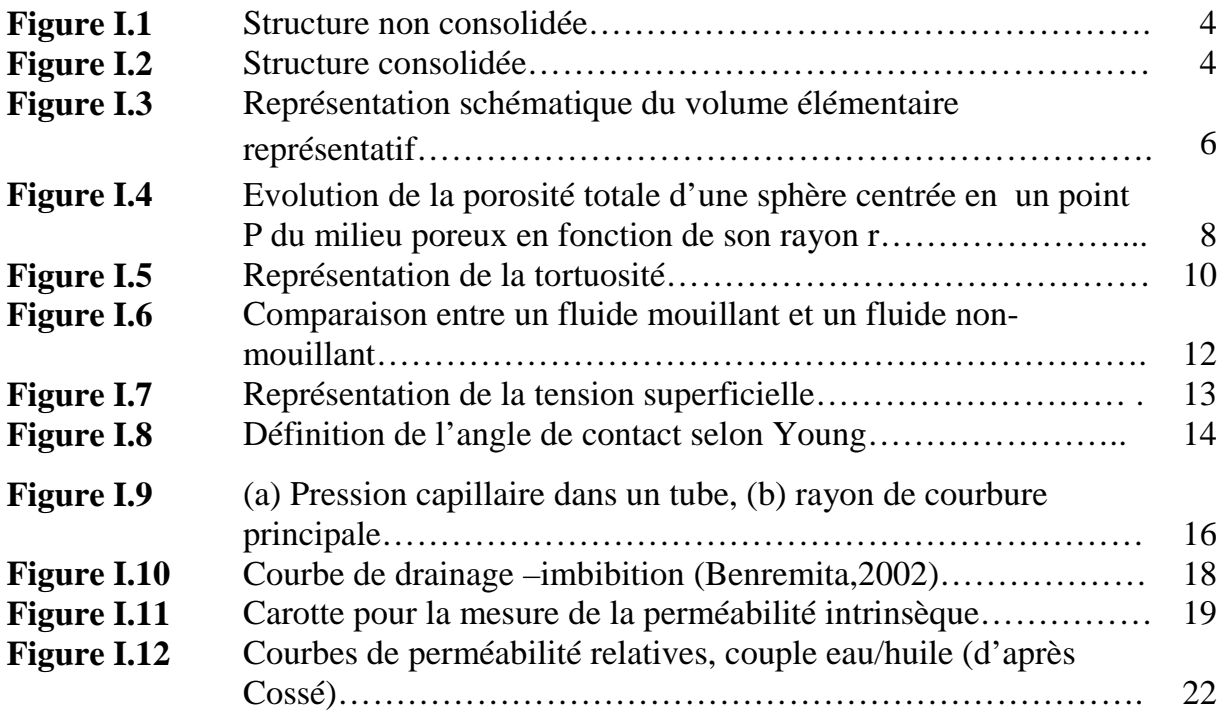

## *Chapitre II : Déplacement immiscible en milieux poreux*

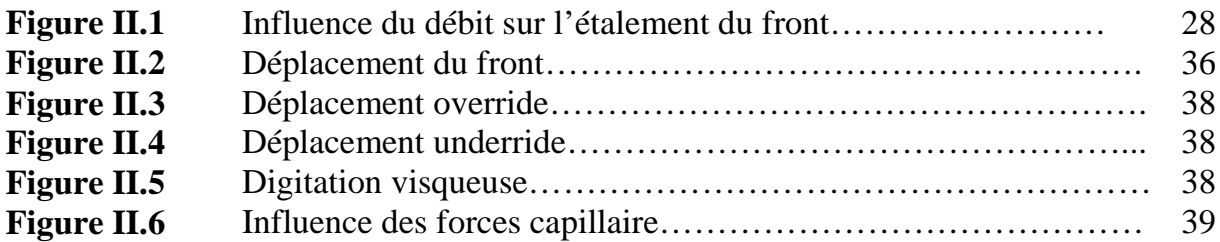

#### *Chapitre III : Présentation du logiciel*

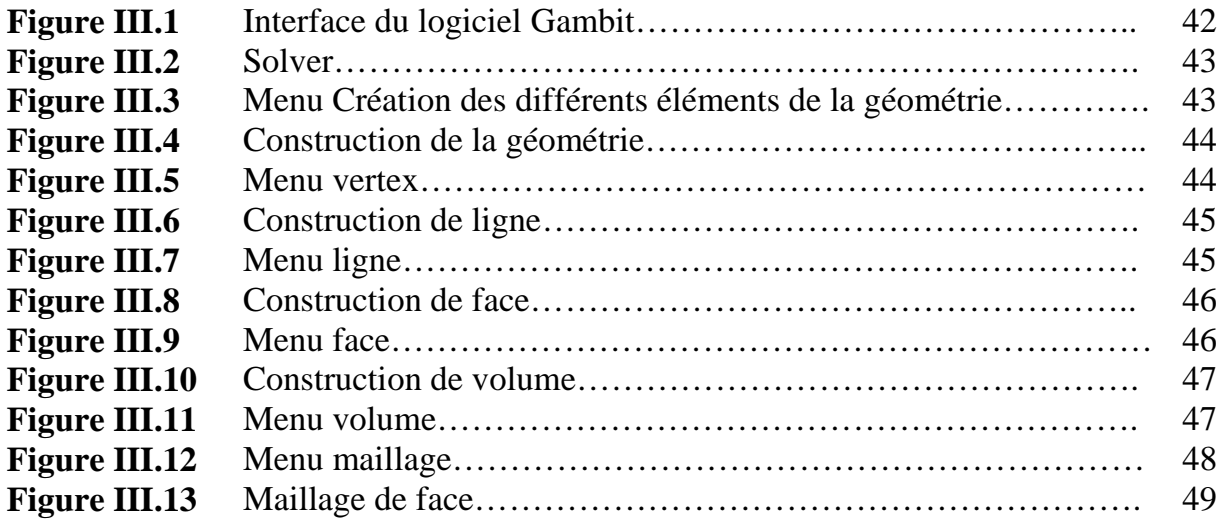

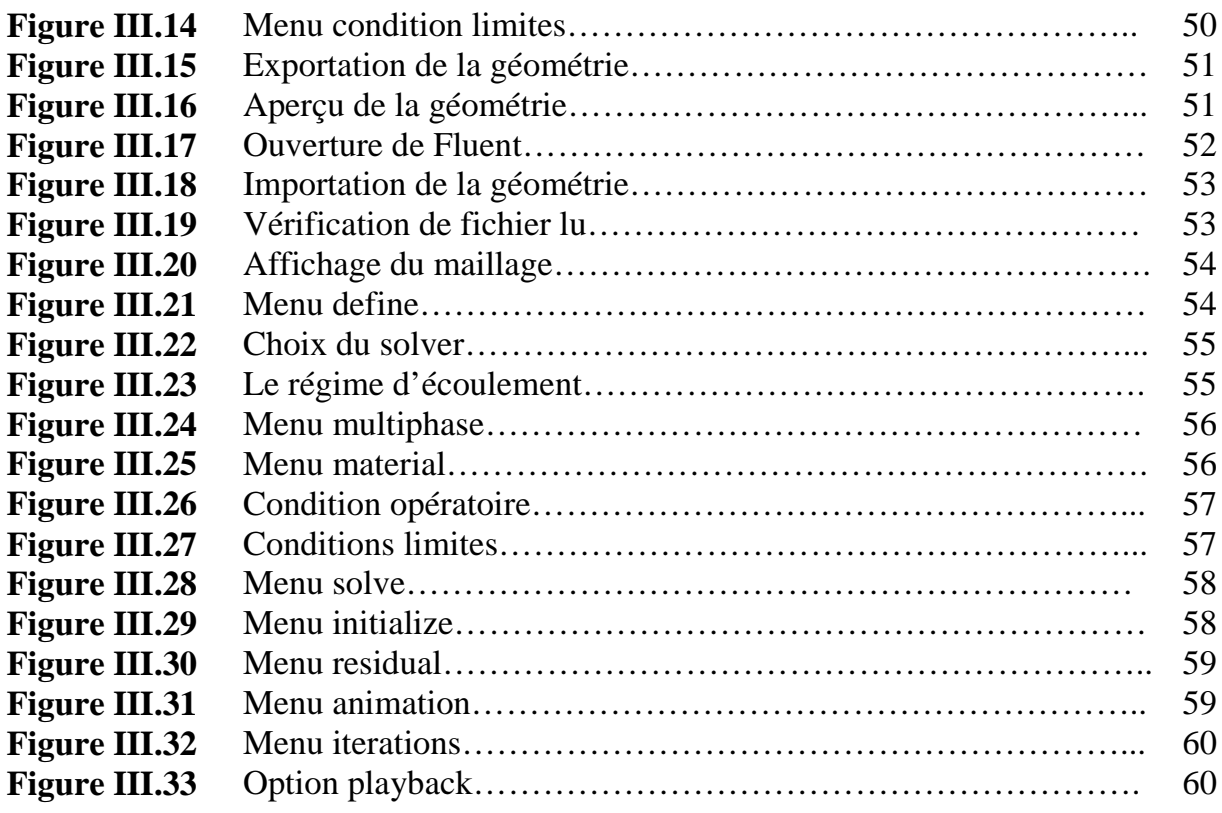

# *Chapitre IV : Applications. Résultats et discussion*

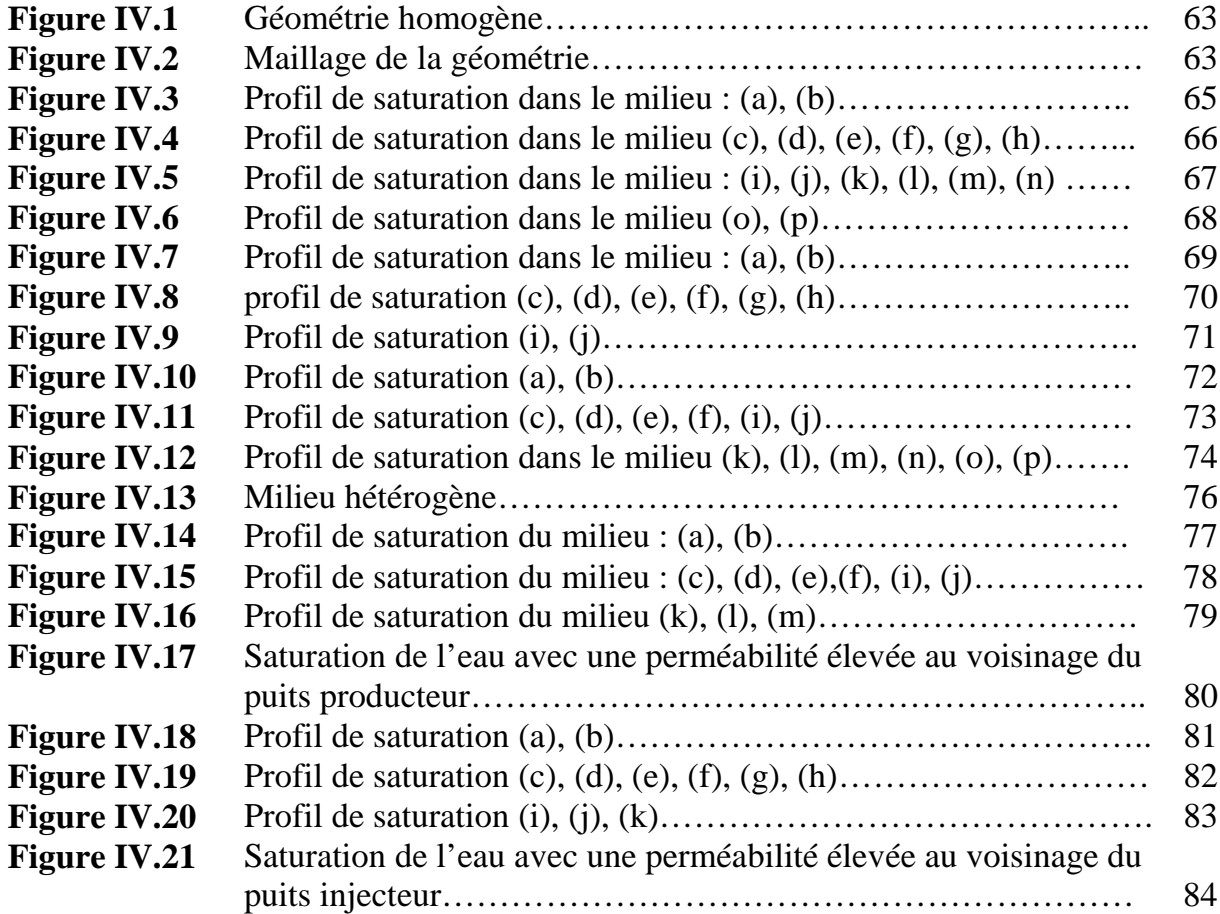

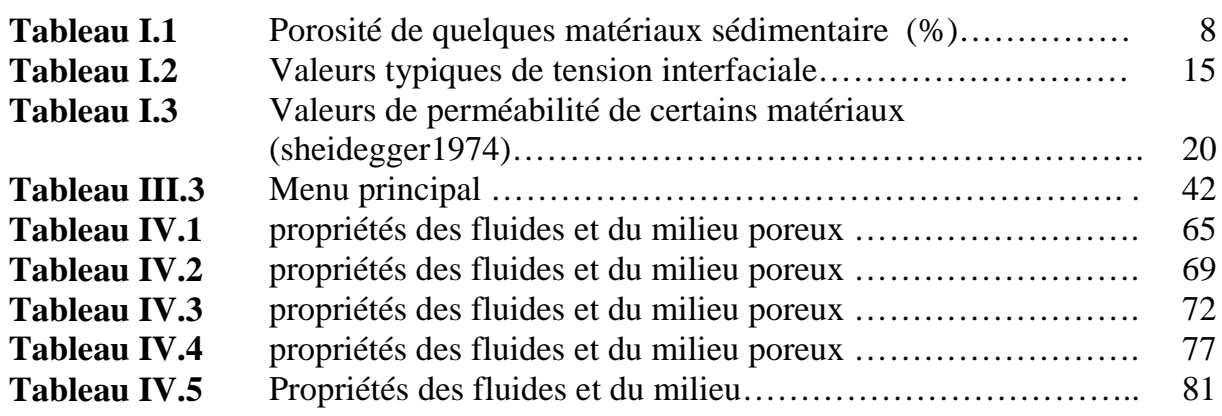

# **Nomenclature**

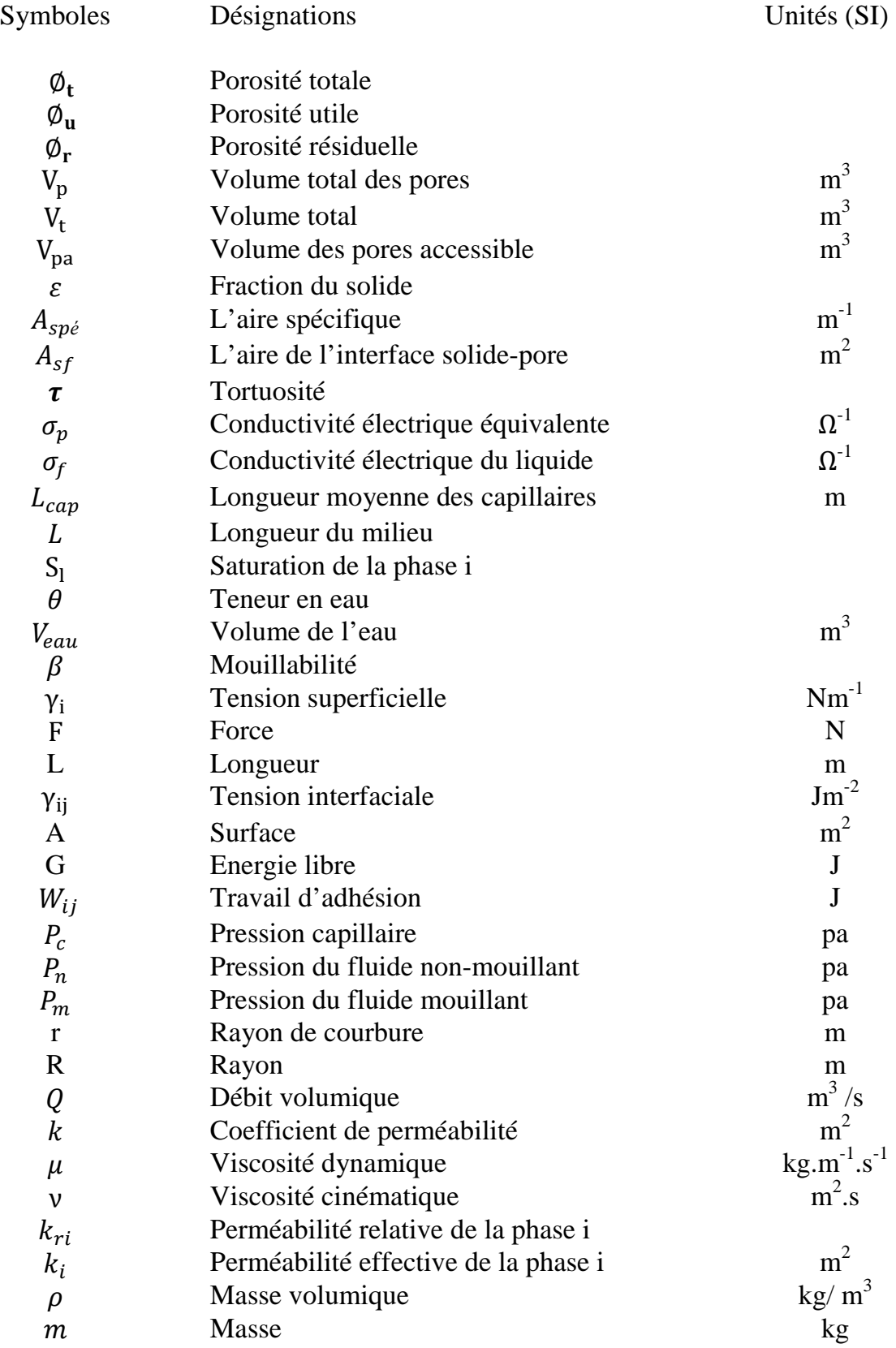

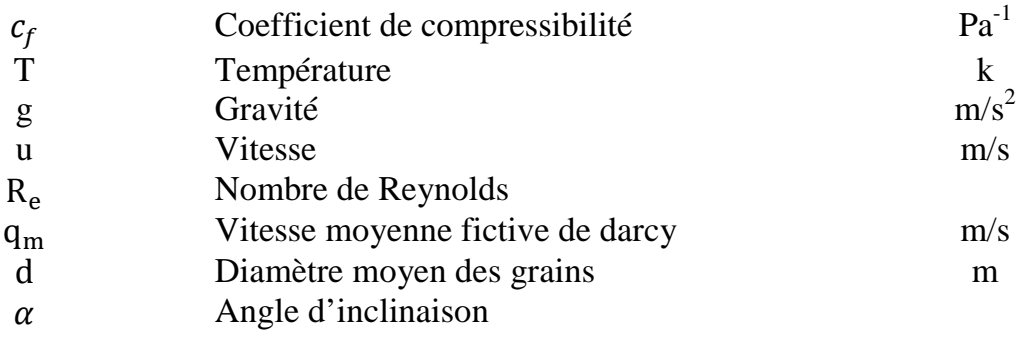

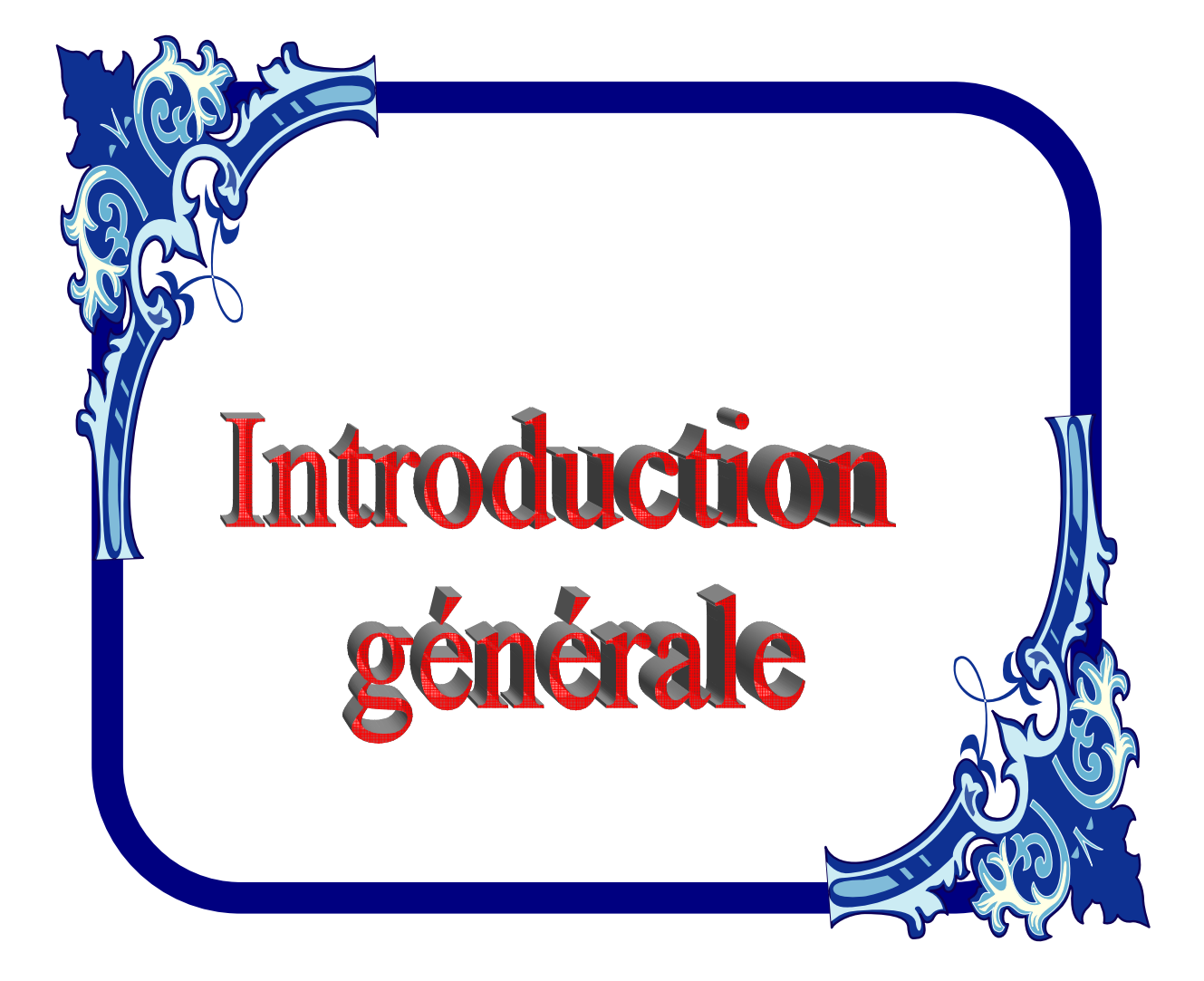

### **INTRODUCTION GENERALE**

 La prédiction ou l'optimisation de la récupération des hydrocarbures dans un champ pétrolifère, requiert une bonne connaissance de la façon dont les fluides se déplacent ou se mélangent dans le sous-sol. Par exemple, dans le cas de l'exploitation d'un gisement pétrolier, si on se contentait autrefois de forer des puits et de laisser le gisement se décomprimer, on utilise aujourd'hui des techniques de récupération. Ces méthodes consistent à injecter de l'énergie dans le gisement : l'injection d'eau ou de gaz pour pousser l'huile ou augmenter la pression est aujourd'hui devenue obligatoire.

 Ces procédés de drainage de l'huile se présentent comme des balayages du réservoir entre les puits d'injection et les puits de production. L'efficacité de ce balayage dépend de beaucoup de facteurs souvent imposés par la nature, comme les caractéristiques des fluides en place ou des roches qui composent le réservoir. Un fluide qui se déplace en milieu poreux est soumis à l'influence de la structure du milieu qu'il traverse. Les milieux poreux sont en réalité constitués de domaines connexes présentant eux-mêmes des caractéristiques parfois très différentes : ainsi la taille des pores, leur forme ou le degré de compacité du milieu peuvent varier de manière importante sur une distance très faible. La perméabilité du milieu, c'est-à-dire l'aptitude du milieu à laisser passer un fluide dont il est saturé, peut donc être extrêmement hétérogène. En conséquence, l'avancée du front de déplacement des fluides sera plus rapide dans les couches les plus perméables que dans les autres couches, ce qui rend les déplacements de fluides très complexes. En effet, les hétérogénéités de perméabilité sont susceptibles de créer par exemple des canaux d'écoulement préférentiel. Ceux-ci augmentent significativement la rapidité de transformation d'un puits producteur d'huile en un puits à eau. Au contraire, des zones de faible perméabilité peuvent laisser inexploitées de grandes quantités d'huile. Une bonne connaissance des écoulements des fluides dans le gisement présente un intérêt économique évident : il est alors possible d'optimiser le taux de récupération en modifiant les paramètres des puits d'injection et en agissant sur les paramètres de déstabilisation du front de déplacement afin de permettre un meilleur balayage.

 La récupération assistée est obtenue en augmentant la pression du réservoir par injection de fluide sans modifier les caractéristiques physicochimiques des fluides présents dans le gisement. D'où l'importance du choix du fluide moteur à injecter ainsi que la configuration des puits injecteurs à adopter pour un meilleur balayage des réserves en place.

La simulation numérique en ingénierie des réservoirs est devenue incontournable compte tenu du volume important de données à traiter. De nombreux codes dédiés à la simulation des déplacements polyphasiques dans les milieux poreux ont été développés à l'exemple des codes ECLIPSE, VIP, UTCHEM et FLUENT. Dans ce travail nous avons utilisé le code FLUENT pour simuler un déplacement immiscible à travers un milieu poreux.

L'intérêt de ce présent travail est de visualiser la forme de l'interface d'un déplacement immiscible et voir l'influence de certains paramètres sur son évolution.

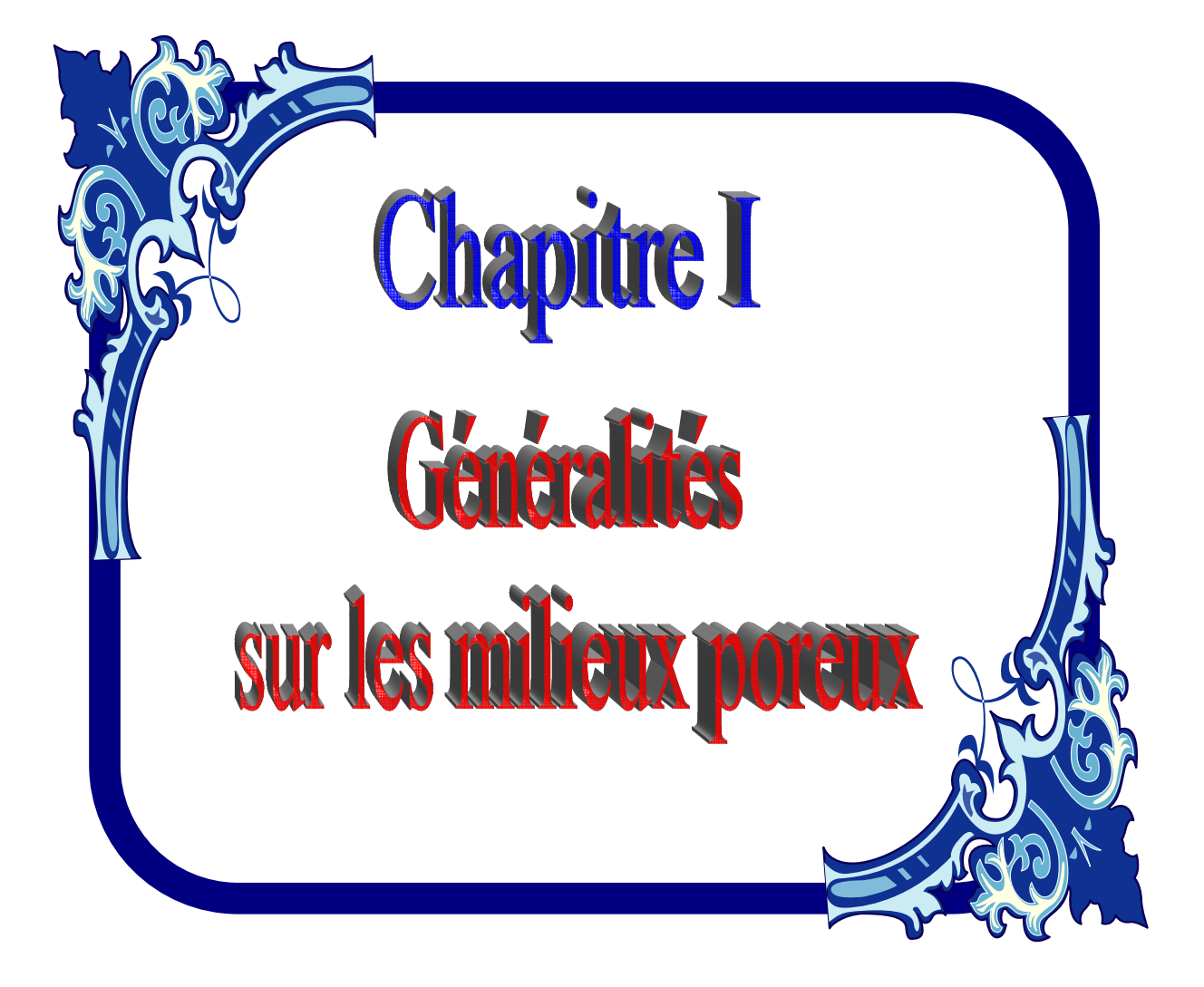

#### **GENERALITES SUR LES MILIEUX POREUX**

#### **I.1. Définition**

 On désigne communément par milieu poreux un solide de forme complexe renfermant des cavités appelées pores. Ces cavités peuvent communiquer entre elles et contenir une ou plusieurs phases fluides pouvant s'écouler et, éventuellement, échanger entre elles et/ou avec le solide de la matière et/ou de l'énergie. La partie solide, encore appelée matrice, peut être déformable mais doit avoir une certaine cohésion, ce qui exclut de notre définition les lits fluidisés constitués de particules solides tenues en suspension sous l'effet d'un écoulement du fluide interstitiel.

Les milieux poreux sont d'une très grande variété, aussi bien de structure (forme et taille des grains et des pores de la matrice) que de nature (propriétés physico-chimiques des matériaux constitutifs) ou d'échelles spatiales (plusieurs dizaines de kilomètres cubes pour les gisements d'hydrocarbures et les nappes d'eau souterraines, à quelques millimètres cubes pour certains types de membranes filtrantes). Les milieux poreux occupent une large place et jouent un rôle important dans de nombreux secteurs industriels et phénomènes naturels. En se limitant à quelques exemples typiques, on peut notamment citer : le Génie pétrolier, le génie chimique et l'électrochimie, l'hydrogéologie, la géothermie, le génie thermique, le génie civil, la médecine, la biochimie…

#### **I.2. Classification des milieux poreux**

 Les milieux poreux sont de nature très variée, en particulier du point de vue de la structure géométrique délimitant l'espace poral.

La **matrice solide** d'un milieu poreux peut être :

**I.2.1. Non consolidée** : la phase solide est alors formée de grains ou de fibres non soudés entre eux (graviers, sables, limons, billes de verre et d'acier, matériaux divers...) ; les billes de verre sont notamment très utilisées en laboratoire pour étudier les phénomènes de transfert en milieu poreux ;

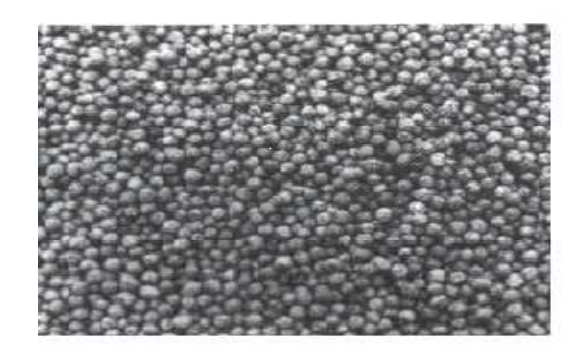

 **Figure I.1** : *Structure non consolidée.* 

**I.2.2. Consolidée** : dans ce cas, la matrice solide compacte ne peut pas se diviser en grains ou fibres (roches calcaires, grès, argiles, bois, céramiques, poudres frittées, tissus végétaux et animaux...).

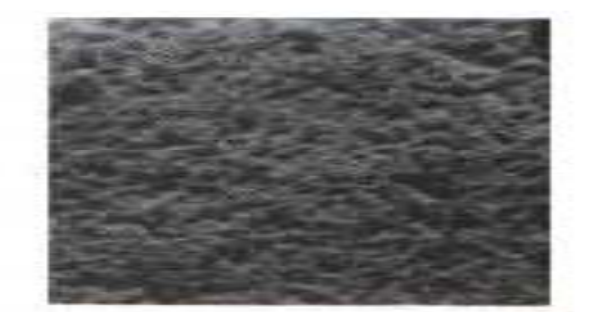

**Figure I.2** : *Structure consolidée.*

#### **I.3. Les paramètres caractérisant les milieux poreux**

Dans ce paragraphe est introduit un certain nombre de notions de base associées aux propriétés structurales des milieux poreux. Avant de décrire ces propriétés, il est nécessaire d'introduire la notion de V.E.R.

#### • **Notion de volume élémentaire représentatif**

 Les équations qui gouvernent l'évolution des grandeurs macroscopiques ne sont pas nécessairement de la même forme que celles s'appliquant au niveau microscopique. Afin de pouvoir établir de telles équations, nous introduisons la notion du volume élémentaire représentatif (VER) à partir duquel le milieu poreux peut être considéré comme un milieu continu (Bear, 1979). Dans cette théorie, le système physique réel discret est remplacé par un système continu dans lequel les propriétés physiques le décrivant varient continûment dans l'espace.

 L'intérêt est donc de pouvoir formuler les changements dans le système en terme d'équations différentielles décrivant les processus qui ont lieu.

 Les dimensions du VER sont généralement suffisamment grandes par rapport à la taille du grain, pour contenir un grand nombre de pores et pouvoir ainsi définir une propriété moyenne globale avec l'assurance d'une fluctuation négligeable d'un pore à l'autre, mais suffisamment petites pour que les variations du paramètre d'un domaine au domaine voisin puissent être approchées par des fonctions continues (Marsily, 1981). **[21]** 

La figure (I.3) illustre la taille intermédiaire du volume élémentaire représentatif (V.E.R) entre la taille du milieu poreux à l'échelle macroscopique L et à l'échelle des pores. **[20]**

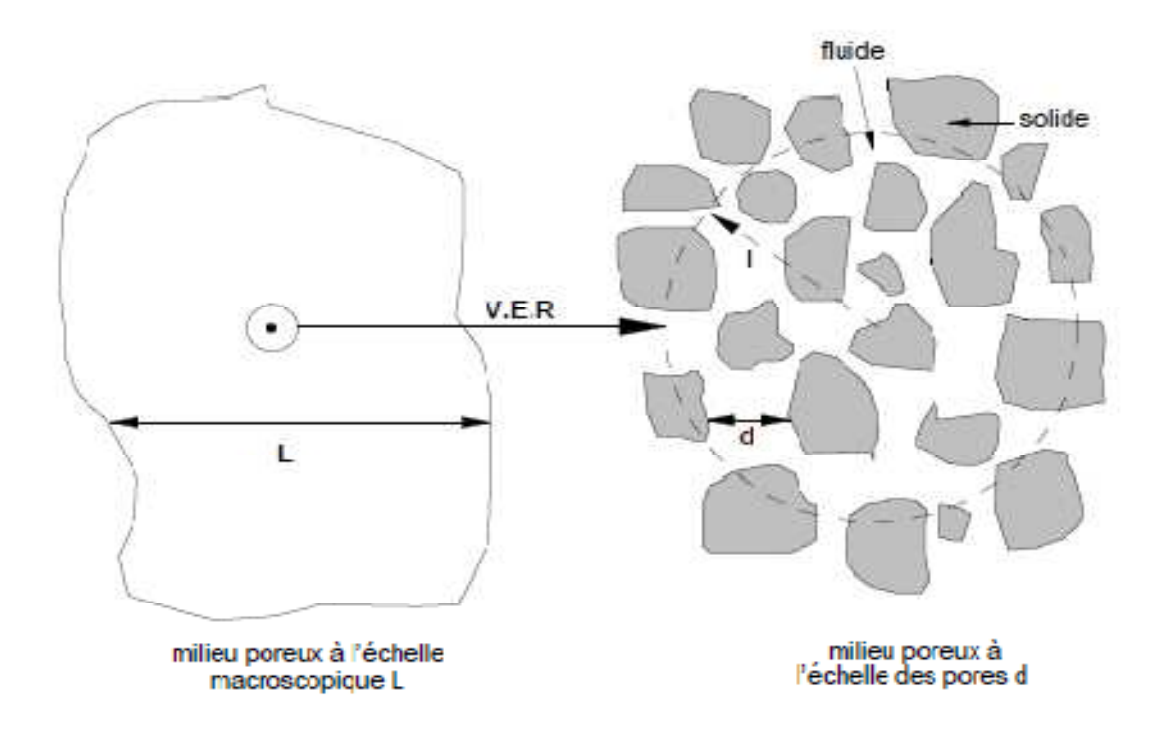

**Figure I.3** : *Représentation schématique du volume élémentaire représentatif.* 

#### **I.3.1. La porosité :**

Le paramètre principal décrivant un milieu poreux est la porosité. Considérons un échantillon de roche de volume total  $V_t$ . Ce volume est constitué d'un volume solide  $V_s$  et d'un volume de pores  $V_p$  contenant un ou plusieurs fluides.

#### **I.3.7.3. La Porosité totale**

On appelle porosité totale le rapport :

$$
\emptyset_{t} = \frac{V_{p}}{V_{t}} \tag{I.1}
$$

#### **I.3.7.4. La porosité utile**

La porosité qui intéresse le spécialiste des gisements est celle qui permet la circulation des fluides à travers les pores. Elle est définie par :

$$
\varnothing_{\mathbf{u}} = \frac{\mathbf{v}_{\text{Pores accessibles}}}{\mathbf{v}_{\text{t}}} \tag{I.2}
$$

#### **I.3.7.5. La porosité résiduelle**

C'est la porosité qui ne compte que des pores isolés, elle est définie par :

$$
\varphi_{\rm r} = \frac{v_{\rm pores\,inaccessiblees}}{v_{\rm t}}\tag{I.3}
$$

On aura

$$
\mathfrak{a}: \qquad \qquad \mathfrak{G}_t = \mathfrak{G}_u + \mathfrak{G}_r \tag{I.4}
$$

 En général on prend la porosité comme une fonction constante par morceaux en fonction de la nature de la roche réservoir. Dans des cas industriels, on peut aussi prendre la porosité comme une fonction faiblement variable (linéaire décroissante) de la pression et/ou de la profondeur. On peut dire si : **[6]**

- (1)  $\phi$  < 5% Porosité faible.
- (2)  $5\% < \phi < 10\%$  Porosité médiocre.
- (3)  $10\% < \phi < 20\%$  Porosité moyenne.
- (4)  $20\% < \phi < 30\%$  porosité bonne.
- (5)  $\phi$  > 30% Porosité excellente.

#### **Remarque** :

 De façon générale, la porosité est une fonction décroissante de la profondeur. **[2]**  La porosité des roches est très variable selon les conditions de température et de pression de la formation et de l'évolution géologique. **[3]** 

Ce paramètre de porosité est complémentaire de la fraction volumique du solide  $\varepsilon$ telle que : **[1]** 

$$
\emptyset + \varepsilon = 1. \tag{I.5}
$$

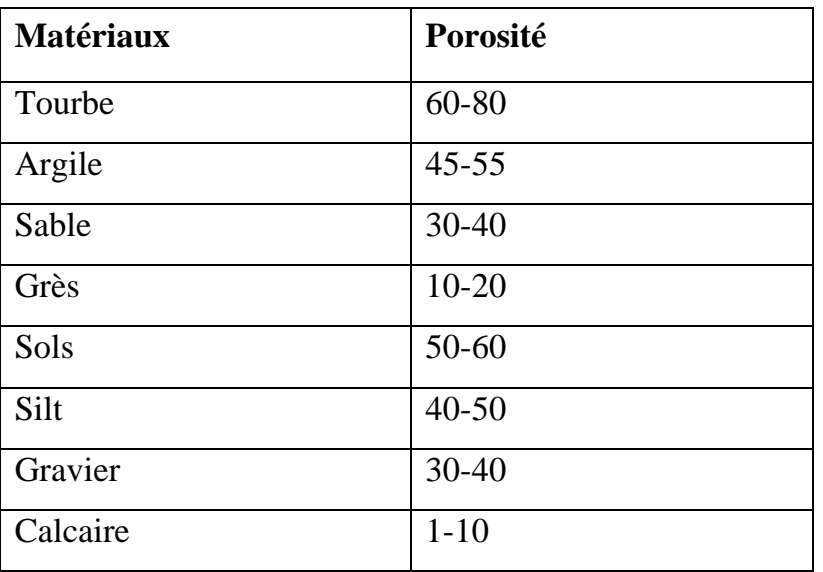

Le tableau (I.1) illustre quelques valeurs de porosité de certains matériaux **[9]**

#### **Tableau I.1** : *Porosité de quelques matériaux sédimentaires (%)*

Le VER peut être estimé en mesurant la porosité totale  $\emptyset$  d'une sphère de rayon r centrée sur un point P. Sa dimension est prise égale au rayon r<sub>0</sub> défini par l'apparition d'un palier sur la courbe reliant la porosité totale du milieu à la taille du volume d'observation (figure I.4). Nous adoptons alors comme porosité totale au point P la valeur  $\phi(r_0)$ . Pour des sphères de rayon inférieur à  $r_0$ ,  $\phi(r_0)$  est sensible aux fluctuations microscopiques du milieu poreux et varie aléatoirement. La valeur de la porosité peut aussi varier au-delà d'une certaine valeur de r si le milieu est hétérogène. **[30]**

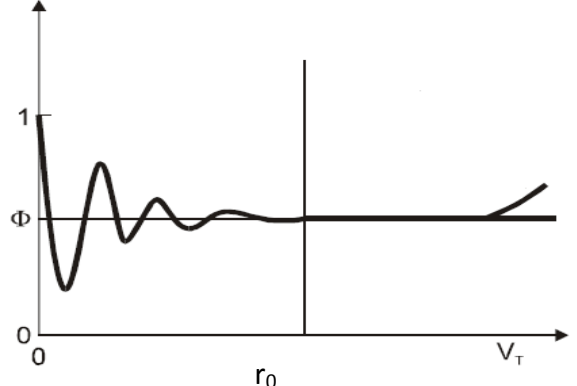

**Figure I.4** : *Evolution de la porosité totale d'une sphère centrée en un point P du milieu poreux en fonction de son rayon r*.

Nous nous placerons dans ces conditions de continuité dans la suite du travail.

#### **I.3.2. La topologie**

La manière dont les pores et les grains sont connectés constitue la topologie du milieu poreux. Celle-ci peut notamment se caractériser par les grandeurs suivantes :

La coordinence d'un grain qui est le nombre des grains qui sont en contact avec lui. Pour un empilement compact de sphères identiques, la coordinence est égale à 12. Dans une structure cubique centrée, elle est de 8. Cette notion s'applique également aux pores. Les roches sédimentaires ont une coordination moyenne des pores comprise entre 4 et 8.

La porosité effective : correspond aux pores reliés entre eux.

#### **I.3.3. L'aire spécifique [27]**

Elle permet d'évaluer la surface de contact qu'offre un réseau poreux à un fluide qui circule au travers. Elle se définit comme le rapport de l'aire de la surface totale des interfaces solide-pores  $A_{sf}$  au volume de l'échantillon V :

$$
A_{sp\acute{e}} = \frac{A_{sf}}{V} \tag{I.6}
$$

Où:  $A_{sp\acute{e}}$  est la surface spécifique.

#### **I.3.4. La tortuosité**

 La complexité du chemin continu des fluides à travers les pores a une influence sur les propriétés de transport du milieu. L'existence de « bras mort » (voie de garage de l'écoulement) est importante dans les matériaux peu poreux et très hétérogènes. Pour tenir compte de la connexion entre les pores, on définit la tortuosité  $\tau$ .

Généralement, on définit  $\tau$  à partir de l'analogie hydraulique $\leftrightarrow$ électricité. En effet, le transport de fluide (le débit) par différence de pression est l'analogue du transport de charge (le courant) par différence de potentiel électrique. La relation entre

potentiel et courant est appelée conductivité (l'inverse d'une résistance). On considère la conductivité électrique équivalente  $\sigma_p$  d'un milieu poreux saturé par un liquide conducteur de conductivité électrique  $\sigma_f$ . Généralement le milieu poreux vide est très peu conducteur. C'est donc la structure géométrique des pores remplis de fluide qui rend le milieu poreux plus ou moins conducteur. On définit donc :

$$
\tau = \emptyset \frac{\sigma_p}{\sigma_f} \tag{I.7}
$$

 $\tau$  s'exprime simplement dans le cas où le milieu poreux étudié se modélise sous la forme d'un réseau de capillaires ondulés (figure I.5). On trouve dans ce cas :

$$
\tau = \left(\frac{L_{cap}}{L}\right)^2 \tag{I.8}
$$

Où  $L_{cap}$  représente la longueur moyenne d'un tuyau capillaire ondulé et L représente la longueur du milieu. On a toujours  $L_{cap} \ge L$  ce qui implique que  $\tau \ge 1$ . Si les tuyaux capillaires sont rectilignes, on obtient  $L_{cap} = L$  et  $\tau = 1$ . Plus  $\tau$  est grand plus le milieu est tortueux, il joue donc un rôle important dans les problèmes de diffusion. **[11]**

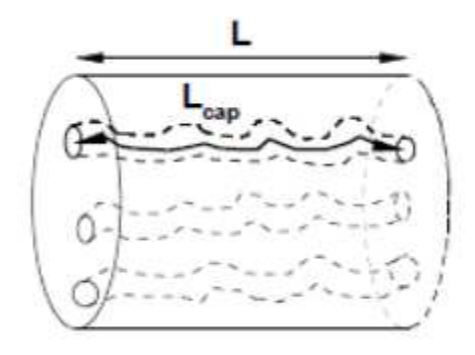

**Figure I.5** : R*eprésentation de la tortuosité*.

#### **I.3.5. Saturation**

Dans le cas le plus général, l'espace poreux peut contenir une phase gazeuse, une ou plusieurs phases liquides et une ou plusieurs phases solides. On définit la saturation S comme étant le rapport de volume de cette phase sur le volume des pores connectés. Par définition la somme de la saturation est égale à l'unité. On désigne par *fluide interstitiel* le fluide se trouvant dans l'espace poreux.

Elle s'exprime comme suit :

 $0 ≤ S_1 ≤ 1$ 

$$
S_{I} = \frac{V_{I}}{V_{p}}
$$
\n
$$
\sum_{1}^{np} S_{I} = 1
$$
\n(1.9)

Avec  $V_1$  c'est le volume occupé par la phase l,  $V_p$  est le volume des pores et l : l'indice de phase.

#### **I.3.6. Teneur en eau [4]**

La teneur en eau est le rapport du volume de l'eau  $V_{eau}$  contenue dans les pores (ou vides) du milieu, au volume total  $V_t$  du milieu considéré :

$$
\mathbf{0} < \boldsymbol{\theta} = \frac{V_{eau}}{V_t} < 1 \tag{I.10}
$$

Par les relations (I.9) et (I.10), la saturation peut s'exprimer comme étant le rapport de la teneur en eau à la valeur de la porosité totale. **[5]**

$$
S = \frac{\theta}{\phi_t} \tag{I.11}
$$

#### **I.3.7. Les phénomènes de surface**

#### **I.3.7.1. La mouillabilité**

 La mouillabilité est la capacité de l'un des fluides en présence, à recouvrir une surface solide. Le degré de mouillage d'un solide par les fluides est mesuré par l'angle de contact que fait l'interface des deux fluides avec la surface du solide. **[5]**

#### **Exemple**

Si on laisse tomber deux gouttes de deux fluides différents sur une surface plane d'un verre, elles peuvent prendre différentes formes, celles-ci dépendent de la mouillabilité de cette surface solide aux deux fluides.

La figure (I.6) illustre cette propriété :

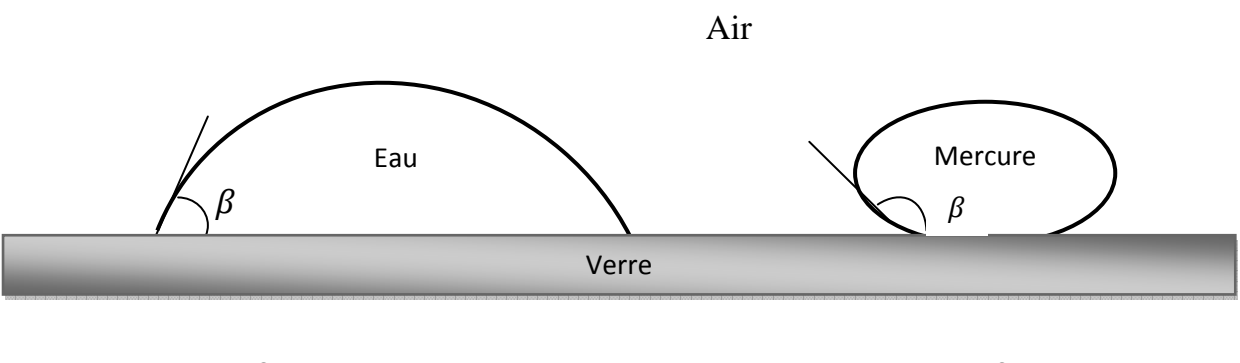

 $\beta < 90^{\circ}$   $\beta > 90^{\circ}$ 

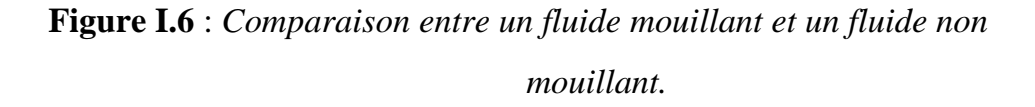

Dans le cas de l'air et de l'eau, l'eau est le fluide mouillant, et pour l'autre cas l'air et le mercure, l'air est le fluide mouillant. **[5]**

L'angle de contact  $\beta$  est utilisé comme une mesure de la mouillabilité :

Si  $\beta$  < 90° le fluide est dit : mouillant.

Si  $\beta > 90^\circ$  le fluide est dit : non-mouillant.

#### **I.3.7.2. Tension superficielle**

ADAMSON (1960) définit la tension superficielle de façon imaginée à partir de l'exemple suivant.

Considérons une lame de savon sous-tendue par un cadre de fil fin métallique ABCD dont le coté CD est mobile (figure I.7). La lame a une surface totale 2x.l. La lame a tendance à se rétracter, pour maintenir sa surface constante il faut exercer sur CD une force F, à partir de laquelle on peut définir la tension superficielle  $\gamma$ . [7]

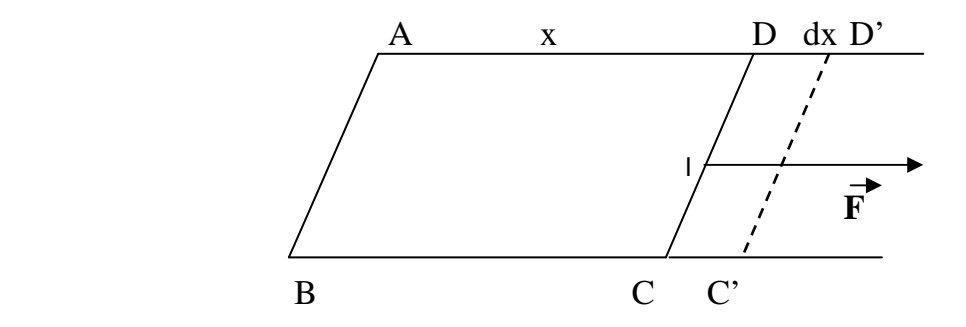

**Figure I.7** : *Représentation de la tension superficielle.* 

On définit la tension superficielle comme :

$$
\gamma = \frac{F}{2l} \tag{I.12}
$$

Elle s'agit d'une force par unité de longueur qu'il faut exercer sur un élément de volume de la limite de la surface d'un liquide en équilibre, à pression et à température constantes, dans une direction parallèle à la surface et perpendiculaire à cet élément, pour la maintenir constante lorsqu'elle a tendance à se rétracter. **[8]**

#### **I.3.7.3. Tension interfaciale [7]**

Considérons deux liquides 1 et 2, de tensions superficielles  $\gamma_1, \gamma_2$ , le liquide 1 étant moins dense que le liquide 2.

 De la même manière que pour une interface entre un liquide et un gaz, le travail à fournir pour accroître l'aire de l'interface dans des conditions réversibles correspond à la tension interfaciale, qui peut également être définie à *T* et *P* constantes comme la variation d'énergie libre de Gibbs :

$$
\gamma_{12} = \left(\frac{\partial G}{\partial A}\right)_{T,P,n} \tag{I.13}
$$

- $\gamma_{12}$ < 0 : les deux liquides sont miscibles, l'interface a tendance à s'étendre, l'énergie libre de surface est négative.
- $\gamma_{12} > 0$  : les liquides sont immiscibles, l'interface prend une forme qui tend à minimiser l'aire de surface. [7]

 Lorsque l'on met en contact une unité d'aire de surface 1 (préalablement créée en fournissant un travail  $\gamma_1$ ) avec une unité d'aire de surface 2 (travail fourni  $\gamma_2$ ), on récupère un travail  $W_{12}$ . Le bilan est donné par l'équation de Dupré : [7]

$$
\gamma_{12} = \gamma_1 + \gamma_2 - W_{12} \tag{I.14}
$$

 $W_{12}$  représente le travail d'adhésion des deux liquides qui permet de quantifier l'affinité des liquides l'un pour l'autre.

 $\gamma_{12}$  : La tension interfaciale entre le liquide1 et le liquide 2.

#### **I.3.7.4. Relation entre mouillabilité et tension interfaciale**

 Il y a 150 ans, Young a défini l'angle de contact comme une conséquence de l'équilibre statique entre une goutte de liquide et une surface solide. La goutte de liquide aura une certaine forme en raison des tensions interfaciales qui agissent sur elle. **[5]**

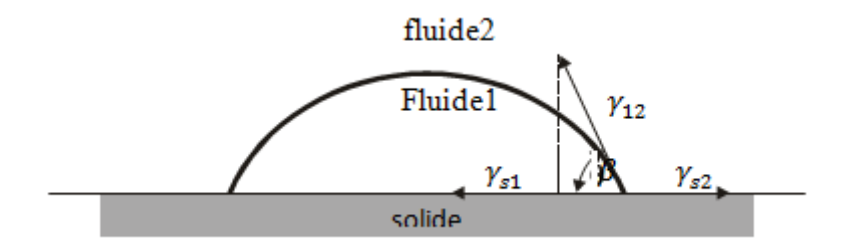

**Figure I.8** : *Définition de l'angle de contact selon Young.* 

 $\gamma_{s1}$  et  $\gamma_{s2}$  représentent les tensions interfaciales entre le solide et le liquide.

La projection donne :

$$
\gamma_{s2} = \gamma_{12} \cos \beta + \gamma_{s1} \tag{I.15}
$$

Ce qui donne :

$$
\cos \beta = \frac{\gamma_{s2} - \gamma_{s1}}{\gamma_{12}} \tag{I.16}
$$

La tension interfaciale  $\gamma$  et l'angle de contact  $\beta$  sont fonction de la température.

A la température ambiante, la tension interfaciale entre l'eau et l'air est de 0,073[N / m] et entre l'huile et l'eau d'environ 0,03[N / m]. **[5]**

Quelques autres valeurs de la tension interfaciale γ sont données dans le tableau ciaprès **[15]**

| Système de fluides | Tension interfaciale $\gamma$ x 10 <sup>-3</sup><br>(N/m) |
|--------------------|-----------------------------------------------------------|
| Air-eau            | 70                                                        |
| Air-huile          | $20 - 50$                                                 |
| Air-mercure        | 500                                                       |
| Eau-huile          | 30                                                        |
| Verre-air          | 200-300                                                   |
| Fluide-minéral     | 100                                                       |

**Tableau I.2** : *Valeurs typiques de tension interfaciale.*

#### **I.3.7.5. Pression Capillaire**

 Pour tous les fluides immiscibles (ex : eau-huile), les pressions des deux cotés de l'interface séparant le fluide mouillant de l'autre fluide non mouillant ne sont pas égales, la différence de cette pression est appelée pression capillaire Pc :

$$
P_c = P_n - P_m \ge 0 \tag{I.17}
$$

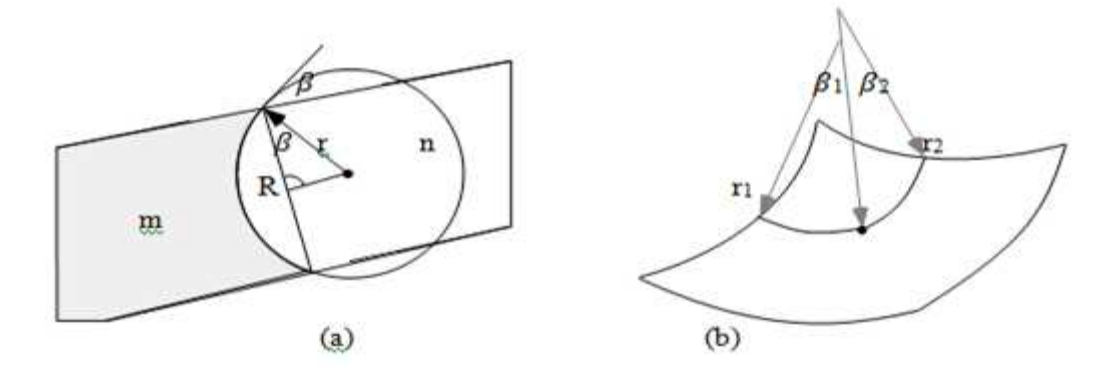

**Figure I.9** :*(a) Pression capillaire dans un tube, (b) rayon de courbure principale.***[13]**

La pression  $P_n$  dans la phase non-mouillante est plus grande que la pression  $P_m$ dans la phase mouillante au voisinage de l'interface, pour sortir d'une relation de la pression capillaire on considère un tube cylindrique de diamètre de 2R (R n'est pas grand) qui est rempli des deux phases comme montrée sur la figure (I.9.a) l'interface courbée a une forme sphérique d'un rayon r (Bear and Bachmat 1991), le rayon  $R = r \cos \beta$ . [13]

Lorsqu'on augmente r par une valeur infinitésimale dr, le travail requis pour augmenter l'aire de l'interface est donné par la relation (I.18) :

$$
\Delta G = \gamma \Delta A = \gamma (A(r + dr) - A(r))
$$

$$
= \gamma \left(\frac{1}{2} - \frac{\beta}{\pi}\right) 8\pi r dr \tag{I.18}
$$

 Ce travail est fait par la pression capillaire qui est supposée être uniforme tout au long de l'interface :

$$
\Delta G = F dr = p_c A(r) dr = p_c \left(\frac{1}{2} - \frac{\beta}{\pi}\right) 4\pi r^2 dr \qquad (I.19)
$$

 En égalisant les expressions (I.18) et (I.19), on aura l'expression de la pression capillaire :

$$
p_c = \frac{2\gamma \cos \beta}{R} \tag{I.20}
$$

La tension interfaciale  $\nu$  et l'angle de contact  $\beta$  sont des propriétés du fluide alors que R est un paramètre du milieu poreux .Selon l'équation (I.20) la pression capillaire augmente lorsque le diamètre des pores diminue.

La pression capillaire peut être calculée également par la loi de Laplace :

#### **I.3.7.6. La loi de Laplace [16]**

Elle traduit le phénomène de capillarité, l'équation s'écrit de façon générale comme suit :

$$
P_c = P_n - P_m = \gamma_{12} \left( \frac{1}{r_1} + \frac{1}{r_2} \right)
$$
 (I.21)

 $\gamma_{12}$ : Tension interfaciale.

 $P_n$ : Pression de la phase non-mouillante.

 $P_m$ : Pression de la phase mouillante.

 $r_1$  et  $r_2$ : rayons de courbures principaux l'interface à l'équilibre.

#### **I.3.7.7. Pression capillaire et saturation (drainage et imbibition)**

 La capillarité contrôle la distribution des fluides dans le milieu poreux. La figure (I.10) illustre une courbe typique de pression capillaire-saturation d'un échantillon poreux mesurée au laboratoire en appliquant une pression au fluide non mouillant pour qu'il déplace le fluide mouillant qui sature initialement l'échantillon, ce processus est appelé « drainage », courbe (1). La quantité de fluide mouillant déplacée est mesurée en fonction de la pression capillaire appliquée. La pression capillaire est augmentée jusqu'à ce que la saturation du fluide mouillant demeure constante (saturation irréductible  $S_{Wi}$ ). La pression capillaire est ensuite diminuée progressivement et le fluide mouillant pénètre à nouveau l'échantillon et déplace le fluide non mouillant, ce processus est appelé « imbibition », courbe (2), et il reste une saturation résiduelle  $S_{NW}$  en fluide non mouillant lorsque la pression capillaire redevient nulle. La saturation irréductible correspond à un niveau de saturation auquel il y a perte de continuité hydraulique. Le fluide ne forme plus alors une phase continue et ne peut plus s'écouler**. [22]** 

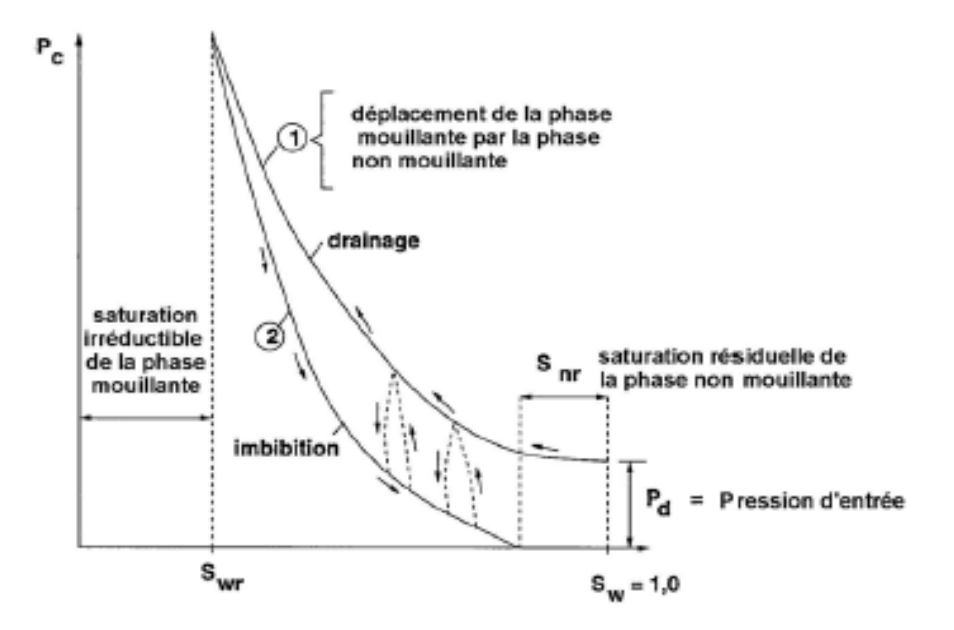

**Figure I.10** *: Courbe de drainage –imbibition (Benremita,2002).***[22]** 

#### **I.3.8. La perméabilité**

#### **I.3.8.1. Perméabilité intrinsèque**

 La perméabilité intrinsèque ou absolue d'une roche est l'aptitude de cette roche à laisser circuler à travers ses pores un fluide dont elle est saturée. Elle peut être chiffrée grâce à la loi expérimentale de darcy.

 Considérons un échantillon de longueur dx et de section A, saturé d'un fluide de viscosité dynamique  $\mu$  et traversé horizontalement par un débit Q (mesuré dans les conditions de la tranche dx). En régime permanent, la pression amont est P et la pression avale est P-dP. (Figure I.11)

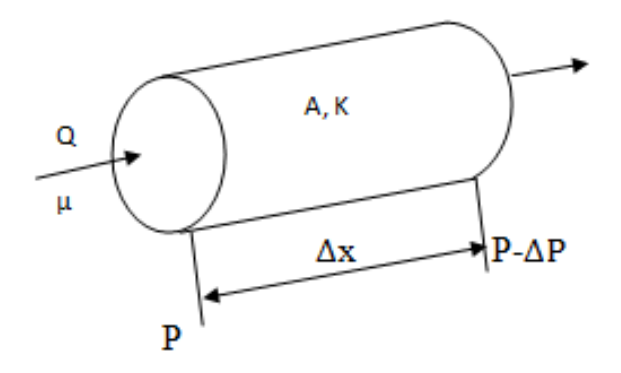

**Figure I.11** : *Carotte pour la mesure de la perméabilité intrinsèque.* 

L'étanchéité est faite sur les faces latérales, s'il n'ya pas de réaction du fluide avec la roche, ce qui est le cas général, on a :

$$
Q = k A \frac{1}{\mu} \frac{dP}{dx}
$$
 (I.22)

{*,* coefficient de perméabilité qui est indépendant du fluide considéré en première approximation. **[2]**

Il est relié à la dimension et à la connectivité des pores entre eux. **[3]** 

#### **Remarque :**

 Dans un milieu poreux, la perméabilité varie généralement avec la direction de l'écoulement (les roches ne sont pas isotropes).

On définit en particulier les perméabilités horizontales  $k<sub>h</sub>$  (écoulement parallèle et vers les puits) et verticales  $k_y$  (problème de ségrégation de fluide de masse volumique différentes),

Par suite de stratification, les  $k_y$  sont nettement plus faibles que les  $k_b$  (rapport de 1-10 par exemple). **[2]** 

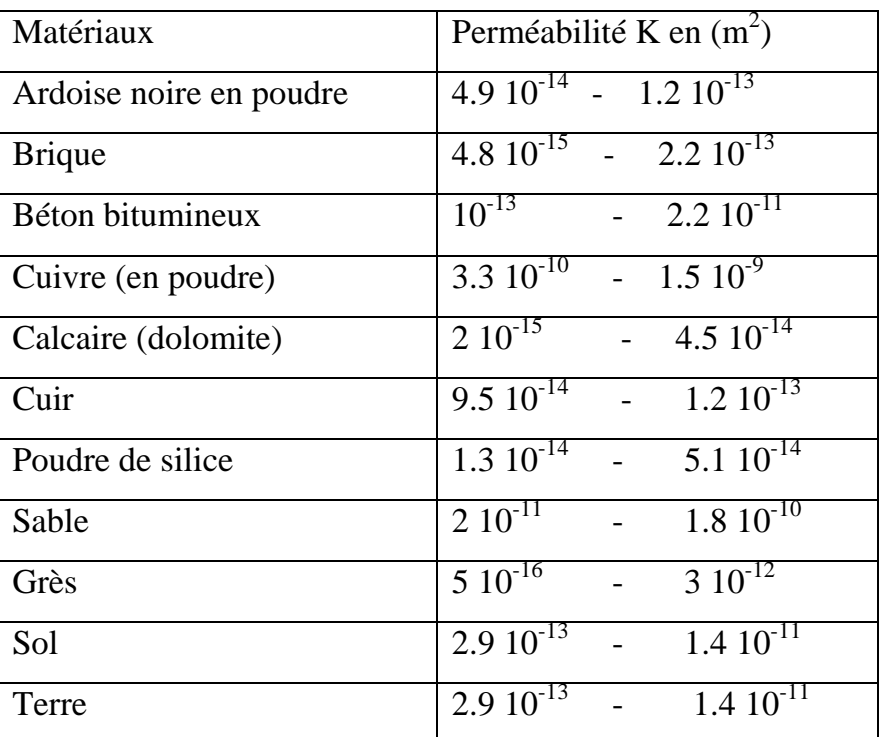

Le tableau (I.3) donne les valeurs de la perméabilité de quelques matériaux **[12]** :

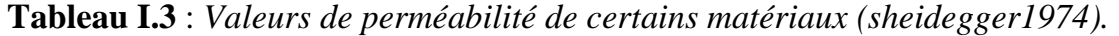

Dans le cas des écoulements polyphasiques, la perméabilité intrinsèque, définie précédemment n'est plus suffisante pour décrire la perméabilité effective du milieu traversé par l'une des phases considérées, en effet une perméabilité relative est introduite tenant compte de la présence des autres phases. **[3]** 

#### **I.3.8.2. Perméabilité effective**

En pratique dans les gisements d'hydrocarbures, il ya toujours aux moins deux fluides présents (eau-hydrocarbure**).** La loi de darcy permet alors de définir, pour chacun des fluides une perméabilité effective. Pour deux fluides 1 et 2 :

$$
Q_1 = A \frac{k_1}{\mu_1} \frac{dP_1}{dx}
$$
 (I.23)

$$
Q_2 = A \frac{k_2}{\mu_2} \frac{dP_2}{dx}
$$
 (I.24)

 La perméabilité effective dépend à la fois de la perméabilité du milieu et de la saturation du fluide considéré. **[14]**

Les pressions des fluides 1 et 2 étant différentes par suite de phénomènes capillaires. On utilise surtout la notion de perméabilité relative décrite ci-après. **[2]** 

#### **I.3.8.3. Perméabilité relative**

 A cause de la présence de ces différentes phases, chaque fluide n'occupe qu'une partie des pores. Le débit de chaque fluide ne peut donc plus être calculé simplement à partir de la perméabilité de la roche définie par l'équation (1.22). On introduit donc le concept de la perméabilité relative. Cette dernière ne dépend que de la saturation. Elle décrit le point auquel un fluide est gêné. La perméabilité relative s'exprime comme suit :

$$
k_{r\,fluide} = \frac{k_{fluide}}{k} \tag{I.25}
$$

En pratique on note pour l'huile :

$$
k_{ro} = \frac{k_o}{k} \tag{I.26}
$$

Et pour l'eau :

$$
k_{rw} = \frac{k_w}{k} \tag{I.27}
$$

La valeur de la perméabilité relative est comprise entre 0 et 1.

#### **I.3.9. Variation de la perméabilité relative en fonction de la saturation**

#### • **Cas du couple eau/huile**

 On considère un échantillon saturé en huile, avec de l'eau interstitielle dont la saturation est  $S_{wi}$ .  $S_{wi}$  est appelé l'eau irréductible : elle traduit la saturation minimale nécessaire pour que l'eau puisse circuler dans l'échantillon. **[14]**

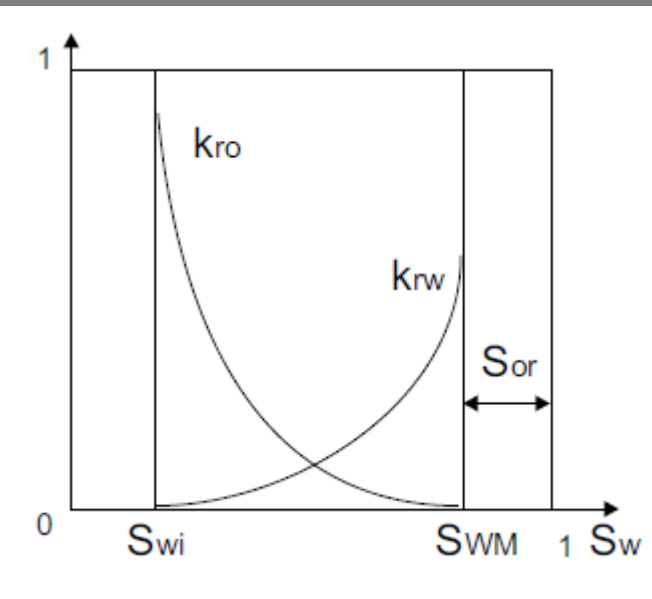

**Figure I.12** : *Courbes de perméabilité relatives, couple eau/huile (d'après Cossé).* 

 En injectant de l'eau (fluide mouillant), on réalise un déplacement appelé imbibition (figure I.12).

 Au cours de l'imbibition l'eau va envahir d'abord les petits pores ; la perméabilité  $k_{rw}$  à l'eau augmente, tandis que la perméabilité à l'huile  $k_{ro}$  diminue jusqu'à une valeur nulle correspondant au blocage de nombreuses gouttes d'huile dans la zone envahie par l'eau. La saturation en huile « perdue » (cette huile ne peut plus être déplacée) est appelée saturation résiduelle en huile  $(S_{or})$ . L'eau augmente constamment jusqu'à la saturation maximale en eau,  $S_{WM} = 1 - S_{or}$ . On constate que la somme des perméabilités relatives est toujours inférieure à 1, ce qui montre que les deux fluides se gênent mutuellement pendant leur déplacement simultané : la capacité d'écoulement est réduite. **[14]** 

#### **I.4. Quelques propriétés des fluides**

Pour bien comprendre les principes de l'écoulement dans les milieux poreux, on a préféré de commencer par une description de quelques propriétés des fluides, cette description sur les propriétés des fluides est basée principalement sur bear (1972).
## **I.4.1. Compressibilité [27]**

La compressibilité  $c_f$  est la propriété d'un matériel qui décrit le changement relatif de volume dV/V (ou déformation) par rapport au volume initial V lorsqu'il est soumis à un changement de contrainte dans des conditions isothermes.

Le coefficient de compressibilité est défini par :

$$
c_f = -\left(\frac{1}{v}\frac{\partial V}{\partial P}\right)_T = \left[\text{Pa}^{-1}\right] \tag{I.28}
$$

Il a la dimension de l'inverse d'une pression.

# **I.4.2. Densité**

Pour quantifier la masse de fluide transférée lors de l'écoulement, on doit connaitre la quantité de masse contenue dans un volume unitaire de fluide, c'est-à-dire sa densité.

La densité ρ d'un matériel représente la quantité de masse M que ce matériel contient par unité de volume V.

$$
\rho = \frac{M}{V} \left[ = \right] \left[ \frac{\text{kg}}{\text{m}^3} \right] \tag{I.29}
$$

#### **I.4.3. Viscosité [10]**

La viscosité est la propriété du fluide qui décrit sa résistance au mouvement sous la contrainte en cisaillement exercée par son écoulement.

En pratique tous les fluides sont visqueux, c'est-à-dire que le mouvement d'une couche fluide par rapport à une autre est toujours freiné par un phénomène de frottement.

## **I.4.3.1. Viscosité dynamique**

Considérons deux couches de fluide contigües distantes de ∆z. la force de frottement F qui s'exerce à la surface de séparation de ces deux couches s'oppose au glissement d'une couche sur l'autre. Elle est proportionnelle à la différence de vitesse des couches soit ∆v, à leur surface A et inversement proportionnelle à ∆z.

Le facteur de proportionnalité  $\mu$  est le coefficient de viscosité dynamique du fluide qui s'écrit :

$$
\mathbf{F} = \mathbf{A}\mathbf{\mu} \frac{\Delta \mathbf{v}}{\Delta \mathbf{z}}
$$
 (I.30)  
 
$$
[\mu] = M.L^{-1}.T^{-1}
$$

# **I.4.3.2. Viscosité cinématique**

La viscosité cinématique exprime le rapport de la viscosité dynamique  $\mu$  et de la masse volumique ρ

$$
\nu = \frac{\mu}{\rho} \tag{I.31}
$$

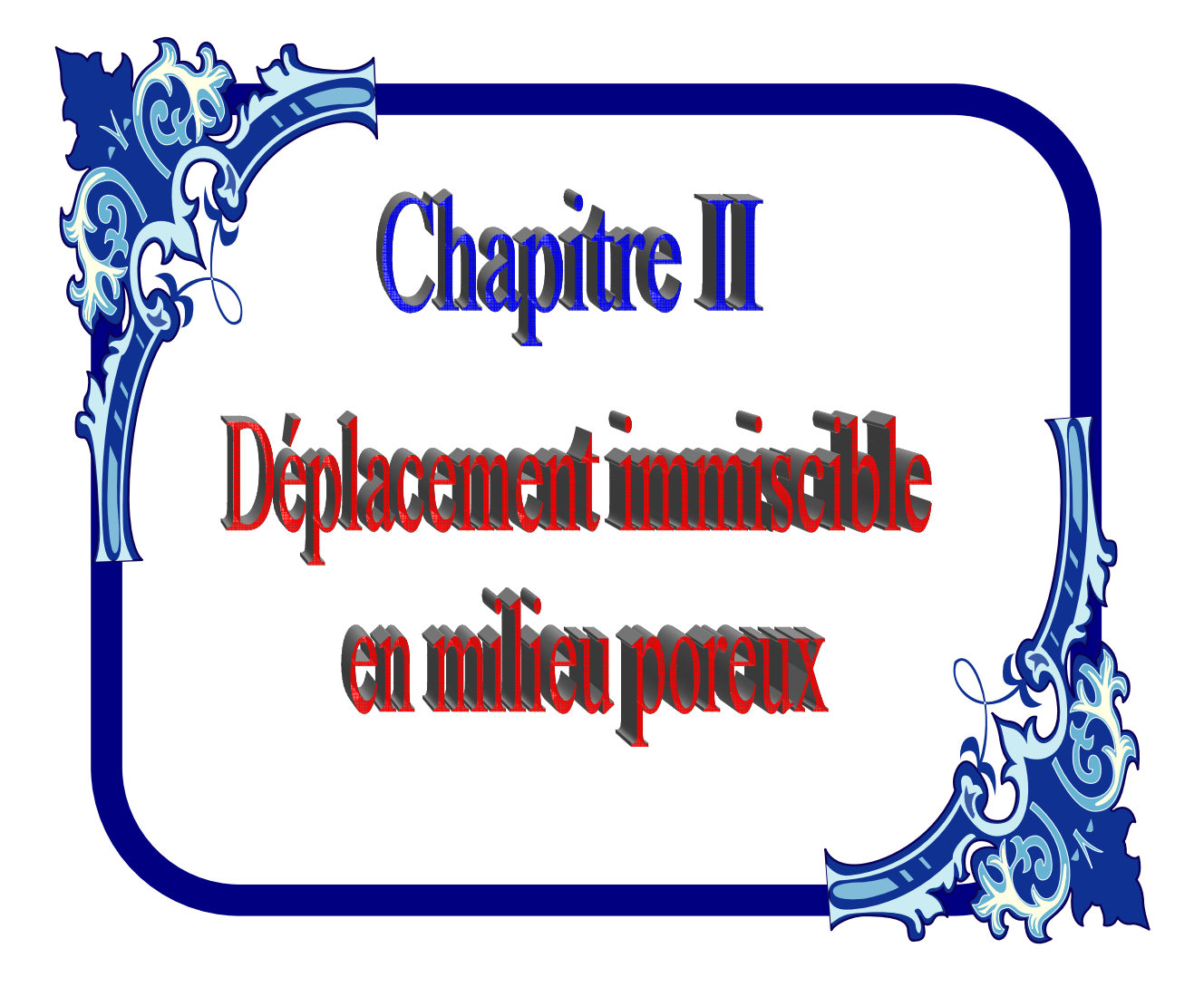

# **DEPLACEMENT IMMISCIBLE EN MILIEU POREUX**

#### **II.1.Introduction**

Dans ce chapitre, nous abordons les équations régissant les écoulements en milieu poreux, et les principes du déplacement immiscible ainsi que le phénomène d'instabilité du front de déplacement.

#### **II.2. Equations de base des écoulements en milieu poreux**

La dynamique des fluides dans les milieux poreux est régie par deux équations principales qui sont la loi expérimentale de Darcy et l'équation de continuité.

#### **II.2.1. Cas d'un écoulement monophasiques [31]**

 En 1855, Darcy dirigea à Dijon une série de 35 expériences au cours desquelles il fit pour chaque expérience couler de l'eau avec un débit fixé dans l'intervalle entre 2.13 et 29.4 Lmin−1, au travers d'une colonne de 2.5 m de haut et de 0.35 m de diamètre emplie de grains de sable de la Saône (Darcy, 1856). Il en découla la loi (II.2) qui porte aujourd'hui son nom.

Dans cette section on considère les équations macroscopiques pour l'écoulement dans les milieux poreux lorsque l'espace vide est rempli d'une seule phase. Exemple : eau.

#### **II.2.2.1. Loi de Darcy**

L'eau souterraine s'écoule des niveaux d'énergie plus élevés vers les niveaux d'énergie plus faibles. Cette énergie est essentiellement le résultat de l'altitude et de la pression. La loi de Darcy en milieu poreux exprime la vitesse de filtration en régime permanent ou transitoire en fonction du gradient de pression et de la gravité. Pour un fluide incompressible, la loi de Darcy s'écrit sous la forme générale (Bear). **[31]** 

$$
\vec{\mathbf{u}} = -\frac{\kappa}{\mu} (\overrightarrow{\mathbf{grad}} \, \boldsymbol{p} - \boldsymbol{\rho} \overrightarrow{\mathbf{g}}) \tag{II.1}
$$

Où

 $\vec{u}$  : Le vecteur vitesse de Darcy,  $[LT^{-1}]$ ;

- $\mu$ : La viscosité dynamique de fluide,  $[ML^{-1}T^{-1}]$ ;
- K: La perméabilité intrinsèque du milieu,  $[L^2]$ ;
- $p:$  La pression,  $[ML^{-1}T^{-2}]$ ;

 $\rho$ : La masse volumique du fluide,  $[ML^{-3}]$ ;

 $g: L$ 'accélération de la pesanteur,  $[LT^{-2}]$ ;

# **II.2.2.2. Loi de conservation de masse**

L'équation de continuité exprime le principe de conservation de la masse d'un fluide en mouvement. Dans un volume élémentaire, la masse du fluide prélevée ou injectée est égale à la somme de la variation de la masse du fluide durant un intervalle de temps élémentaire et des flux massiques traversant la surface de ce volume. **[19]**

$$
\phi \frac{\partial \rho}{\partial t} + \text{div}(\rho \vec{u}) = 0 \tag{II.2}
$$

# **II.2.2.3. Equation de pression**

En négligeant la variation spatiale de la masse volumique la loi de darcy (II.1) couplée avec l'équation de continuité (II.2) donne l'équation de pression :

$$
\operatorname{div}\left(-\rho\left(\frac{\kappa}{\mu}\left(\overrightarrow{\operatorname{grad}}p-\rho\overrightarrow{g}\right)\right)\right)+\phi\frac{\partial\rho}{\partial t}=0\tag{II.3}
$$

Où :

Le coefficient de perméabilité K est un coefficient scalaire si le milieu poreux est isotrope ou bien si l'écoulement est unidirectionnel. Quand le milieu dans l'espace à trois dimensions est anisotrope, le coefficient de conductivité hydraulique est défini par un tenseur symétrique de la forme :

$$
K = \begin{bmatrix} K_{xx} & K_{xy} & K_{zz} \\ K_{xy} & K_{yy} & K_{yz} \\ K_{xz} & K_{yz} & K_{zz} \end{bmatrix}
$$

En se plaçant dans le repère de coordonnées dont les axes sont les directions pour lesquelles l'écoulement est effectivement parallèle au gradient de charge, le tenseur de conductivité hydraulique se réduit à ses composantes diagonales .

$$
\begin{bmatrix} K_{xx} & 0 & 0 \\ 0 & K_{yy} & 0 \\ 0 & 0 & K_{zz} \end{bmatrix}
$$

En pratique, deux perméabilités sont distinguées : une perméabilité verticale  $K_{zz}$  et une perméabilité horizontale  $K_{xx} = K_{yy}$  (de Marsily) [18].

# **II.2. Cas d'un écoulement diphasique**

# **II.2.2.1. Travaux de recherche sur les écoulements diphasiques en milieu poreux**

 Les premiers travaux concernant la description rationnelle des écoulements diphasiques en milieux poreux on été publiés, indépendamment par, DARCY en 1856 dont la loi (empirique) lie le débit d'un fluide newtonien à la perte de charge. En étudiant les champs de pétrole du nord ouest de la Pennsylvanie, Carll (1880) déclara que les réservoirs ont un caractère intergranulaire et pensait qu'il pouvait y avoir de l'eau coexistant avec du pétrole, ce qui a stimulé de nombreuses recherches qui le succédèrent vu l'importance de ce domaine et son enjeu économique. **[3]**

**Darcy (1856)** a présenté une méthode pour calculer la perméabilité intrinsèque basée sur un échantillon de longueur L, saturé d'un fluide de viscosité dynamique  $\mu$ , traversé horizontalement par un débit Q ; en régime permanant, la pression amont est P, la pression aval est P-dP (voir l'équation I.22). **[27]**

**En 1936 Muskat et Meres,** étudient l'écoulement de deux phases, l'une mouillante et l'autre non mouillante à travers un milieu poreux en introduisant la notion de perméabilité effective de chaque phase. **[27]**

**Hassler** étudie essentiellement pendant la même période les mouvements transitoires qui ont lieu lorsque l'huile est progressivement déplacée par le gaz. **[26]**

**En 1937 Muskat**, fait une étude sur l'influence du gradient de pression sur la perméabilité relative en milieu poreux**. [3]** 

L'approche de **Buckley et Leverett** au déplacement d'un fluide dans des milieux poreux par un fluide immiscible a été présentée la première fois en **1942**. Le développement théorique suppose qu'un déplacement non miscible peut être modélisé mathématiquement en utilisant les concepts de la perméabilité relative, tandis que le déplacement est considéré de type frontal. **[27]** 

La théorie de **Buckley et Leverett**, permet l'interprétation des résultats expérimentaux du déplacement, à partir des débits cumulés effluents et de la différence de pression entre les extrémités de l'échantillon, tel que cette méthode est appliquée. Lorsqu'on a un déplacement unidimensionnel, milieu homogène, il n'y a pas de transfert de masse entre les phases et les phases sont incompressibles. **[27]**

L'étude Buckley et leverett est basée beaucoup sur le déplacement du front en fonction de flux de débit injecté (figure II.1).

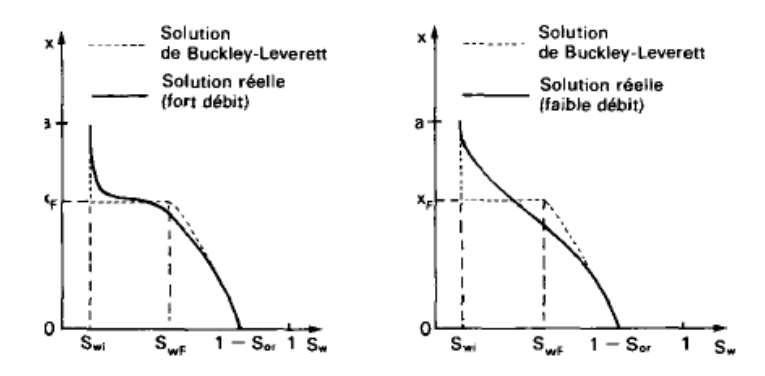

**Figure II.1** : *Influence du débit sur l'étalement du front*. **[2]**

**Wycoff et Botset** recherchent au contraire des mouvements permanents dans lesquels l'huile se trouvait être le siège d'une pression capable de la mouvoir indépendamment de l'expansion du gaz. **[3]**

**Wyllie et Garner (1958)**, ont établis des expressions mathématiques pour la perméabilité relative diphasique en fonction de la saturation et de la pression capillaire. La relation entre ces deux paramètres est généralement déterminée expérimentalement. **[27]**

**Russel 1959, Yuster 1953 et Rose 1960** ont fait des recherches sur l'influence du rapport des viscosités des deux phases. Ces travaux ont montré que la saturation est le paramètre qui détermine beaucoup plus la perméabilité relative. **[27]** 

Des méthodes expérimentales ont été proposées par **Sheidegger 1960, Pirson 1958, Amyx et al 1960** pour la détermination des valeurs de la perméabilité relative. Un peu plus tard, les chercheurs se sont penchés sur l'aspect mathématique du phénomène. **[3]**

**Slatlery (1970) et Withaker (1973)** analysèrent l'écoulement diphasique dans les milieux poreux en se basant sur des techniques de prises de moyennes reliant ainsi les milieux discontinus (milieux poreux) à la théorie des milieux continus. D'autres chercheurs ont entrepris la même approche mathématique d'un point de vue statistique. **[27]**

**Miller (1983)** a employé une courbe adaptée sur le rétablissement et la chute de pression par rapport au déplacement d'huile par l'eau. Il a alors employé les courbes adaptées dans l'analyse de **J.B.N** (Jonson, Bosseler et Neumann) pour calculer les perméabilités relatives. **[27]**

**Marle. C et Whitaker. S(1984)** comme dans le cas monophasique, le problème a été résolu pour des fluides newtoniens, incompressibles, s'écoulant simultanément dans l'espace des vides mais, pour tenir compte des interactions entre les phases, sur les interfaces communes aux fluides et au solide, des contraintes particulières doivent, évidemment, être prises en considération. **[27]**

**En 1993, M. Fourar et S. Bories** ont repris le concept de la perméabilité relative et ont publié une étude qui s'intitule ''description des écoulements diphasiques dans une fracture à l'aide du concept de la perméabilité relative''. Le but de cette étude étant l'évaluation de la description basée sur l'équation de Darcy et de déterminer la relation qui existe entre la perméabilité relative et la saturation. **[3]**

**Li et Horne (2001)** ont vérifié la bonne concordance entre les modèles établis et les données expérimentales pour le cas des écoulements diphasiques. **[3]**

**Stiles** a présenté une méthode pour calculer la récupération d'huile et le débit fractionnaire à partir d'un système stratifié. Il introduit dans son modèle plusieurs hypothèses, dans le but de calculer les performances de réservoir. Cette méthode ne s'applique que lorsque la mobilité (M) est voisine de l'unité. **[27]** 

Il est à noter qu'en dépit de nombreux travaux qui ont été consacrés à ce sujet, des études sont toujours d'actualité dans plusieurs laboratoires universitaires et pétroliers mondiaux.

 A l'heure actuelle, la récupération assistée du pétrole est caractérisée par l'existence d'un éventail de techniques variées dont aucune n'est et ne peut d'ailleurs être universelle en raison de la très grande variété des conditions rencontrées et de la très grande complexité des problèmes posés. Enfin, les investissements qu'exigent ces méthodes sont importants et ne peuvent être récupérés que tardivement dans la vie du gisement. Ce qui explique la nécessité de maintenir un effort de recherche important aussi bien pour développer les techniques existantes que pour promouvoir des solutions nouvelles.

## **II.2.2.2. Modèle Mathématique des écoulements diphasiques [17]**

Soit le domaine homogène et isotrope rempli initialement avec de l'huile. Si à l'instant t, on a dans le milieu, une saturation  $S_w$  d'eau alors  $(1 - S_w)$  est la saturation de l'huile au même instant t**.**

A t=0,  $S_w = 0$  (condition initiale)

### **II.2.2.2.1. Loi de conservation [16]**

Les lois de conservation de masse pour les deux phases eau et huile s'écrivent alors respectivement :

$$
\begin{cases}\n\frac{div(\rho_w \vec{V}_w) + \phi \frac{\partial(\rho_w S_w)}{\partial t} = 0 \\
div(\rho_o \vec{V}_o) + \phi \frac{\partial(\rho_o (1 - S_w))}{\partial t} = 0\n\end{cases}
$$
\n(II.4)

Où  $\emptyset$  est la porosité du domaine,  $V_w$  *et*  $V_o$  les vitesses de filtration de l'eau et de l'huile.

#### **II.2.2.2.2. Loi de Darcy**

Dans le cas de l'eau et de l'huile, le mouvement des fluides est régi par la loi de Darcy généralisée valable aux faibles vitesses qui modélise l'écoulement des fluides dans un milieu poreux à une échelle macroscopique suffisante pour pouvoir le considérer comme continu :

$$
\begin{cases}\n\vec{V}_w = -K_{rw}(s) \frac{K}{\mu_w} (\vec{\nabla} P_w - \rho_w \vec{g}) \\
\vec{V}_o = -K_{ro}(s) \frac{K}{\mu_o} (\vec{\nabla} P_o - \rho_o \vec{g})\n\end{cases}
$$
\n(II.5)

Avec :

- $\mu_w$  et  $\mu_o$  les viscosités de l'eau et de l'huile.
- $K$  la perméabilité du domaine au point  $(x,y)$ .
- $Pi$  la pression des deux phases.
- $\rho_w$  et  $\rho_w$  les densités volumiques de l'eau et de l'huile.
- $K_{rw}$  et  $K_{ro}$  les perméabilités relatives, fonctions de la saturation.

## **II.2.2.2.3. Equation de pression**

 La combinaison de l'équation de continuité (II.4) avec l'équation de Darcy (II.5) nous donne l'équation de pression pour l'écoulement diphasique eau-huile dans le milieu poreux

$$
\begin{cases}\n\frac{\partial}{\partial t}(\phi S_w) + div \left[ -K_{rw}(s) \frac{K}{\mu_w} (\vec{\nabla} P_w - \rho_w \vec{g}) \right] = 0 \\
\frac{\partial}{\partial t} (\phi(1 - S_w)) + div \left[ -K_{ro}(s) \frac{K}{\mu_o} (\vec{\nabla} P_o - \rho_o \vec{g}) \right] = 0\n\end{cases}
$$
\n(II.6)

# **II.3. Régime d'écoulement en milieu poreux [28]**

Les écoulements en milieu poreux peuvent être classés en fonction de leur nombre de Reynolds, représentant le rapport des effets inertiels et visqueux, selon trois régimes.

Le nombre de Reynolds s'écrit :

$$
R_e = \frac{q_m d\rho_w}{\mu} \tag{II.7}
$$

 $q_m$ : Vitesse moyenne fictive de darcy

 $\rho_w$ : Densité du fluide

d : Diamètre moyen des grains

µ : viscosité du fluide

 $R_e$ : Nombre de Reynolds.

Une classification des régimes d'écoulement en milieux poreux peut être faite à partir de la valeur du nombre de Reynolds comme suit :

- Régime de Darcy, pour  $R_e < 6$ 

- Régime transitoire, pour  $6 < R_e < 40$ 

- Régime inertiel pour  $R_e > 40$ 

#### **II.4. Etude de l'instabilité de l'interface de déplacement**

#### **II.4.1. Définition [32]**

 Un écoulement est dit stable si une petite modification des conditions initiales du mouvement cause une variation du mouvement qui reste petite au cours du temps, du même ordre que la perturbation initiale. Un mouvement sera dit instable dans le cas contraire.

#### **II.4.2. Travaux fait dans ce domaine**

 Depuis le début du XXème siècle, de nombreux travaux de recherche appliquée se focalisent sur l'étude de la seconde phase d'extraction du pétrole, qui consiste en l'injection d'un fluide (généralement de l'eau) permettant de « pousser » le pétrole présent dans un gisement vers le puits d'extraction (Kidder, 1956; Muskat et Wyckoff, 1935). Une des difficultés posée par cette technique est le phénomène du « *water coning* » : l'eau introduite dans le gisement forme des cônes qui pénètrent la nappe de pétrole jusqu'au puits d'extraction. Ce qui diminue largement la quantité de pétrole récupérable (Porges, 2006). En 1956, Sir Geoffrey Ingram Taylor (1886-1975), éminent membre de la Royal Society et professeur chargé de recherches à Cambridge, visite l'Humble *Oil Company*. Les pétroliers lui indiquent à cette occasion qu'ils sont confrontés à ce problème pour le moins complexe (Saffman, 1986). Suite à cela,

Taylor, rejoint par Philip Geoffrey Saffman (1931–2008), passent plusieurs années à analyser les caractéristiques du déplacement de deux fluides de viscosités différentes dans des milieux poreux. Ils identifient un mécanisme contribuant au moins partiellement au « *water coning* » : lorsqu'un fluide visqueux est déplacé par un fluide moins visqueux dans un milieu poreux, leur interface devient instable et le fluide le moins visqueux se déplace plus vite pour un gradient de pression donné, cette interface forme des « doigts ». Ce phénomène d'instabilité est depuis connu sous le nom de *digitation visqueuse*. Dans le cas spécifique de deux fluides immiscibles, le phénomène est également qualifié « d'instabilité de Saffman-Taylor » (Batchelor, 1976; Lindner, 2000). **[24]**

 En déplaçant des liqueurs colorées de sucre par de l'eau dans des colonnes emplies de billes de verre (Hill, 1952; Homsy, 1987), Hill fut le premier à photographier l'apparition de la digitation visqueuse et à étudier les conditions d'apparition du phénomène (qu'il qualifiait de *channeling*). Il fut également le premier à expliquer physiquement le développement de l'instabilité dans un milieu poreux. **[24]**

## **II.4.3. Intérêt fondamental: les instabilités de déplacement [17]**

 L'instabilité de déplacement est à l'origine d'une multitude de formes et de comportements complexes des fluides non miscibles dans le milieu poreux saturé. Le déplacement des fluides non miscibles dans le milieu poreux saturé est fortement affecté par ces phénomènes. Plusieurs types d'instabilités d'interfaces existent et chacune est reliée à une grandeur physique caractéristique.

Les trois principaux types d'instabilité cités dans la littérature sont les suivants :

# **II.4.3.1. L'instabilité de Kelvin-Helmholtz**

Elle apparaît lorsque deux fluides contigus s'écoulent parallèlement à des vitesses différentes. Les forts gradients de vitesse de part et d'autre de l'interface sont à l'origine de la déstabilisation de l'interface.

34

# **II.4.3.2. L'instabilité de Rayleigh-Taylor**

Elle est déclenchée lorsque deux fluides au repos ou non sont dans la configuration suivante : le plus dense se situe au-dessus du plus léger. L'interface se déstabilise et des doigts de chacun des fluides s'interpénètrent. Si le contraste de densité est faible, la diffusion moléculaire peut stabiliser cette interface **(condition de Taylor).** 

## **II.4.3.3. L'instabilité de Saffman-Taylor**

Elle conduit à la formation d'un doigt de fluide injecté qui pénètre à l'intérieur du fluide en place. La forme de ce doigt dépend de la géométrie du système et des propriétés des fluides et de l'écoulement (Toussaint et al. 2004). Dans certaines conditions d'écoulement (géométrie axiale, régime non diffusif et contraste suffisant de viscosité entre autres), une largeur de doigt peut être définie. Cette instabilité de digitation visqueuse est nommée doigt de Saffman-Taylor (1958) du nom des deux physiciens qui l'ont caractérisé.

#### **II.4.4. Concepts généraux relatifs au déplacement immiscible [22]**

 Le déplacement d'un fluide par un autre qui lui est immiscible est un processus complexe, il dépend de l'interaction de différents types de forces à savoir les forces de viscosité, les forces de capillarité et les forces de gravité désignées aussi comme forces de poussée.

#### **II.4.4.1. Les forces visqueuses**

 Durant le déplacement d'un fluide par un autre dans un milieu poreux plusieurs formes d'instabilités peuvent survenir. Une attention considérable est prise vis-à-vis des digitations visqueuses. Ces phénomènes sont directement associés aux forces de viscosités et interviennent lorsqu'une phase fluide moins visqueuse déplace une autre plus visqueuse. Le liquide moins visqueux a tendance à former des doigts à travers les chemins de faible résistance hydrodynamique. Ces digitations dépendent des propriétés du milieu poreux (perméabilité intrinsèque, porosité) ainsi que des fluides employés.

# **II.4.4.2. Les forces capillaires** :

En conjonction avec la mouillabilité, les forces capillaires (tension interfaciale) peuvent exercer des effets significatifs sur le comportement des digitations visqueuses. Dans ce cadre, Paterson et al. (1984) ont remarqué que les doigts sont beaucoup plus irréguliers quand un fluide non mouillant déplace un autre fluide mouillant.

## **II.4.4.3. Les forces de gravité (poussée)**

 Les forces de poussée interviennent à cause du contraste de densité entre les deux fluides en déplacement. Dans le cas du déplacement vertical, ces forces peuvent conduire à des digitations gravitaires qui affectent fortement la géométrie du front de déplacement. Dépendant du mode de déplacement (vertical ascendant ou vertical descendant), ces forces tendent à stabiliser ou déstabiliser le processus de déplacement.

## **II.4.5. Vitesse de déplacement du front [32]**

Considérons un milieu poreux homogène dans lequel s'effectue un déplacement vertical d'un fluide 2 par un fluide1 (Figure II.2). Supposons qu'initialement un front horizontal sans épaisseur se déplaçant à la vitesse  $V_F$  sépare deux zones l'une occupée principalement par le fluide1, et l'autre occupée par le fluide 2. On néglige la pression capillaire.

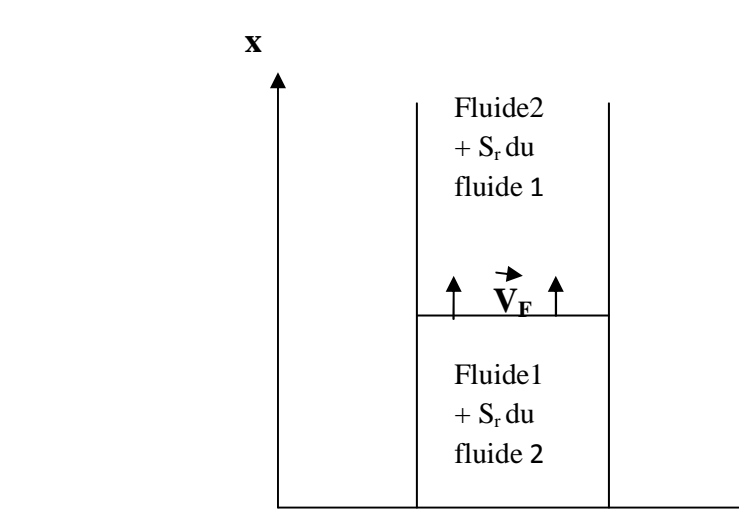

**Figure II.2** : *Déplacement du front.* 

Les formules des vitesses du front et des vitesses de filtration des deux fluides sont données comme suit :

$$
\mathbf{u}_1 = -\frac{\mathbf{k}\mathbf{k}_{r1}}{\mu_1}(\frac{\partial P_1}{\partial x} - \rho_1 \mathbf{g})\tag{II.8}
$$

$$
\mathbf{u}_2 = -\frac{\mathbf{k}\mathbf{k}_{r2}}{\mu_2} \left(\frac{\partial P_2}{\partial x} - \rho_2 \mathbf{g}\right)
$$
 (II.9)

$$
\mathbf{u}_{\mathrm{F}} = \mathbf{u}_{1} = \mathbf{u}_{2} = \emptyset \mathbf{V}_{\mathrm{F}} (\mathbf{S}_{1\mathrm{M}} - \mathbf{S}_{1\mathrm{m}}) = \mathbf{V}_{\mathrm{F}} \emptyset_{u}
$$
(II.10)

Avec :

 $\emptyset_u$ : Porosité utile qui est donnée par :  $\emptyset_u = \emptyset(S_{1M} - S_{1m})$ 

 $V_F$ : La vitesse réelle dans les pores.

 $S_{1M}$ ,  $S_{1m}$ : étant les saturations en fluide1, respectivement dans les régions principalement occupées par le fluid1 et par le fluide2.

#### **II.4.6. Analyse de la stabilité du front lors d'un déplacement non miscible [22]**

Les fronts de déplacement entre les fluides non miscibles ne sont pas nécessairement stables. La stabilité dépend du contraste de viscosité et de densité entre les fluides impliqués et de l'orientation du déplacement. En effet, le déplacement est généralement instable si le fluide déplaçant a une viscosité inférieure au fluide déplacé. De plus, ce fluide a tendance à surmonter le fluide déplacé si sa densité est inférieure, ce phénomène est appelé « déplacement override » (Figure II.3), ou à pénétrer sous le fluide déplacé si sa densité est supérieure au fluide déplacé, ce qui est appelé « déplacement underride » (Figure II.4).

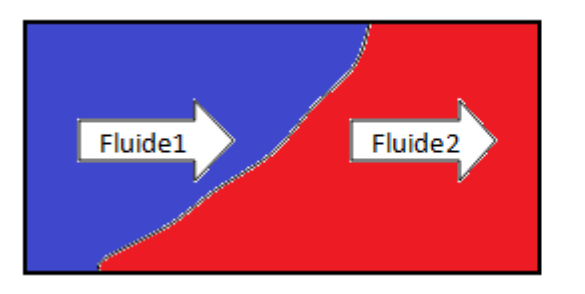

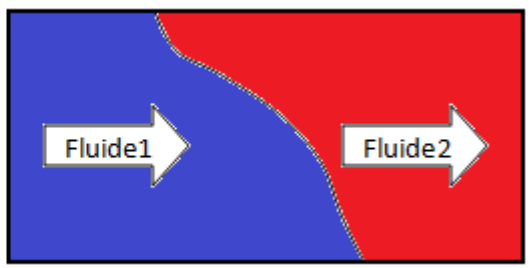

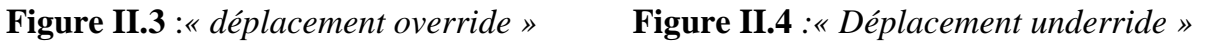

Sous des conditions d'instabilité, le fluide déplaçant a tendance à pénétrer dans le fluide déplacé et à former de l'inter-digitation visqueuse (Figure II.5).

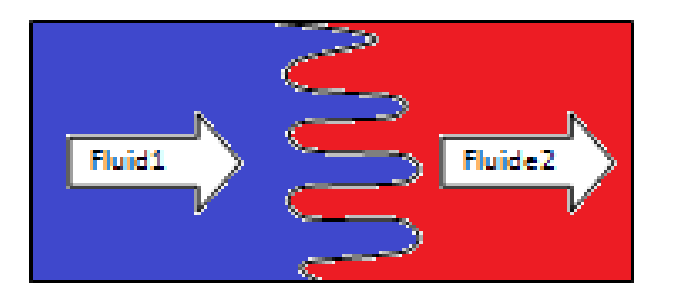

**Figure II.5**. *« Digitation visqueuse (fingering) »*

# **II.4.7. Influence des forces capillaires [32]**

Lorsque dans le déplacement de deux fluides non miscibles se sont formées des digitations (Figure II.6), les forces capillaires, agissant dans la direction transversale, tendent à égaliser les saturations dans chaque tranche perpendiculaire à la direction générale de l'écoulement.

Ces forces capillaires peuvent ainsi supprimer des amorces de digitations avant qu'elles aient eu le temps de croître. Elles contribuent donc à renforcer la stabilité de déplacement régulier.

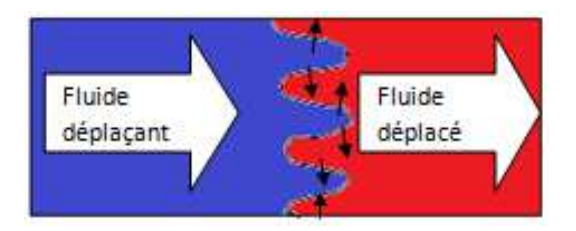

**Figure II.6** : *Influence des forces capillaire.* 

# **II.5. Conclusion**

L'instabilité de l'interface entre les fluides immiscibles joue un rôle désavantageux dans de nombreux domaines industriels, principalement dans le cas de la récupération assistée des hydrocarbures.

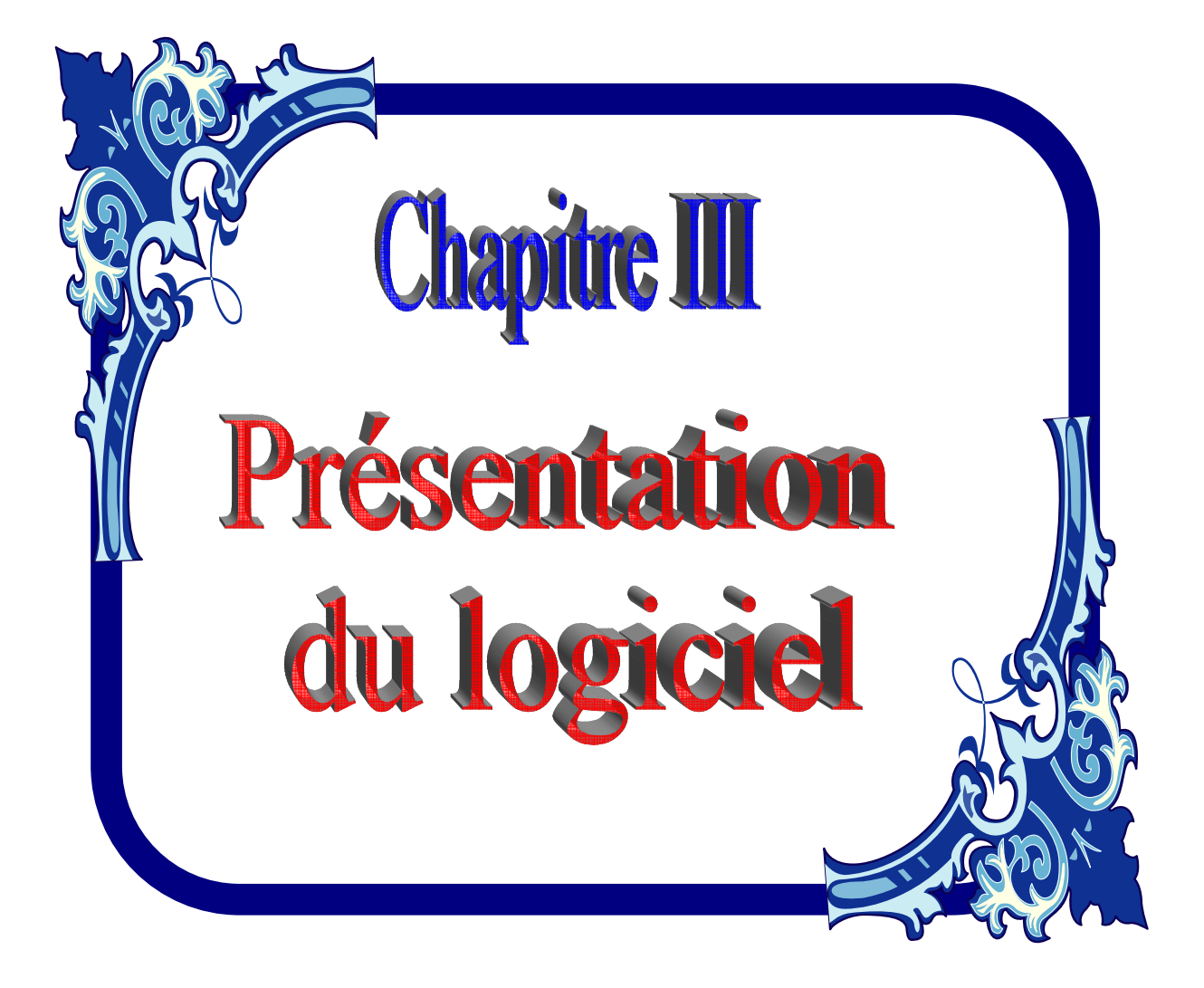

# **PRESENTATION DU LOGICIEL**

#### **III.1. Introduction**

A l'heure actuelle, il existe un certain nombre de codes industriels conviviaux, aux mailleurs performants, permettant la prédiction d'écoulement fluides par la résolution des équations aux dérivées partielles grâce aux méthodes des volumes finis, des différences finies ou des éléments finis (FLUENT,CFX-F3D, PHOENICS, STAR-CD, TRIO). Pour notre travail, nous avons eu recours au code FLUENT, commercialisé actuellement par Fluent Ansys. La première version était lancée en Octobre 1983, nous disposons de la version 6.3.26. C'est un code écrit avec le langage de programmation *C* et utilise pleinement la flexibilité et la puissance offertes par ce langage. En outre, il utilise une architecture qui lui permet de s'exécuter en tant que plusieurs processus simultanés sur le même poste de travail ou sur des postes séparés, pour une exécution plus efficace.

#### **III.2. Présentation**

Le logiciel est un code CFD (Computational Fluid Dynamics) qui propose de nombreux modèles physiques et schémas numériques avec lesquels l'utilisateur est normalement en mesure de modéliser tous les écoulements fluides, compressibles ou incompressibles, impliquant des phénomènes physiques complexes tels que la turbulence, le transfert thermique, les réactions chimiques, les écoulements multiphasiques... etc. Toutefois, il existe dans la nature une multitude de comportements physiques différents et il est impossible pour un logiciel de tous les prendre en compte. C'est pourquoi, l'un des avantages de FLUENT réside dans la possibilité de créer des sous-programmes (macros) en *C* dans le but de spécifier des options trop compliquées pour être prévues par le logiciel. Sur le plan physique, elles permettent par exemple de spécifier des conditions initiales et aux limites, d'ajouter des termes sources à certaines équations, de modifier des lois de comportement au niveau des parois. Sur le plan numérique, elles rendent également possible la

spécification d'une grille variant avec le temps, la modification des schémas de résolution, le contrôle et l'optimisation de la convergence au cours des itérations.

# **III.3. L'utilisation de Fluent**

A titre non exhaustif, Fluent a les capacités de modélisation suivante :

- Ecoulements 2D ou 3D.
- Etats permanents ou transitoires.

• Ecoulements incompressibles ou compressibles incluant toute vitesse de régimes (subsoniques, transsoniques, supersoniques et hypersoniques).

- Ecoulements non visqueux, laminaires ou turbulents.
- Ecoulements Newtonien ou non.
- Transfert de chaleur forcé, par conduction, par convection ou radiatif.
- Les écoulements avec changements de phases.
- Ecoulements en milieu poreux.

Ce code de calcul emploie la méthode des volumes finis comme procédé de discrétisation. Les équations intégrales qui gouvernent l'écoulement, tels que l'équation de continuité, l'équation de conservation de la masse, celle de l'énergie ainsi que d'autres scalaires, comme la turbulence, sont résolues par cette méthode statistique. En utilisant cette technique basée sur un volume de contrôle, "Fluent" passe par les étapes suivantes:

#### **III.4. Etapes de résolution du problème**

Pour la résolution du problème, on crée d'abord la géométrie sous-Gambit puis on l'exporte sur Fluent pour la réalisation de la simulation.

# **III.4.1. Création de la géométrie sous GAMBIT**

Après avoir lancé GAMBIT, l'interface d'utilisation apparait sur la (figure III.1)

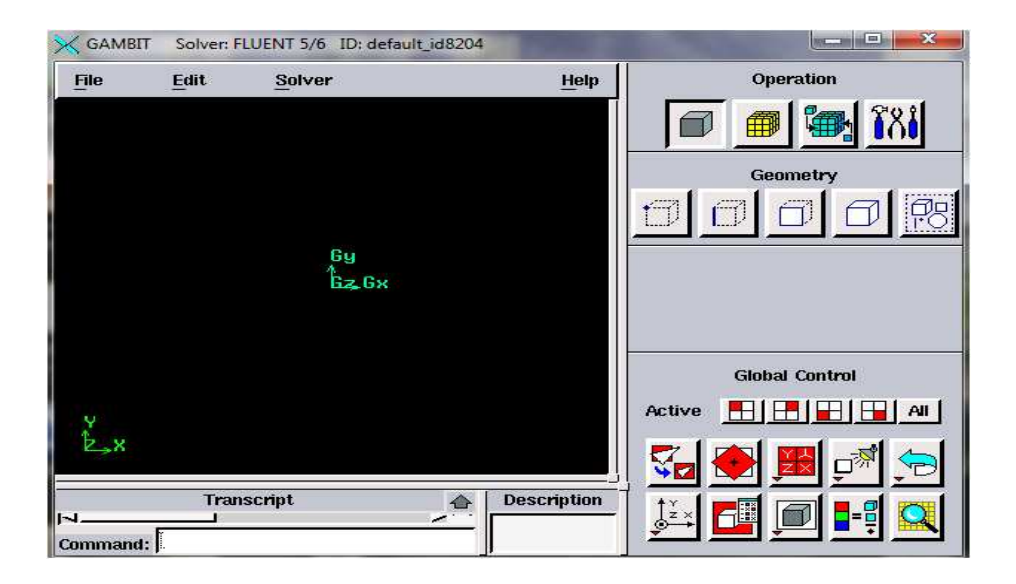

**Figure III**.**1 :** *Interface du logiciel.*

# **III.4.1.1. Barre de menu principale**

Elle est située dans la partie supérieure de l'interface, au dessus de la fenêtre graphique (figure III.1), elle contient les commandes suivantes :

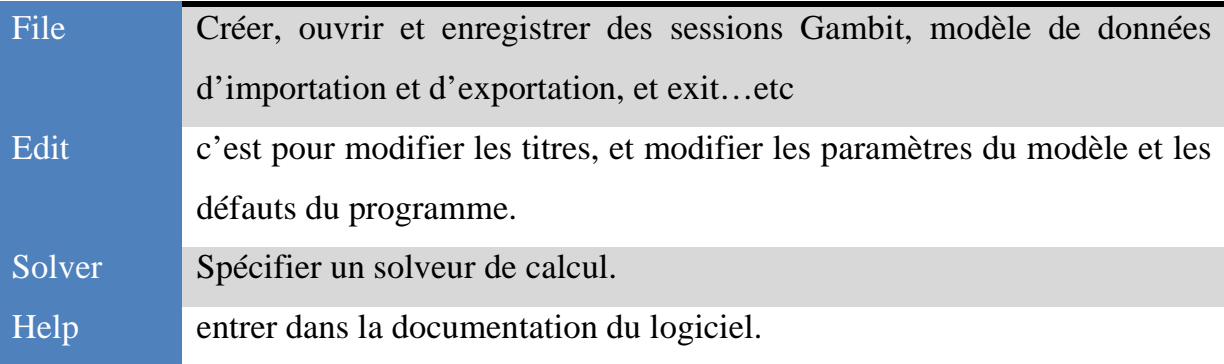

# **Tableau III.1 :** *Menu principal.*

Avant de commencer à dessiner la géométrie, il est préférable de nommer le système afin de ne pas le perdre.

On choisit ensuite le type de solveur ; c'est à dire le type du logiciel qu'on utilisera par la suite.

| <b>Solver</b>     |
|-------------------|
| <b>FIDAP</b>      |
| <b>FLUENT/UNS</b> |
| <b>FLUENT 5/6</b> |
| <b>FLUENT 4</b>   |
| <b>RAMPANT</b>    |

**Figure III.2** : *solveur.*

Dans notre application nous avons choisi Fluent 5/6.

# **III.4.1.2. Fonctionnement toolpad**

 Le tableau des outils d'opération est situé dans la partie supérieure droite de l'interface. Il est constitué d'un champ de touches de commande, dont chacune remplit une fonction spécifique associée au processus de création d'un modèle de maillage.

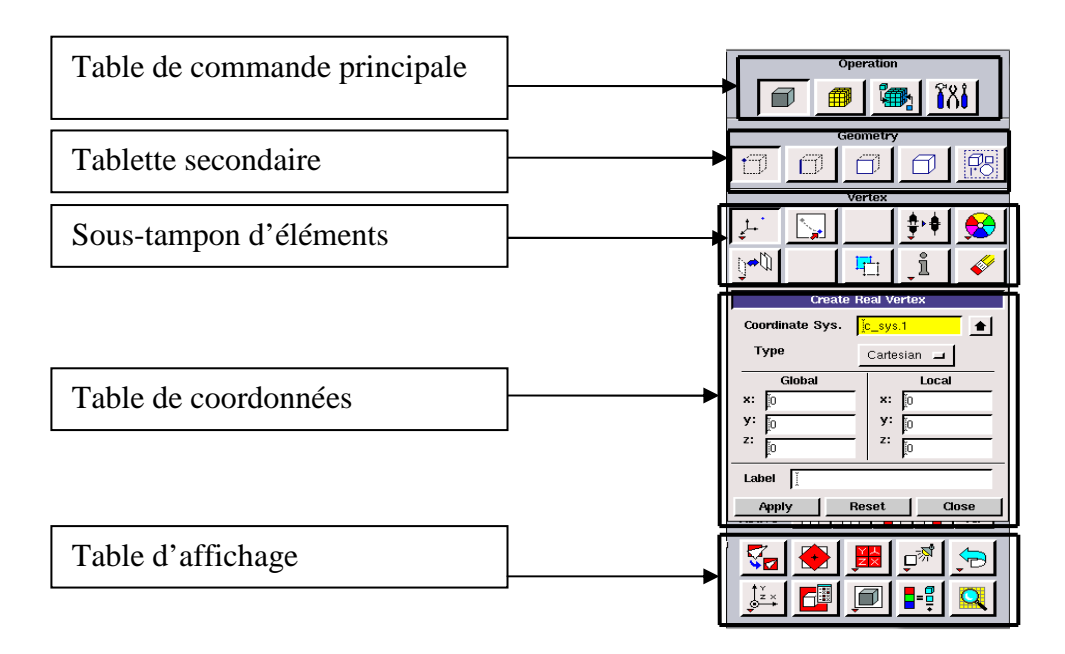

**Figure III.3** : *Menu Création des différents éléments de la géométrie.* 

Le groupe le plus haut des boutons constitue la tablette principale et contient les boutons de commande (figure III.4).

Construction de la géométrie

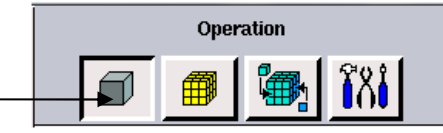

**Figure III-4 :** *Construction de la géométrie.*

Lorsqu'on clique sur un bouton de commande principale, Gambit ouvre un soustampon associé qui indique les différents éléments de la géométrie.

# **III.4.1.3. Menu vertex**

Pour commencer, on clique sur le bouton construction de la géométrie tel que indiqué dans la (Figure III.4), le menu des points s'ouvre et permet alors de spécifier les points de la géométrie en choisissant le type de coordonnées (cartésiennes, cylindriques, sphériques).

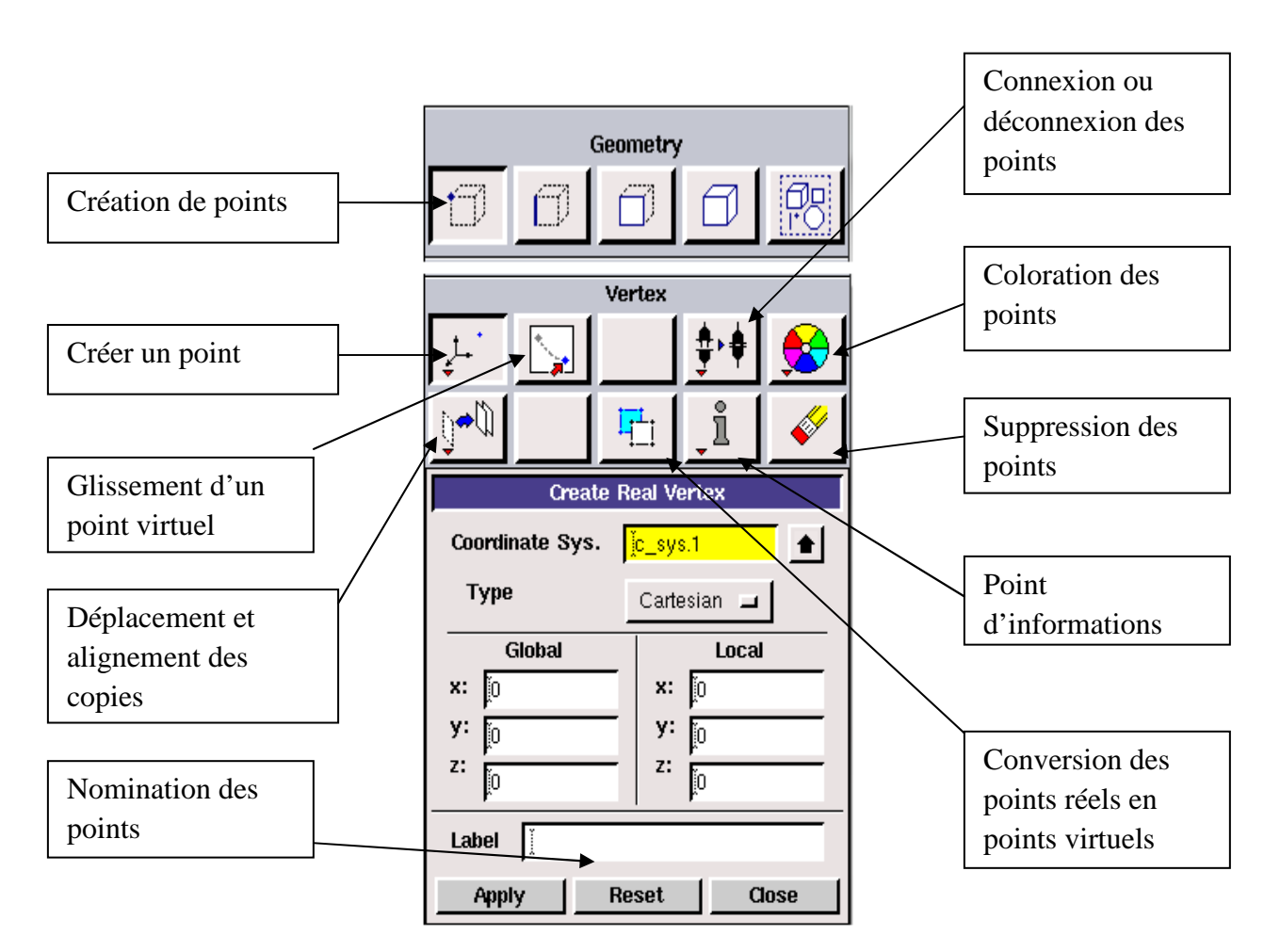

**Figure III.5 :** *Menu vertex.*

Dans notre application nous avons choisi les coordonnées cartésiennes pour définir les points de la géométrie.

# **III.4.1.4. Menu ligne**

Ce menu permet de choisir le type de courbe désirée pour réunir les points deux à deux suivant ce que l'on se veut de dessiner.

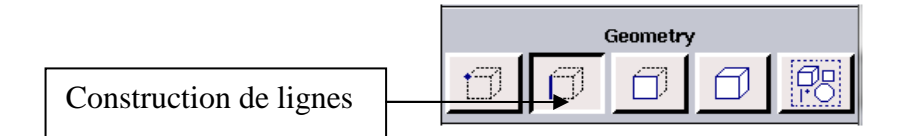

**Figure III.6 :** *construction de ligne.*

En cliquant sur « ligne » un sous-tampon s'ouvre et indique toutes les options reliée à la construction de ligne. Cette dernière peut être obtenue en associant les points déjà définis.

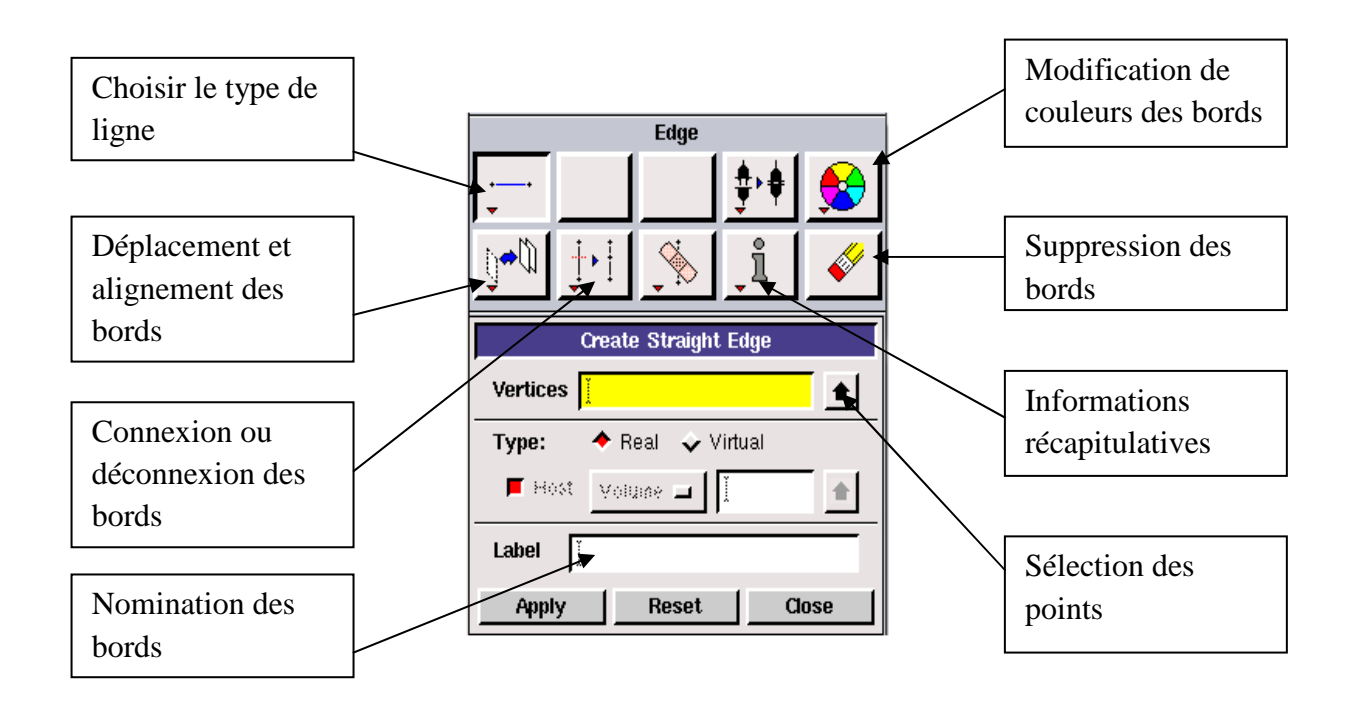

**Figure III.7 :** *Menu ligne.*

# **III.4.1.5. Menu face**

Pour associer toutes les lignes déjà crées, ou définir une autre surface en spécifiant des coordonnées, on clique sur le bouton surface tel indiqué dans la figure (III.8).

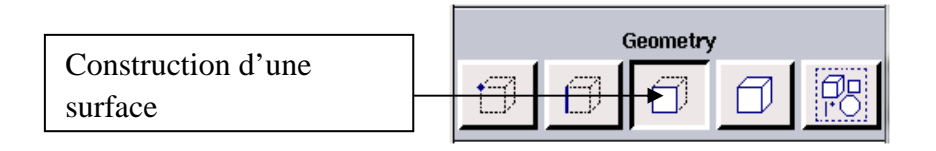

**Figure III.8 :** *construction de face.*

Le sous-tampon s'ouvre et indique toutes les options reliées à la construction d'une surface.

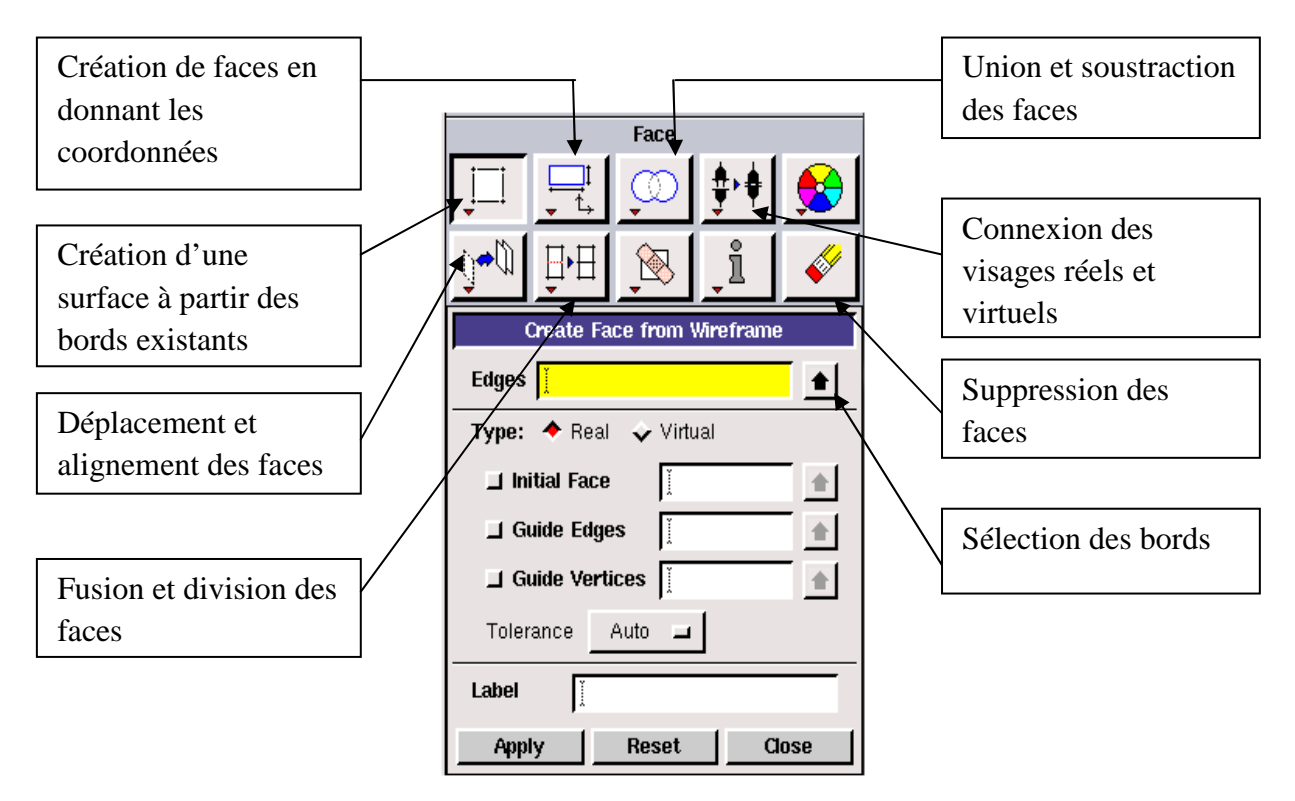

**Figure III.9 :** *Menu face.*

Dans notre application la surface est obtenue simplement en associant successivement toutes les lignes déjà crées.

# **III.4.1.6. Menu volume**

La construction d'un volume peut être obtenue en associant toutes les faces crées, elle peut se faire aussi en définissant les coordonnées (x, y, z).

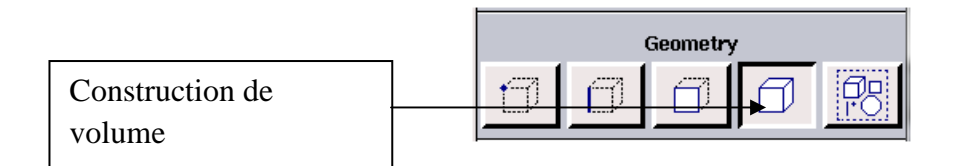

**Figure III.10 :** *Construction de volume.* 

Le sous-tampon volume s'ouvre pour indiquer toutes les options de la construction de volume.

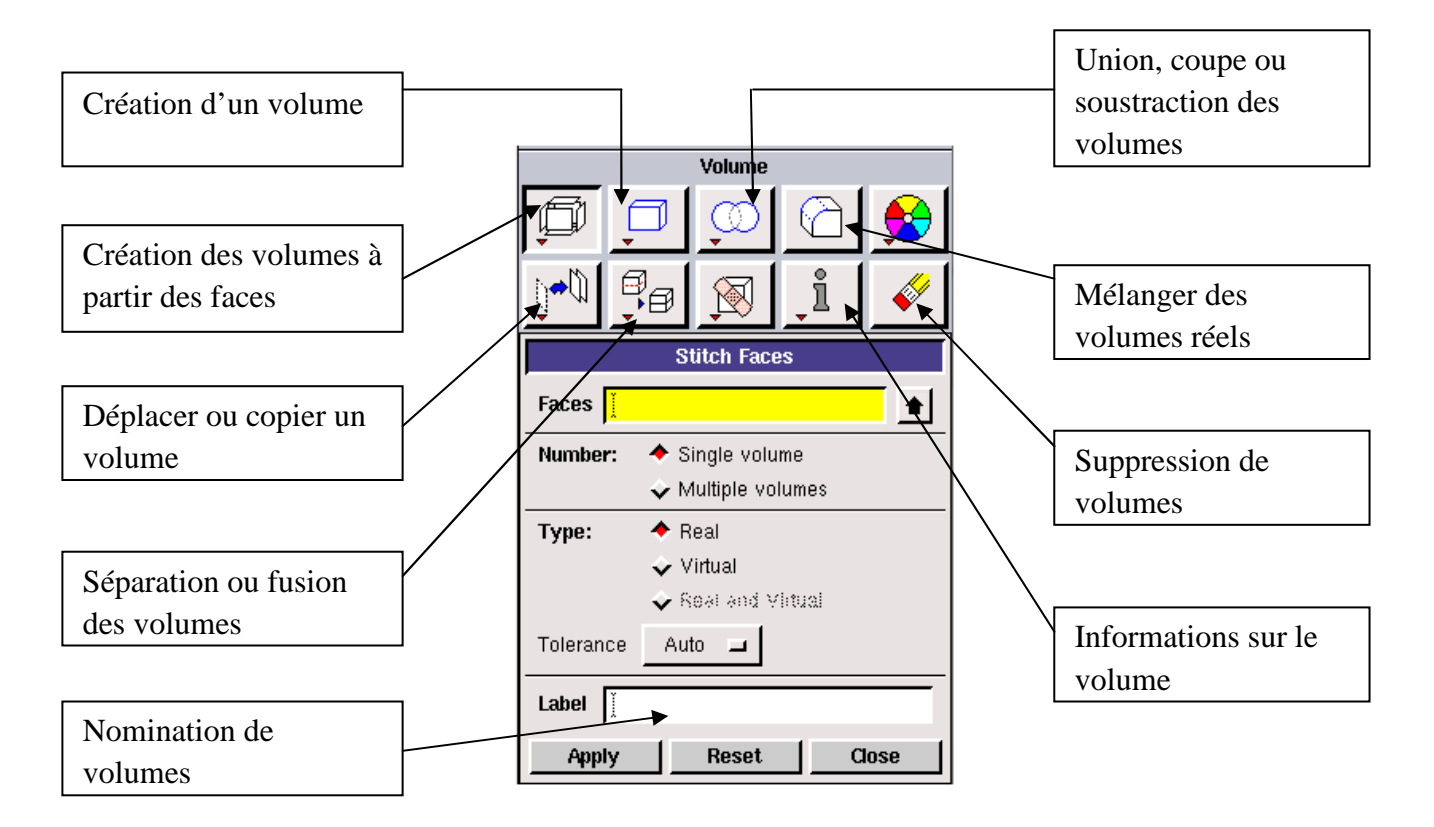

**Figure III.11 :** *menu volume.*

Nous n'avons pas utilisé ce menu dans notre application car notre géométrie est réalisée en 2D.

# **III.4.1.7. Génération du maillage de la géométrie**

Ce menu permet de mailler la géométrie construite en choisissant le type de maillage (structuré ou non). Le maillage peut se faire en commençant par les arêtes de la géométrie en choisissant le pas des mailles, ou en donnant le nombre de mailles de chaque arête.

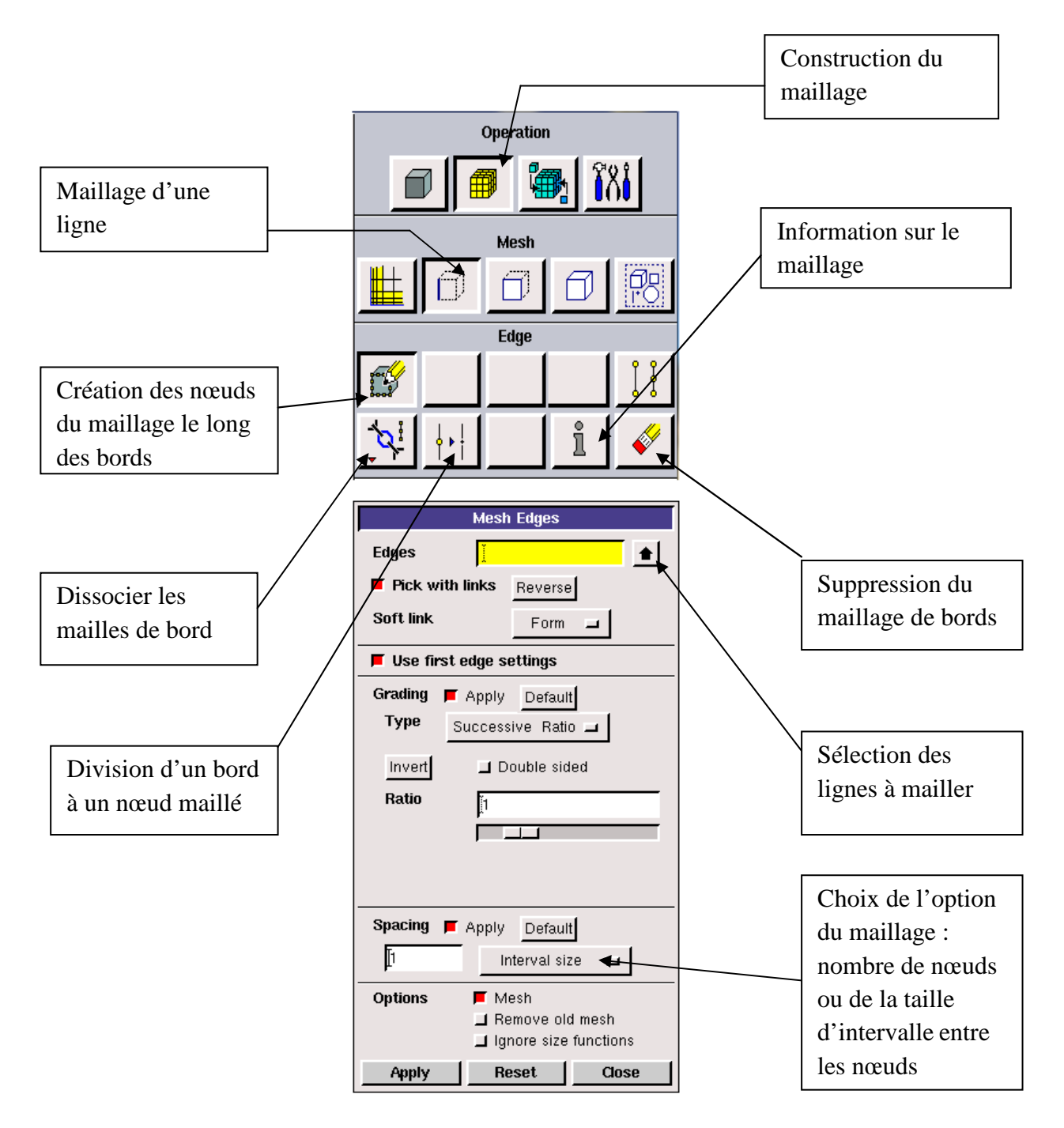

**Figure III.12 :** *Menu maillage.*

# **III.4.1.8. Le maillage de face**

Ce maillage peut s'obtenir soit en utilisant le maillage défini sur les arêtes, soit en maillant régulièrement sans avoir maillé les arêtes.

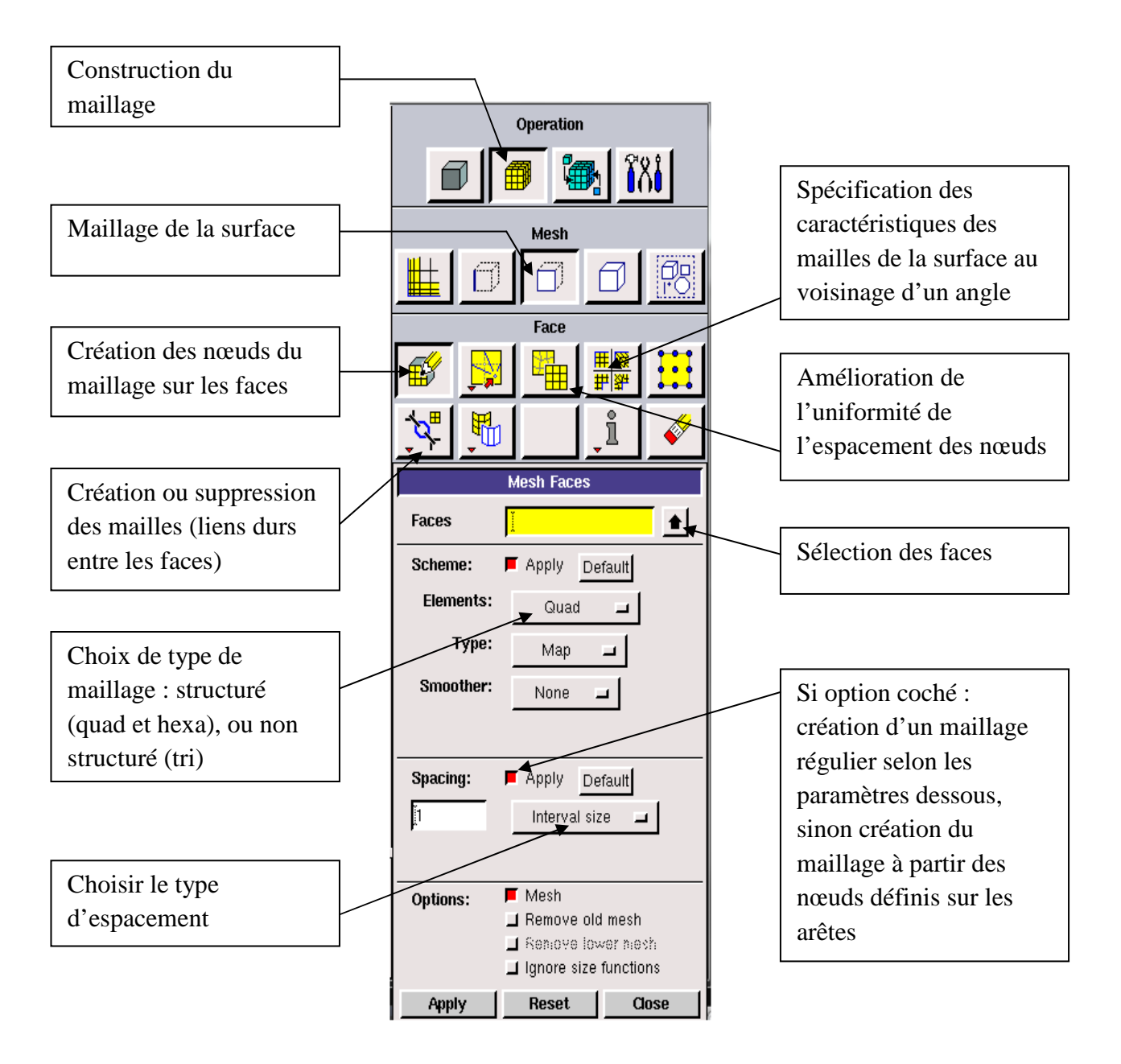

**Figure III.13 :** *Maillage de face.*

Le maillage de la face de notre géométrie est fait en utilisant le maillage sur les arêtes, avec un ajustement au niveau des puits.

# **III.4.1.9. Conditions aux limites**

Ce menu permet de définir les conditions au frontières du domaine à savoir les entrées, les sorties, les parois…

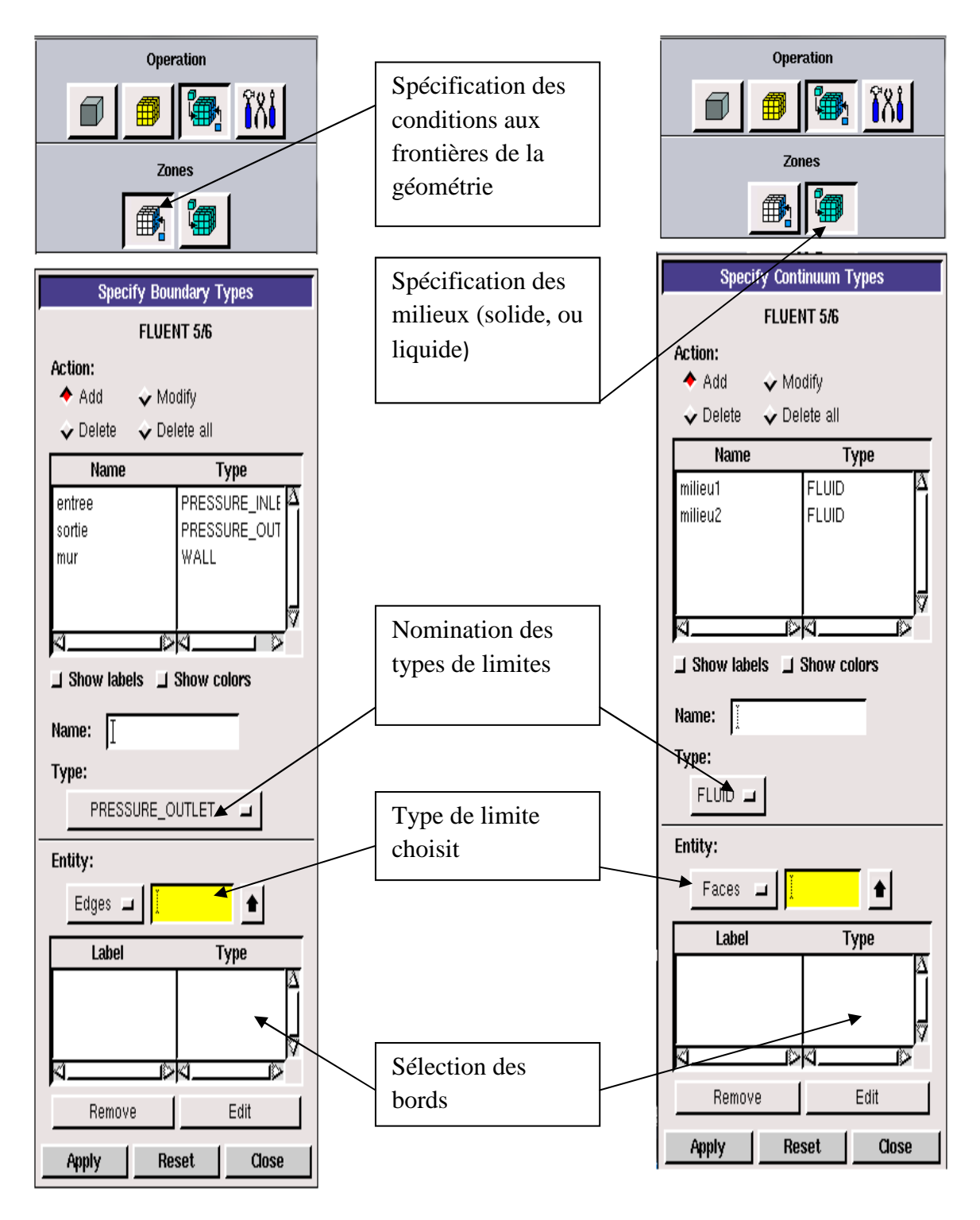

**Figure III.14 :** *Menu conditions aux limites.*

# **III.4.1.10. Exportation de la géométrie**

Après avoir fini la géométrie on sauvegarde et on exporte le maillage vers FLUENT pour définir toutes les conditions de la simulation.

| File                   | Edit | Solver    |  |
|------------------------|------|-----------|--|
| New                    |      |           |  |
| Open                   |      |           |  |
| Save                   |      |           |  |
| Save As                |      |           |  |
| <b>Print Graphics </b> |      |           |  |
| Run Journal            |      |           |  |
| Clean Journal          |      |           |  |
| View File              |      |           |  |
| Import                 |      |           |  |
| <b>Export</b>          | ٣    | ACIS      |  |
| <b>Reconnect CAD</b>   |      | Parasolid |  |
| Exit                   |      | IGES      |  |
|                        |      | STEP      |  |
|                        |      | Catia V4  |  |
|                        |      | Mesh      |  |

**Figure III.15 :** *Exportation de la géométrie.*

Dans notre application nous avons fait l'exportation en 2D.

# **III.4.1.11. Aperçu de La géométrie de l'application après le maillage (milieu poreux)**

 La figure suivante montre le maillage simple et régulier en 2D d'un milieu poreux divisé en deux régions :

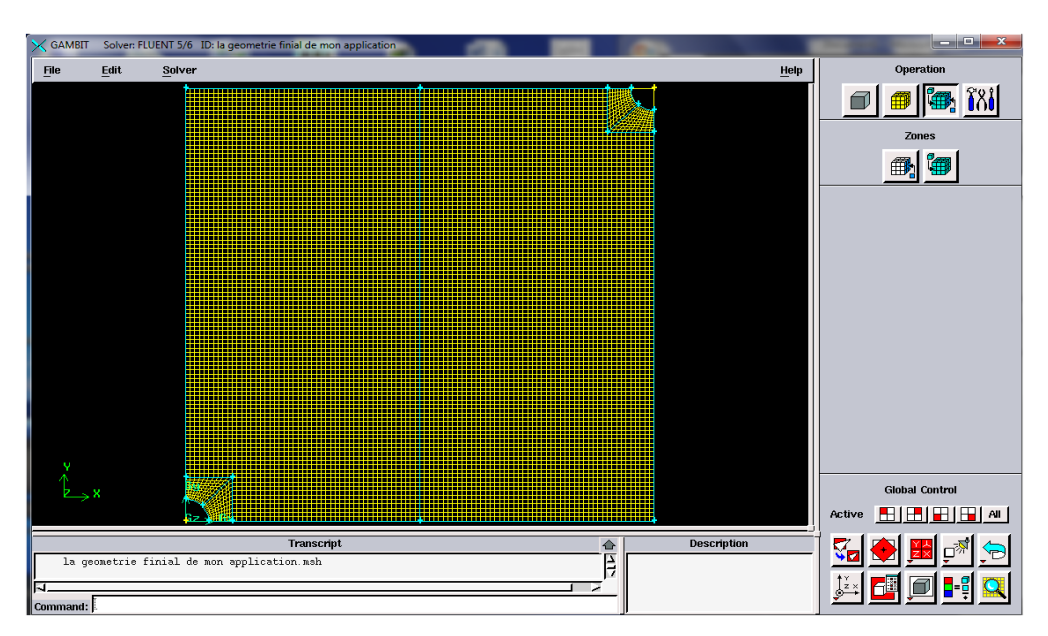

 **Figure II.16 :** *Aperçu de la géométrie.*

# **III.4.2. Procédure sous fluent**

 Lorsqu'on ouvre Fluent, la figure III.17 Apparaitra pour choisir le mode de la résolution du problème.

# **III.4.2.1. Simple précision ou double précision ?**

"Fluent" offre deux modes de calcul: le mode "double précision" et le mode "simple précision".

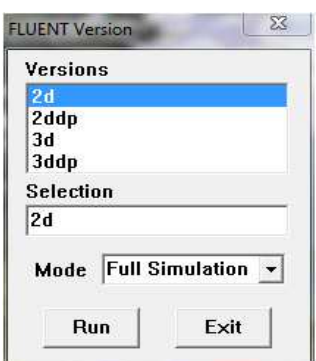

**Figure III.17 :** *ouverture de fluent.*

 Dans le mode "double précision", la représentation est faite en utilisant 64 bits, alors que le mode "simple précision" utilise une représentation à 32 bits. Le revers de cette précision est que le premier mode requiert beaucoup plus de mémoire.

A l'ouverture de fluent il suffit de suivre l'ordre des menus en partant de la gauche vers la droite.

# **III.4.2.2. Importation de la géométrie**

On importe le fichier qui a une extension (.msh) crée déjà après l'exportation du GAMBIT.

File Read Case

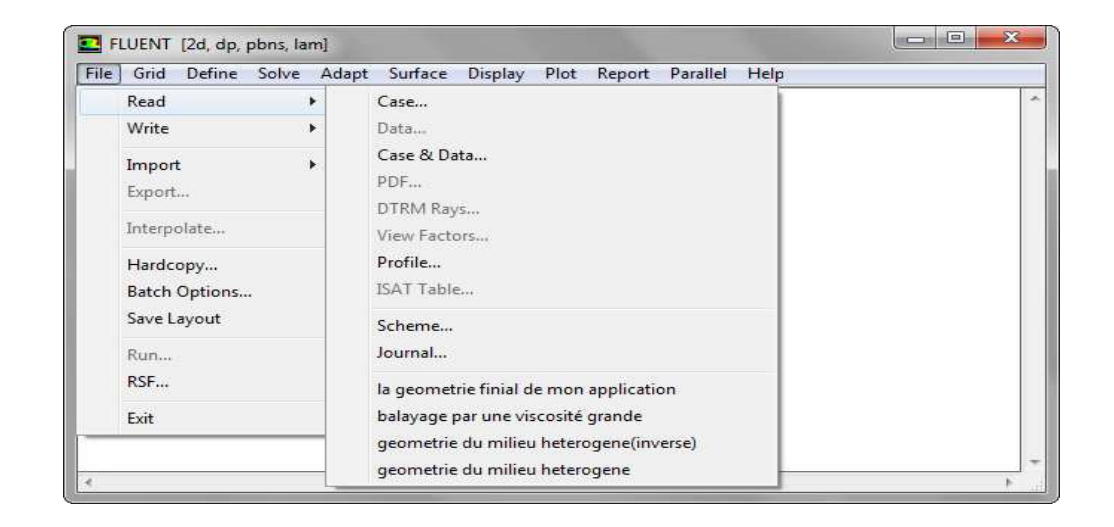

**Figure III.18 :** *importation de la géométrie.*

# **III.4.2.3. Vérification du fichier lu**

 Cette vérification peut nous montrer si le maillage importé possède des anomalies (s'il y a présence de volumes négatifs).

Grid Check

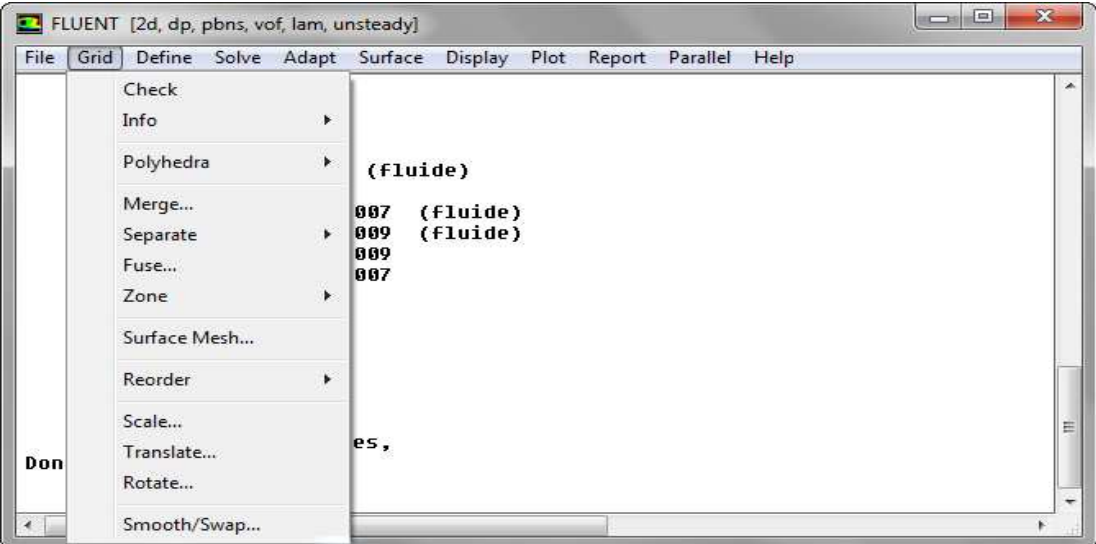

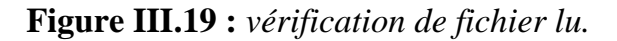

Si on veut voir la géométrie et le maillage on clique sur Display et Grid.

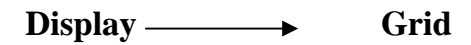

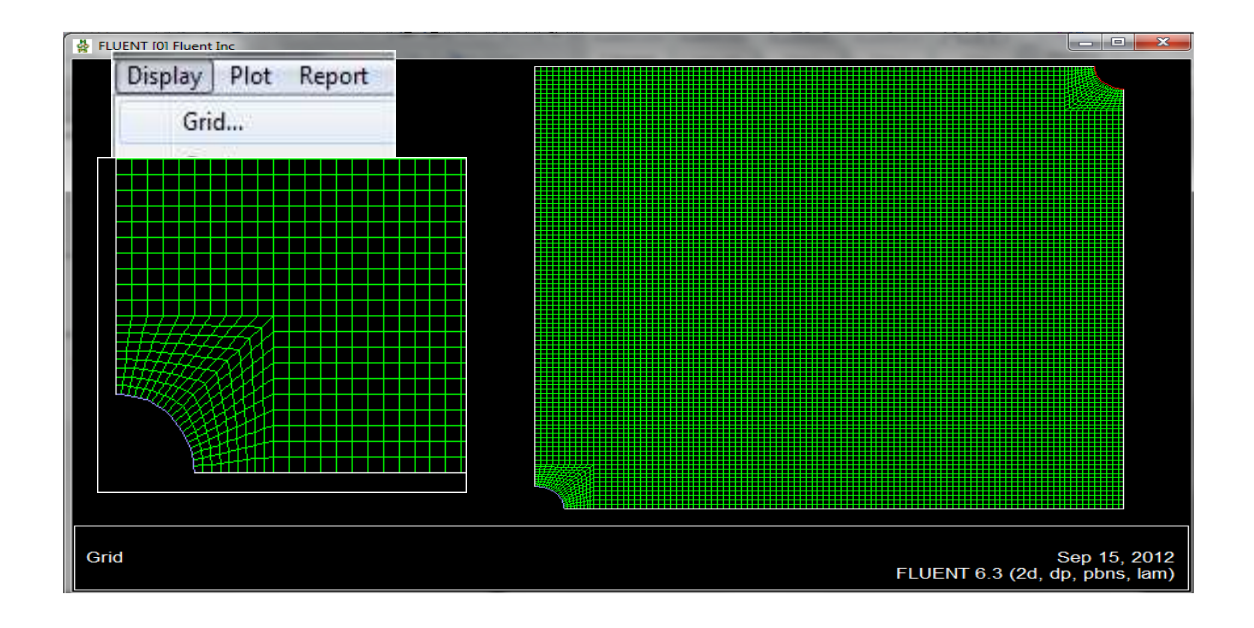

**Figure III.20 :** *affichage du maillage.*

On passe ensuite au menu « Define » pour définir toutes les propriétés de l'écoulement, les conditions aux limites, les propriétés des matériaux et les conditions d'opération**.** 

| File<br>Grid      | Define | Solve                                                 | Adapt | Surface | Display | Plot                           | Report     | Parallel | Help |  |
|-------------------|--------|-------------------------------------------------------|-------|---------|---------|--------------------------------|------------|----------|------|--|
| qri               |        | Models                                                |       |         |         | Solver                         |            |          |      |  |
| Note: Se<br>mu    |        | Materials                                             |       |         |         |                                | Multiphase |          |      |  |
| Note:<br>Sε       |        | Phases<br>Operating Conditions<br>Boundary Conditions |       |         |         | Energy<br>Viscous<br>Radiation |            |          |      |  |
| d٤<br>Note:<br>Sε |        |                                                       |       |         |         |                                |            |          |      |  |
| d€                |        |                                                       |       |         |         |                                |            |          |      |  |
| mat<br>int        |        | Periodic Conditions                                   |       |         |         | <b>Species</b>                 |            |          |      |  |

**Figure III.21 :** *menu define.* 

# **III.4.2.4. Choix du solver**

On choisit par la suite le type de solveur que l'on veut utiliser.

Define  $\longrightarrow$  Models  $\longrightarrow$  solver

Pour notre application nous avons choisit les options indiquées sur la figure (III.22).

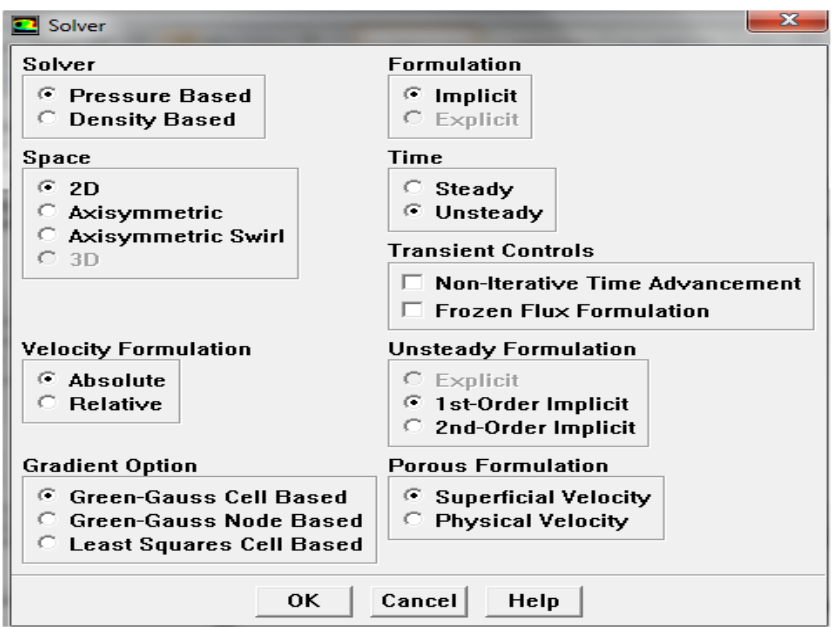

**Figure III.22 :** *Choix du solver.* 

# **III.4.2.5. Choix du régime d'écoulement**

On définit le régime d'écoulement en cliquant sur « Viscous ». L'écoulement à travers les milieux poreux est généralement laminaire.

Define **Wiscous** Modéls

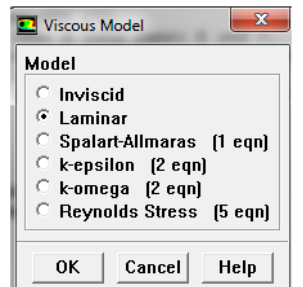

**Figure III.23 :** *Le régime d'écoulement.* 

# **III.4.2.6. Choix de l'écoulement multiphasique**

Pour sélectionner une ou plusieurs phases on clique sur « Multiphase ». Dans le cas d'écoulement des fluides immiscibles on choisit la méthode VOF.

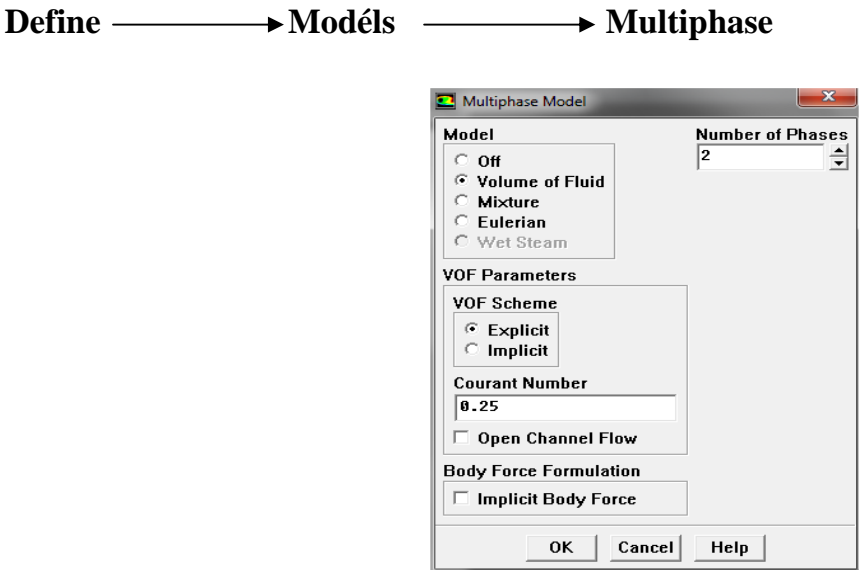

**Figure III.24 :** *Menu multiphase.*

# **III.4.2.7. Propriétés des matériaux utilisés**

Pour choisir ou déterminer les matériaux que l'on désire étudier on clique sur « materials ». Généralement nous avons choisi de l'huile et de l'eau.

# **Define Materials**

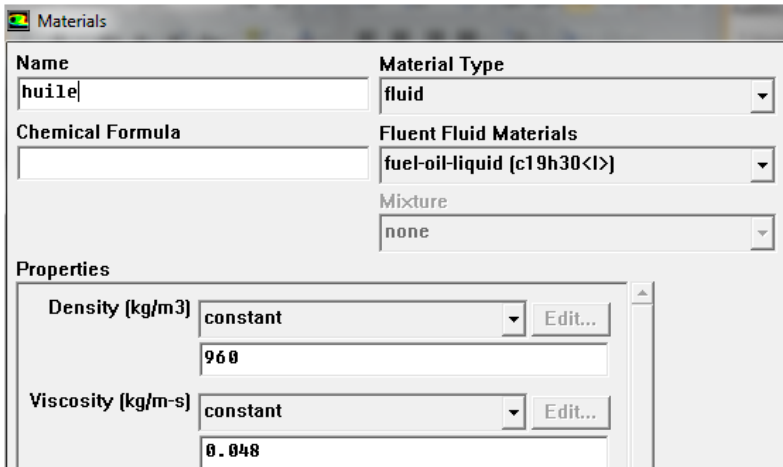

**Figure III.25 :** *Menu material.*
### **III.4.2.8. Définition des conditions opératoires**

Ce menu permet de fixer les conditions de fonctionnement (gravité, pression de référence…)

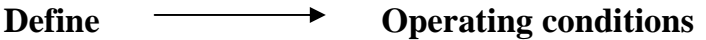

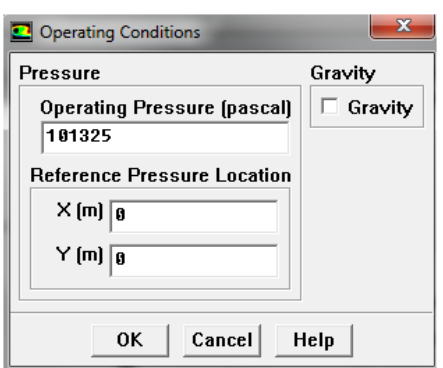

**Figure III.26:** *Conditions opératoires.*

### **III.4.2.9. Les conditions aux limites**

 Ce menu permet de fixer les conditions aux limites qui sont déjà déterminées sous Gambit et leur donner une valeur sous Fluent.

 Nous avons fixé un gradient de pression entre l'entrée et la sortie, et une imperméabilité au niveau des murs.

**Define**  $\longrightarrow$  **Boundary conditions** 

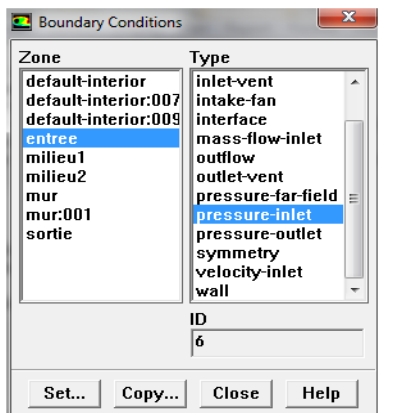

**Figure III.27:** *conditions aux limites.* 

### **III.4.2.10. Initialisation des calculs**

En définissant toutes les conditions et les données de la simulation, nous pouvons à présent introduire les paramètres de résolution dans le menu « solve ».

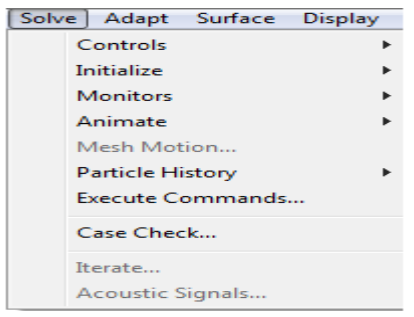

**Figure III.28 :** *Menu solve.*

On passe alors à la définition des conditions initiales.

Solve **Initialize** Initialize

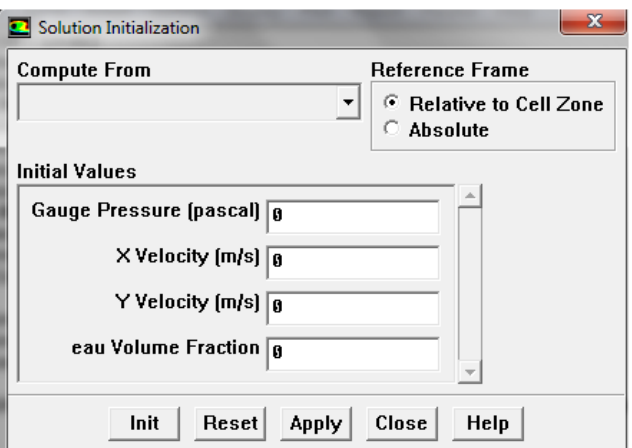

**Figure III.29:** *Menu initialize.*

Pour le traitement des problèmes d'interface, il est recommandé d'augmenter le résidu.

Nous avons augmenté le résiduel jusqu'à  $10^{-7}$ .

Solve **Monitor** Residual

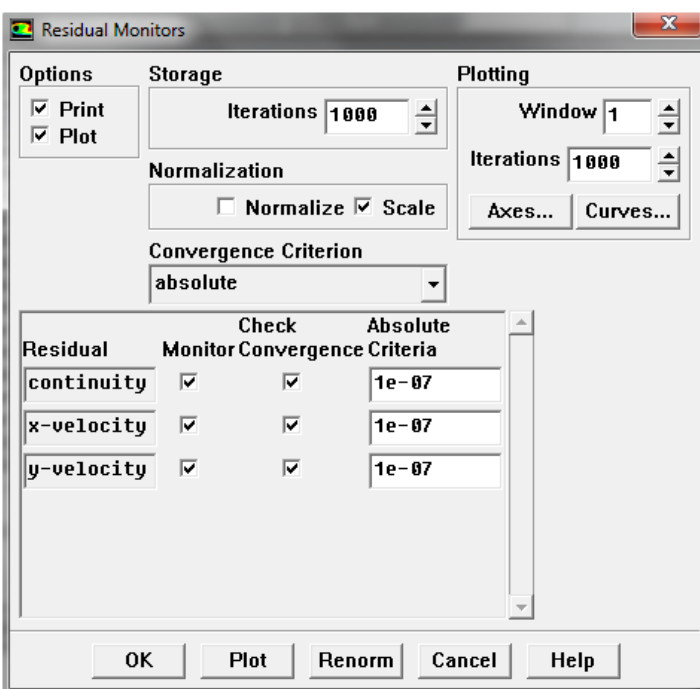

**Figure III.30:** *Menu residual.* 

### **III.4.2.11. Choix des options de l'animation**

Avant de lancer les itérations, on règle les options d'animation afin de pouvoir visualiser les résultats pour chaque pas de temps au cours des itérations.

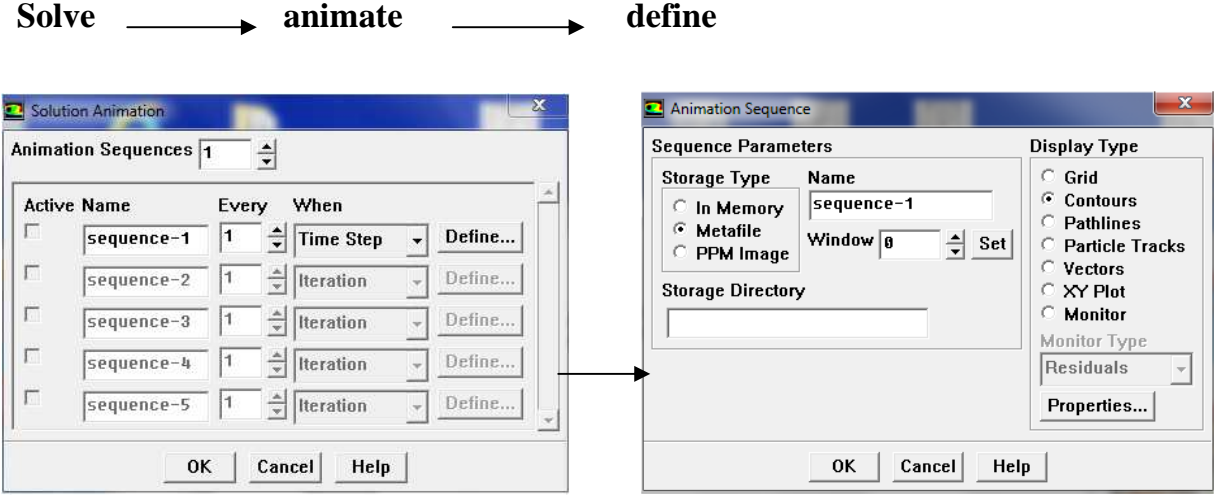

**Figure III.31:** *Menu animation.* 

# **III.4.2.12. Lancement des itérations**

Solve **Iterate** 

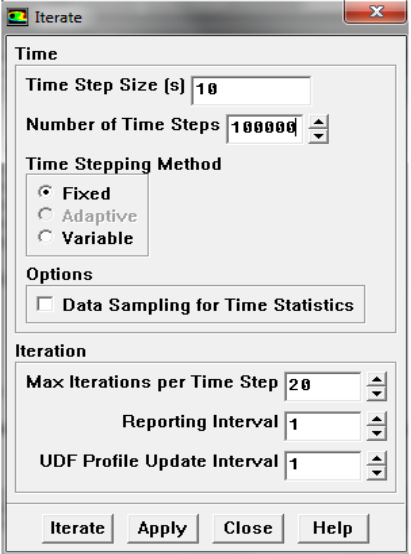

**Figure III.32 :** *Menu iterations.*

#### **III.4.2.13. Visualisation des résultats**

Lorsqu'on atteint le temps que l'on souhaite on peut arrêter le processus des itérations et on passe à la visualisation des résultats grâce à l'option « playback ».

Solve **Animate** Playback

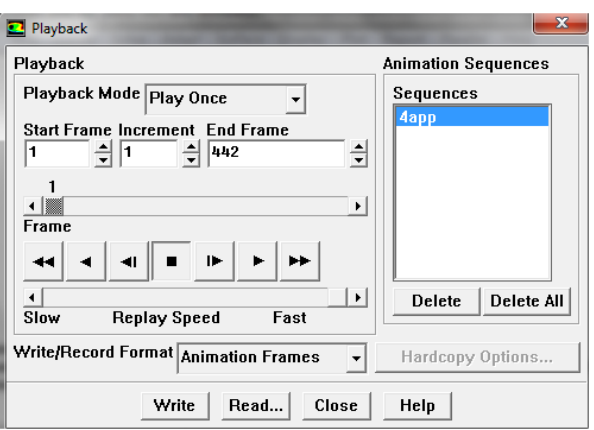

**Figure III.33:** *Option playback.*

 Dans le cas d'un écoulement instationnaire, la convergence est estimée pour chaque pas de temps, on peut voir les résultats au cours des itérations en utilisant l'option « animate », ceci va nous permettre de voir l'évolution de la saturation pour chaque pas du temps.

#### **III.5. Conclusion**

La description précédente résume les principales étapes suivies pour la réalisation de notre simulation, les résultats de cette dernière seront visualisés dans le chapitre suivant.

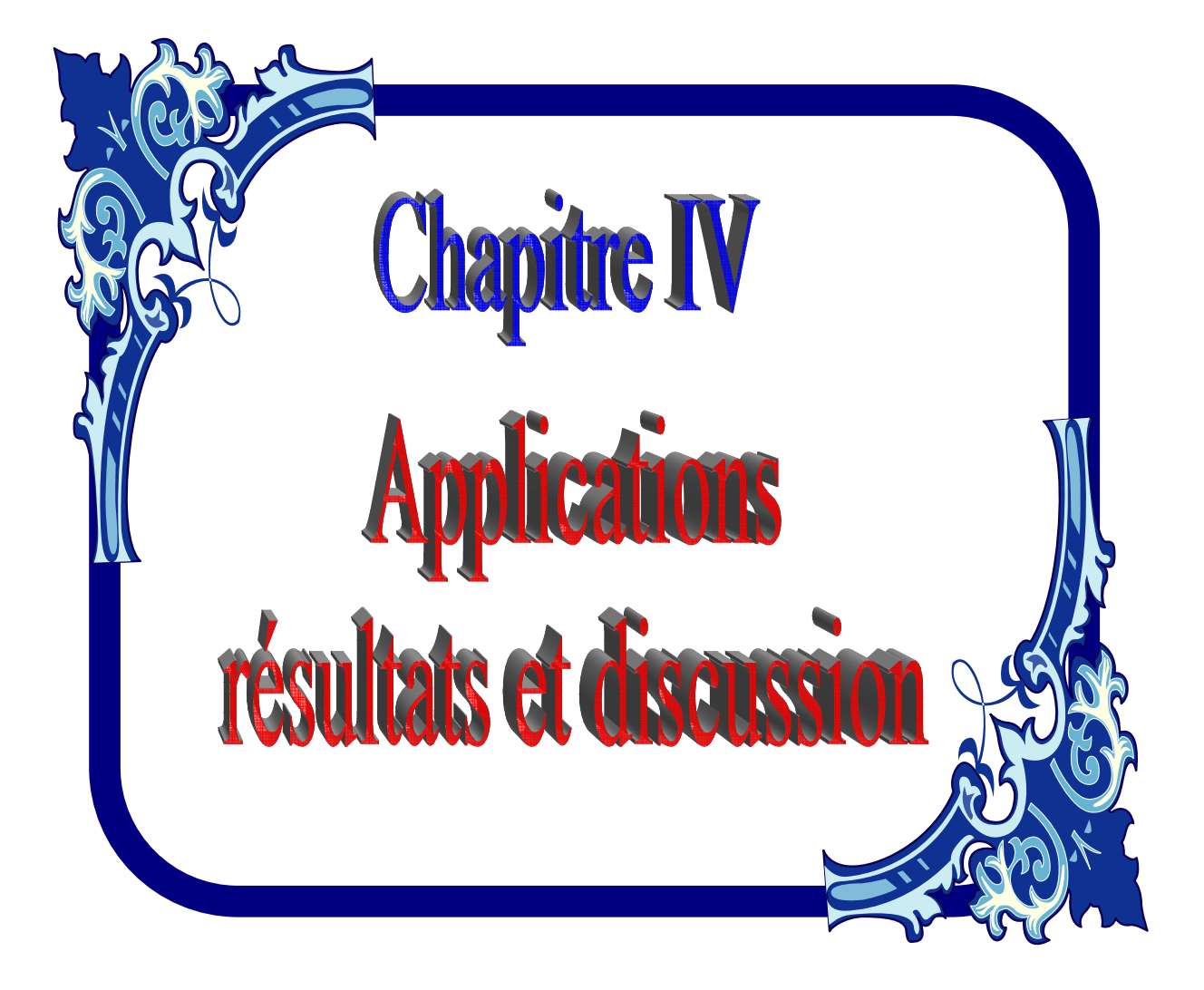

### **APPLICATIONS : RESULTATS ET DISCUSSION**

#### **IV.1. Introduction :**

 Dans ces applications, on s'intéresse à la simulation d'un déplacement immiscible de deux phases fluides à travers un milieu poreux et le comportement de l'interface séparant ces deux fluides. Les échanges entre les deux phases immiscibles ne sont pas pris en compte (absence de phénomènes de diffusion-dispersion) et la température du milieu est invariable (processus isotherme).

#### **IV.2. Géométrie du domaine physique [33] :**

 Le domaine d'étude, considéré dans ce travail, est un milieu poreux isotrope et indéformable. La géométrie étant bidimensionnelle horizontale de dimensions 10mx10m, avec un puits d'injection et un puits de récupération situés d'une manière opposée sur les extrémités de la diagonale (Figure IV.1). Un maillage structuré est utilisé sur cette géométrie avec un ajustement au niveau des puits pour épouser toute la surface de la géométrie. Ce maillage est une grille structurée régulière de dimensions 100×100 cellules; soit un total de 10000 cellules (Figure IV.2).

Les puits sont modélisés comme des trous de rayon de 0.25m. Un gradient de pression est imposé sur les extrémités du domaine. La pression imposée au niveau du puits d'injection est 1.79Mpa et celle du puits de récupération est 1.31Mpa.

Toutes les simulations sont réalisées sous le code Fluent installé sur un ordinateur d'un processeur I3, RAM 3 GO. Le temps de calcul varie de 3 heures à 15 heures entre les différentes applications.

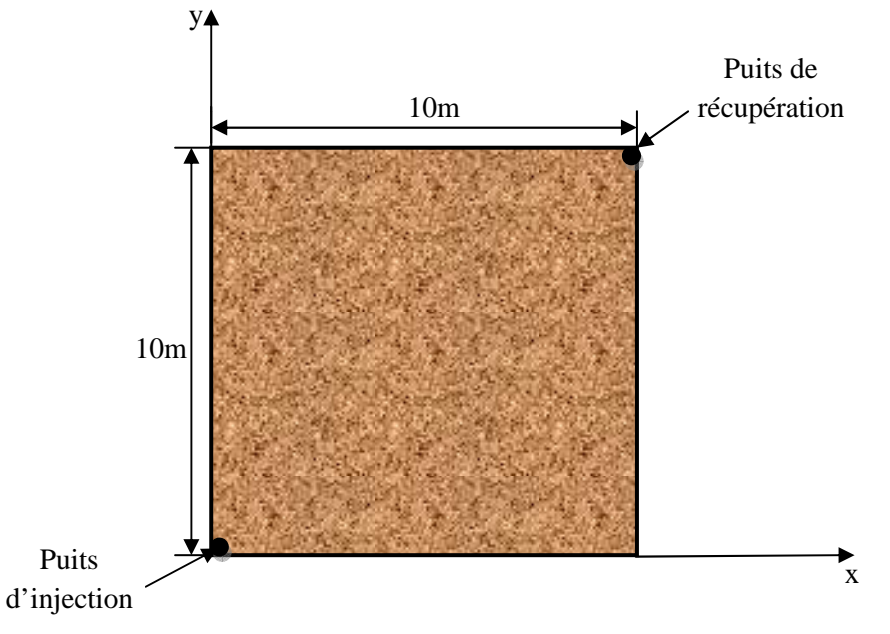

**Figure IV.1 :** *Domaine physique* 

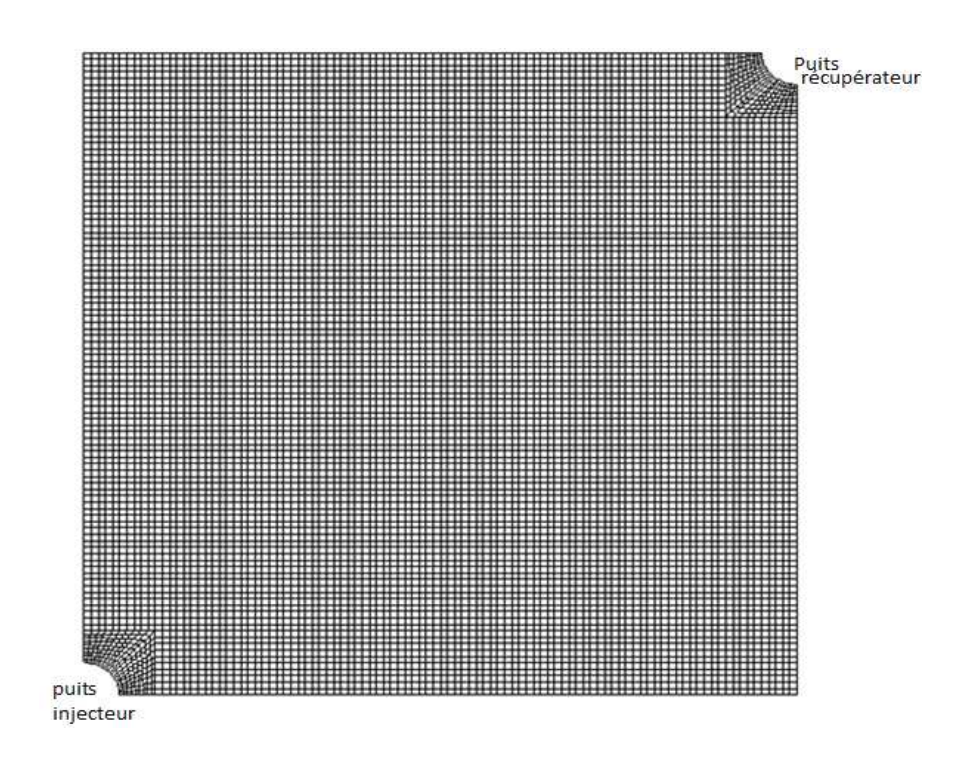

**Figure IV.2 :** *Maillage du domaine d'étude*

La forme et les dimensions de la géométrie étudiée ainsi que les données de cette simulation ont été choisies à partir de l'article intitulé « *Isothermal and nonisothermal oil-water flow and viscous fingring in a porous medium* » publié, en 2002, par Tanuja Sheorey et K. Muralidhar dans la revue scientifique Elsiever : International journal of thermal sciences.

 Afin de voir l'influence de certains paramètres sur l'évolution de déplacement de deux phases fluides, nous avons réalisé les applications suivantes :

1- Cas d'un milieu poreux homogène :

- a- Injection de l'eau dans un milieu poreux saturé en huile.
- b- Balayage d'un fluide visqueux (huile) par un autre fluide plus visqueux.
- c- Injection de l'eau dans un milieu saturé initialement avec deux phases fluides  $(eau + huile)$ .
- 2- Cas d'un milieu hétérogène :
	- a- Injection de l'eau dans un milieu hétérogène initialement saturé avec de l'huile. La zone située au voisinage du puits injecteur est moins perméable.
	- b- Injection de l'eau dans un milieu hétérogène initialement saturé avec de l'huile. La zone située au voisinage du puits injecteur est plus perméable.

### **IV.3. Cas d'un milieu homogène :**

### **a- Application I :**

Dans cette application, on considère un milieu poreux homogène initialement saturé avec de l'huile. De l'eau est injectée à travers le puits d'injection afin de pousser l'huile en place vers le puits producteur. Les propriétés des deux fluides ainsi que celles du milieu poreux considéré sont données dans le tableau ci-dessous :

| Propriétés<br>des fluides | Fluides                  | Viscosité<br>Kg/m.s | Densité<br>$(kg/m^3)$ |                       | Tension<br>interfaciale<br>(N/m) |  |  |
|---------------------------|--------------------------|---------------------|-----------------------|-----------------------|----------------------------------|--|--|
|                           | eau                      | 0.001003            |                       | 998.2                 | 0.03                             |  |  |
|                           | huile                    | 0.0048              | 960                   |                       |                                  |  |  |
|                           |                          |                     |                       |                       |                                  |  |  |
| Propriétés                | Porosité                 |                     |                       | $\phi = 0.30$         |                                  |  |  |
| du milieu                 | Perméabilités<br>$(m^2)$ |                     | $K_X$                 | $130 \times 10^{-12}$ |                                  |  |  |
|                           |                          |                     | $K_{Y}$               | $130 \times 10^{-12}$ |                                  |  |  |

**Tableau IV.1 :** *propriétés des fluides et du milieu poreux*

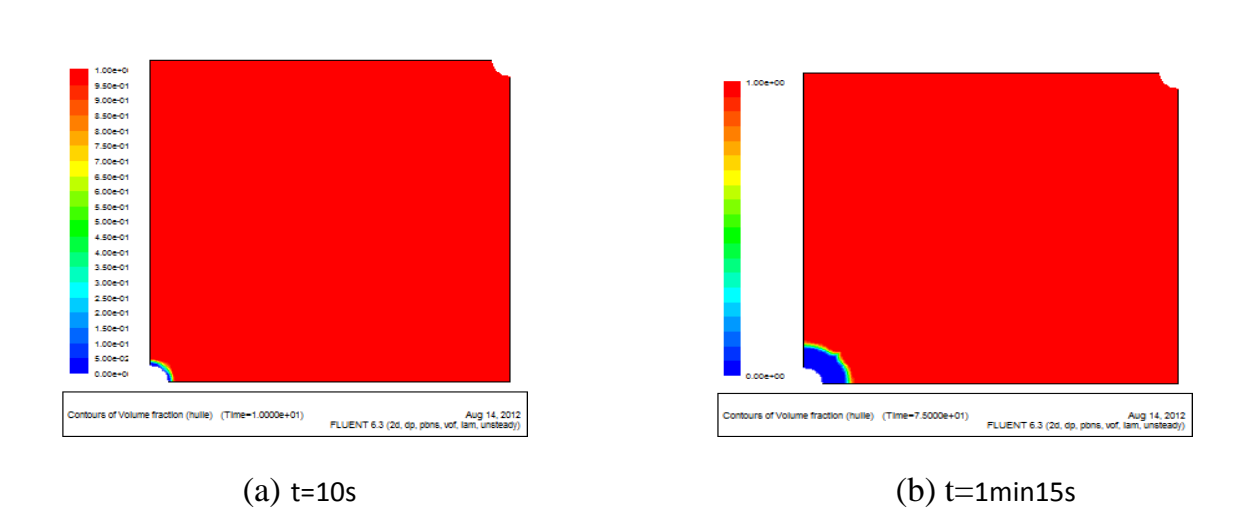

• **Profils de saturation :** 

**Figure IV.3** : *Profils de saturation dans le milieu : (a), (b).*

# Chapitre IV : Applications : Résultats et discussion

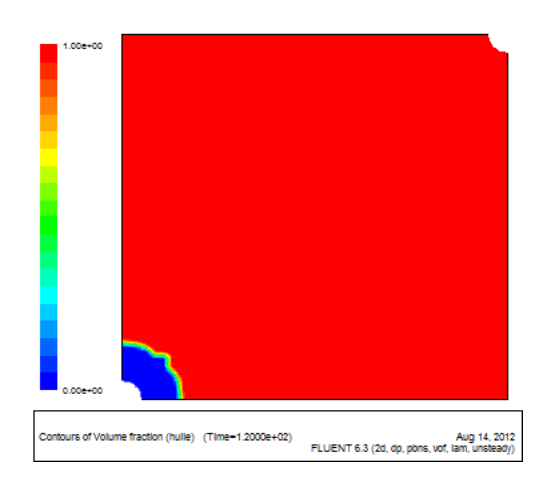

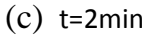

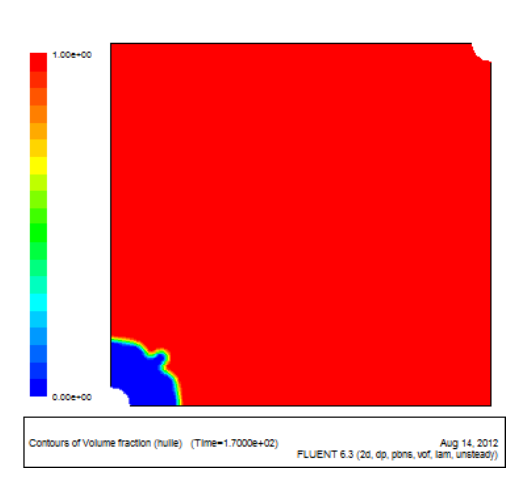

 $(d)$  t=2min50s

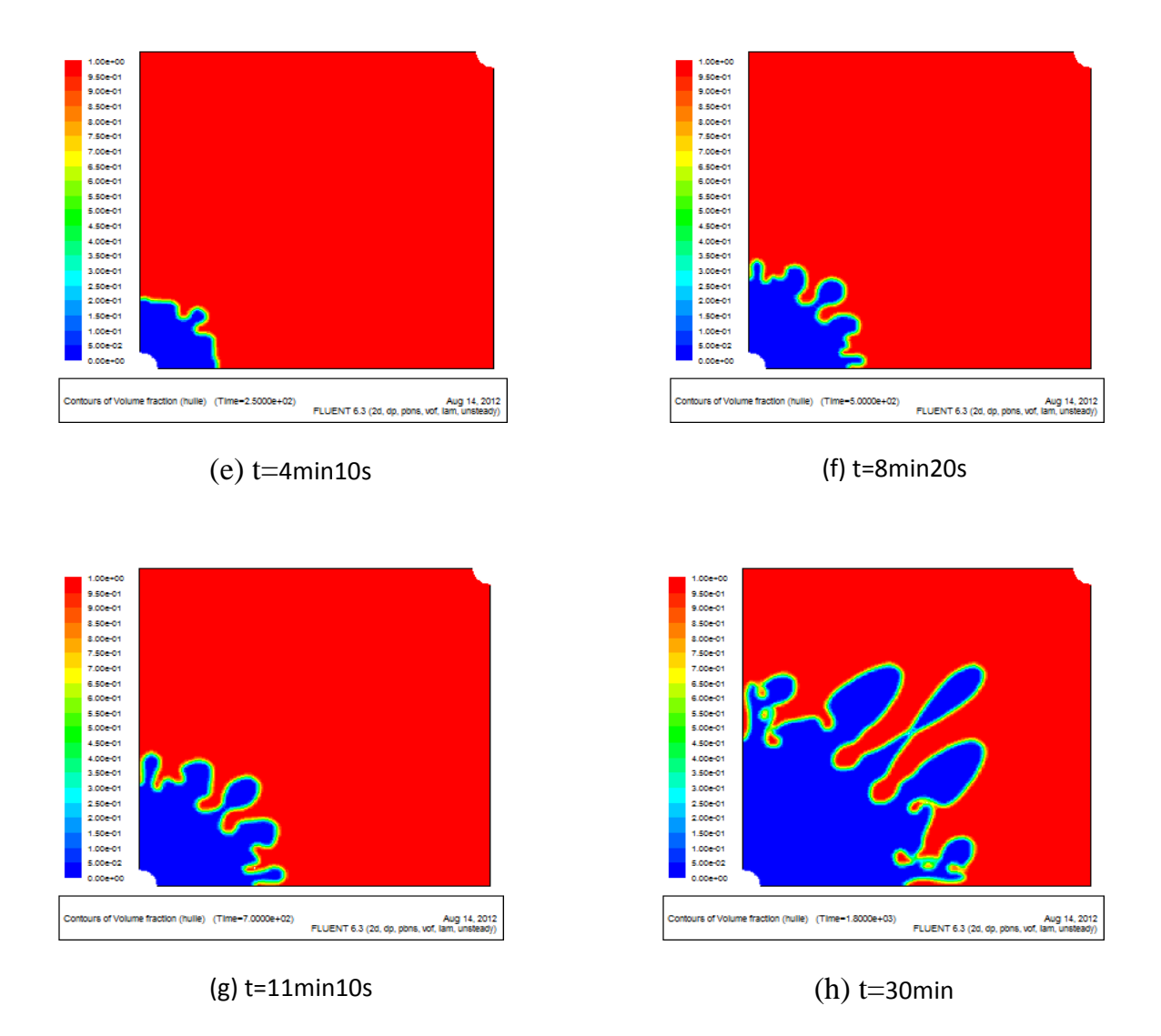

**Figure IV.4**: *Profils de saturation dans le milieu (c), (d), (e), (f), (g), (h).*

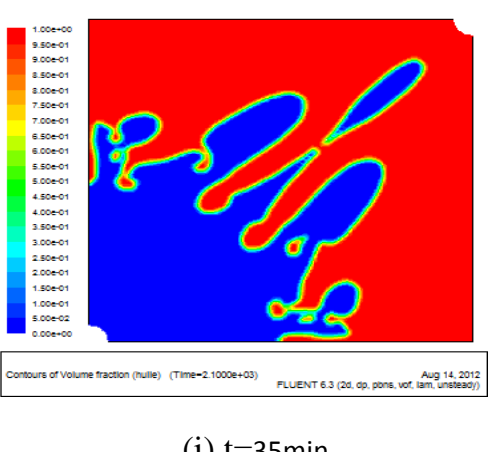

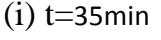

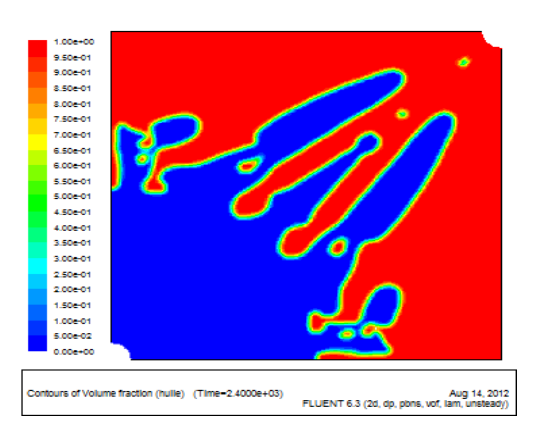

(k) t=40min

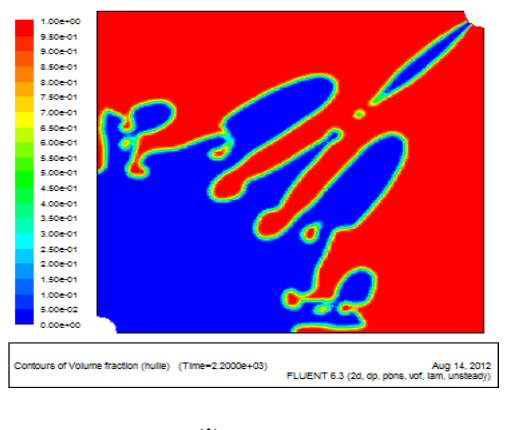

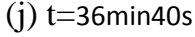

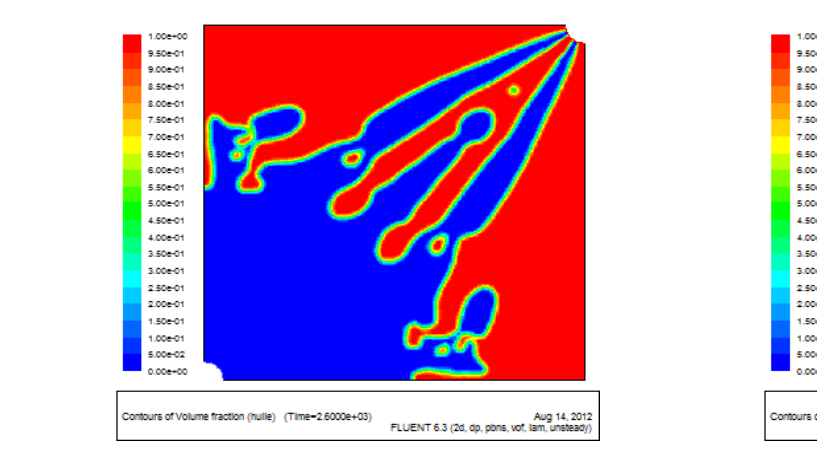

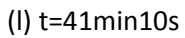

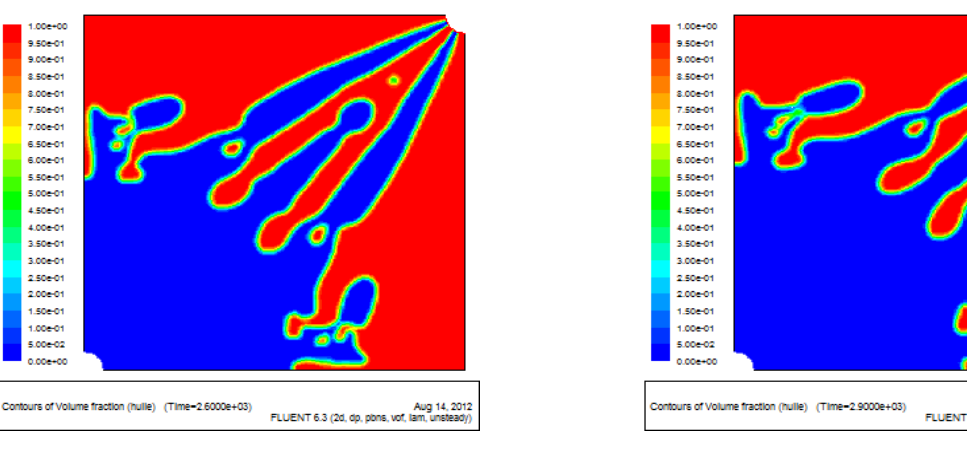

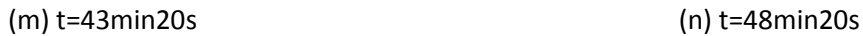

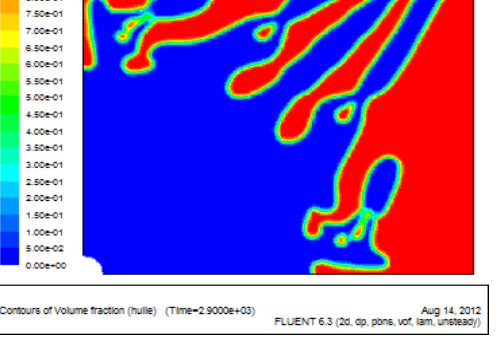

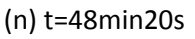

**Figure IV.5** : *Profils de saturation dans le milieu : (i), (k), (l), (m), (n).* 

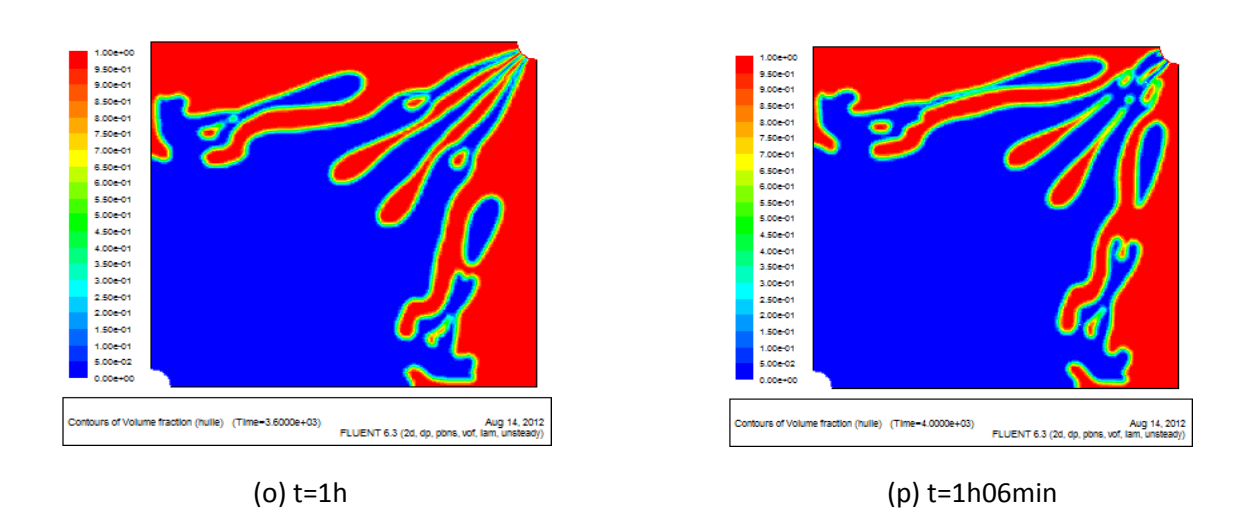

**Figure IV.6** : *Profils de saturation dans le milieu : (o), (p).*

 Les profils de saturation, représentés par les figures (IV.3), (IV.4), (IV.5) et (IV.6), montrent que l'interface de déplacement eau-huile reste stable au début de l'injection. A partir de t=1min15s (figure IV.3.b), l'interface commence à se déstabiliser et on remarque l'apparition d'un doigt pénétrant dans la phase huileuse. A t= 8min20s, le nombre de doigts se multiplie et l'instabilité s'amplifie; cela correspond au phénomène de digitation (*Fingering*). A t=30min, le premier doigt apparu avance rapidement jusqu'à ce qu'il se détache complètement du front à t=35min (doigt isolé). Ce doigt isolé continue sa propagation jusqu'à ce qu'il remonte par le puits producteur et permet au processus de récupération d'huile de continuer.

 A partir de t= 43min20s, la phase injectée arrive abondamment au niveau du puits producteur et laisse derrière elle une quantité importante d'huile, cela correspond à la percée d'eau (*Breakthrough*).

# **b- Application II :**

Dans cette deuxième application, on utilise un fluide déplaçant qui a une viscosité supérieure à celle de l'huile en place. Les propriétés du fluide déplacé et du fluide déplaçant ainsi que celles du milieu poreux sont données dans le tableau suivant :

| Propriétés<br>des fluides | Fluides                            | Viscosité<br>(Kg/m.s) | Densité<br>$(kg/m^3)$ |                       | Tension<br>interfaciale<br>(N/m) |  |  |
|---------------------------|------------------------------------|-----------------------|-----------------------|-----------------------|----------------------------------|--|--|
|                           | fluide                             | 0.05                  | 998.2                 |                       | 0.03                             |  |  |
|                           | huile                              | 0.0048                | 960                   |                       |                                  |  |  |
|                           |                                    |                       |                       |                       |                                  |  |  |
| Propriétés<br>du milieu   | Porosité                           |                       | $\phi = 0.30$         |                       |                                  |  |  |
|                           | Perméabilités<br>(m <sup>2</sup> ) |                       | $K_X$                 | $130\times10^{-12}$   |                                  |  |  |
|                           |                                    |                       | $K_Y$                 | $130 \times 10^{-12}$ |                                  |  |  |

**Tableau IV.2** : *Propriétés des fluides et du milieu poreux.* 

• **Profil de saturation :**

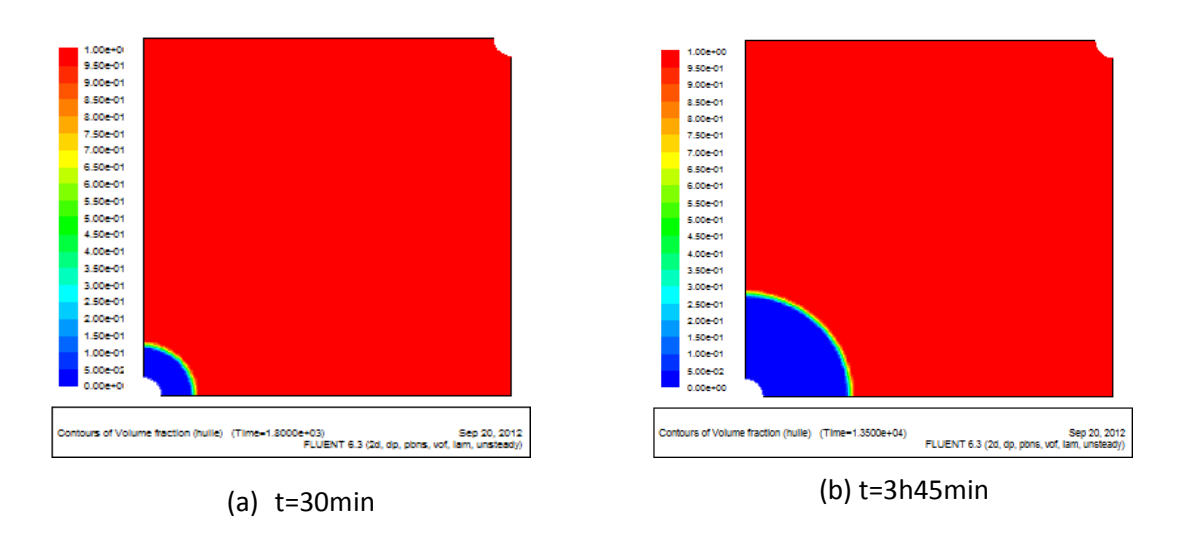

**Figure IV.7** *: Profils de saturation (a), (b).*

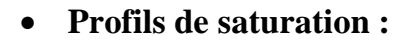

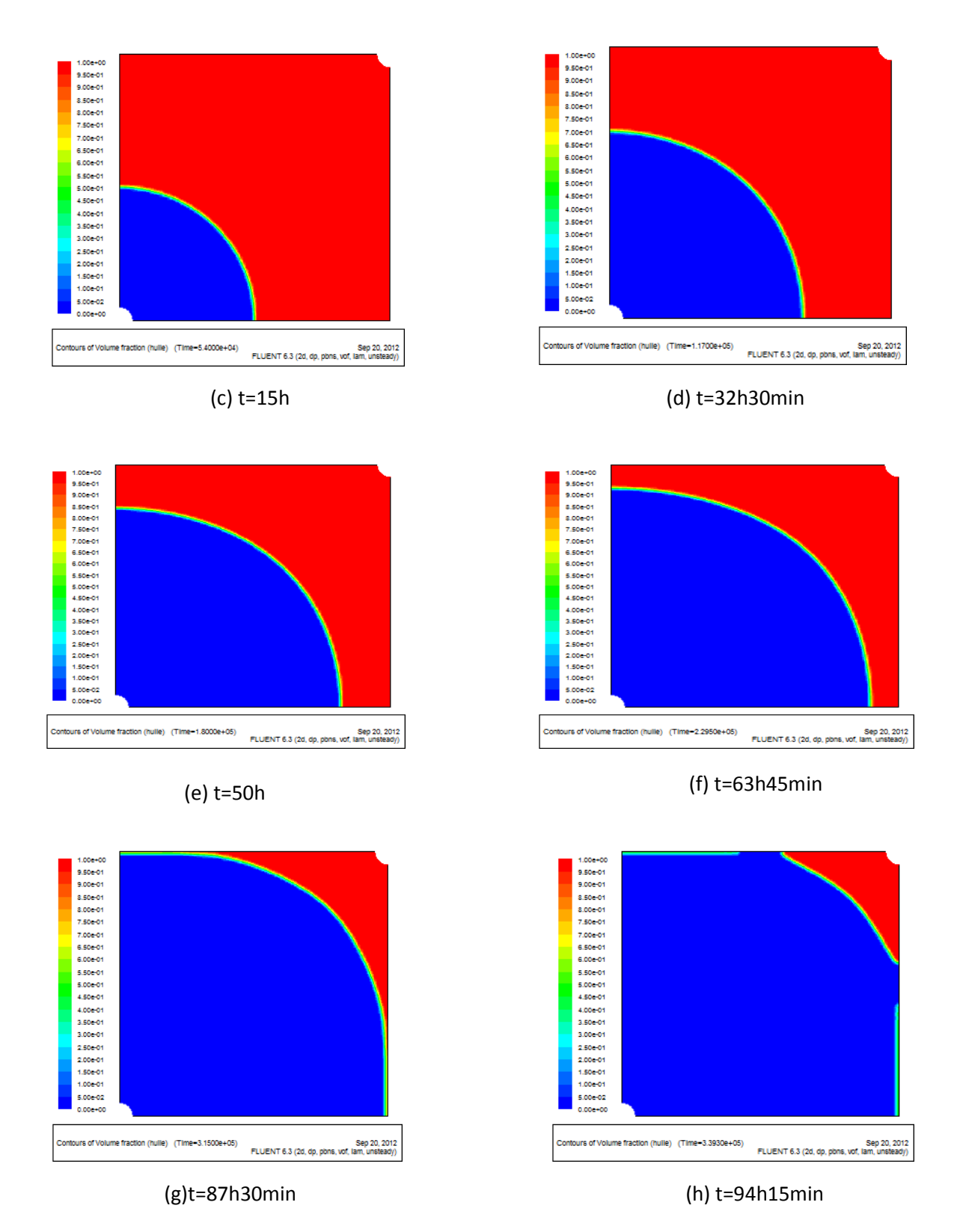

**Figure IV.8***: Profils de saturation (c), (d), (e), (f).(g), (h).* 

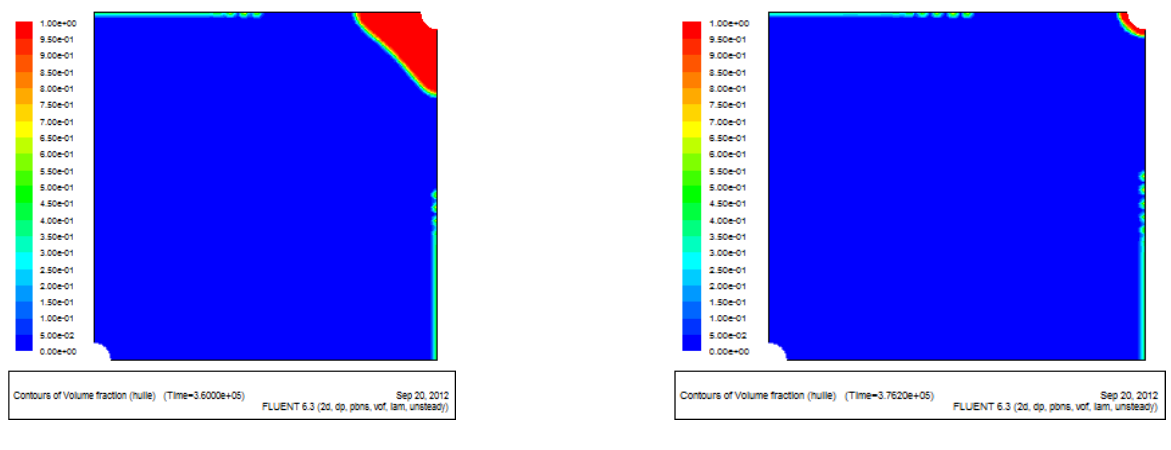

(i) t=100h (j) t=104h30min

#### **Figure IV.9** *: Profils de saturation (i), (j).*

Les figures (IV.7), (IV.8), (IV.9) montrent que l'interface de déplacement reste stable pendant tout le processus de récupération et cela malgré le fort gradient de pression imposé entre le puits d'injection et le puits de récupération. La fraction d'huile demeurant à l'intérieur du milieu poreux est très faible.

#### **Conclusion :**

 A partir de ces deux applications, on peut voir le rôle important que joue la viscosité dans le processus de récupération d'huile. L'eau, qui est très utilisée dans le domaine de la récupération assistée de l'huile, donne lieu à des instabilités qui sont à l'origine d'un mauvais balayage. Afin de pallier à ce problème, des solutions, contenant des polymères, sont ajoutées à l'eau afin de réduire sa mobilité et cela en augmentant sa viscosité. Par conséquent, les instabilités sont réduites et l'efficacité de balayage devient importante.

# **c- Application III :**

Dans cette application, on considère un milieu poreux homogène initialement saturé avec 80% d'huile et 20% d'eau. Les données relatives à cette application sont données dans le tableau suivant :

| Propriétés<br>des fluides | <b>Fluides</b>           | Viscosité<br>Kg/m.s | Densité<br>$(kg/m^3)$          |  | <b>Saturations</b><br>initiales | Tension<br>interfaciale<br>(N/m) |
|---------------------------|--------------------------|---------------------|--------------------------------|--|---------------------------------|----------------------------------|
|                           | Eau                      | 0.001003            | 998.2                          |  | 0.2                             | 0.03                             |
|                           | Huile                    | 0.0048              | 960                            |  | 0.8                             |                                  |
|                           |                          |                     |                                |  |                                 |                                  |
| Propriétés<br>du milieu   | Porosité                 | $\phi = 0.30$       |                                |  |                                 |                                  |
|                           | Perméabilités<br>$(m^2)$ |                     | $130 \times 10^{-12}$<br>$K_X$ |  |                                 |                                  |
|                           |                          |                     | $K_{Y}$                        |  | $130 \times 10^{-12}$           |                                  |

**Tableau IV.3**: *Propriétés des fluides et du milieu poreux*

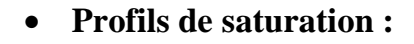

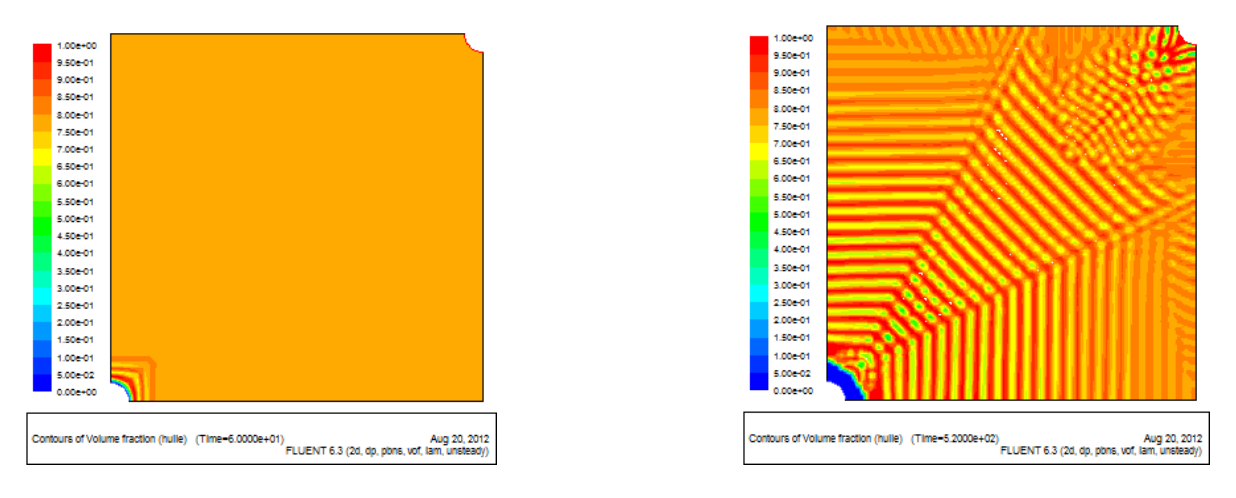

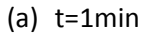

(a) t=1min (b) t=8min40s

**Figure IV.10**: *profils de saturation (a), (b).*

Aug 20, 2012<br>//rof. lam. unsteady.

Aug 20, 2012<br>FLUENT 6.3 (2d, dp, pbns, vof, lam, unsteady)

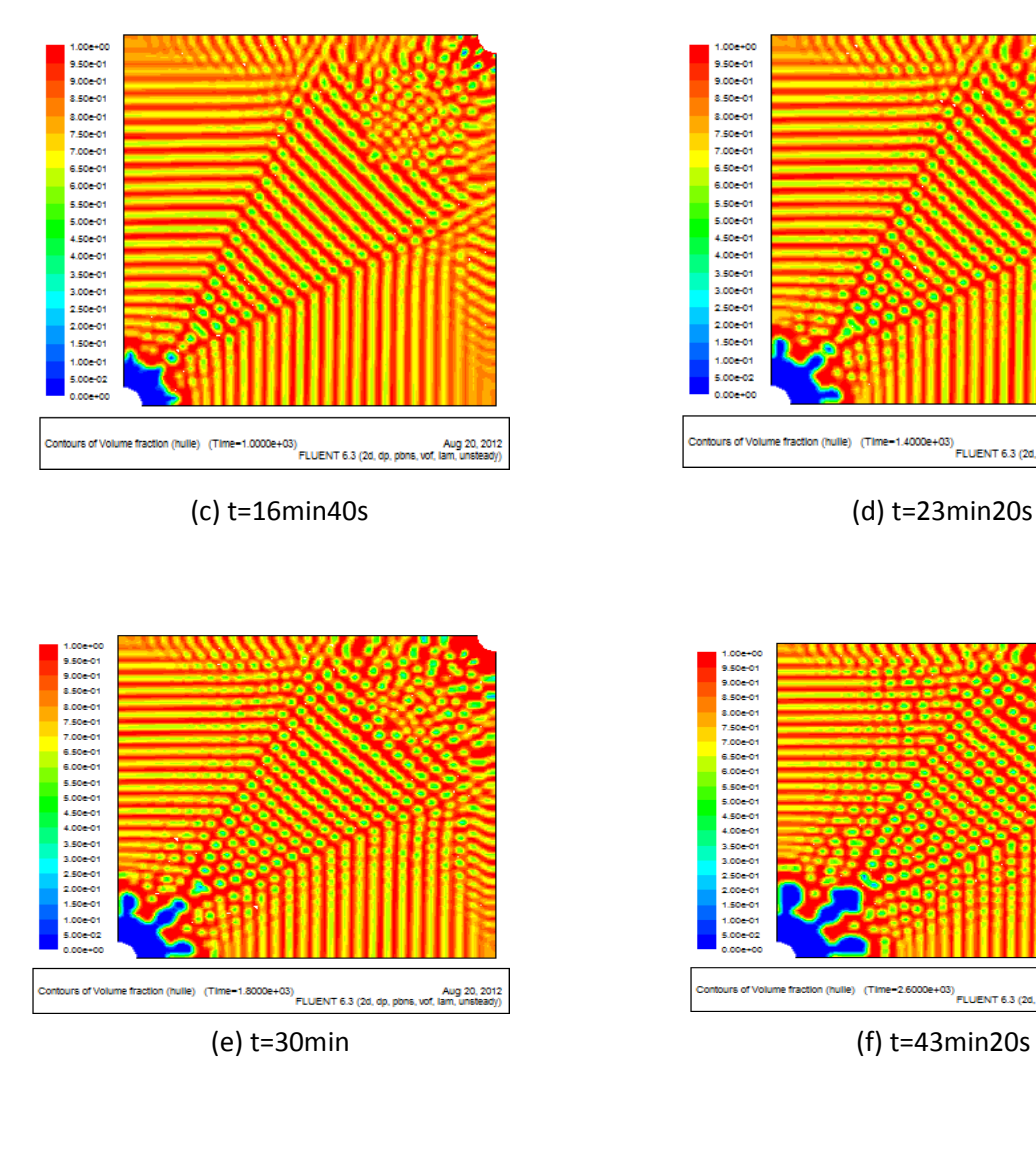

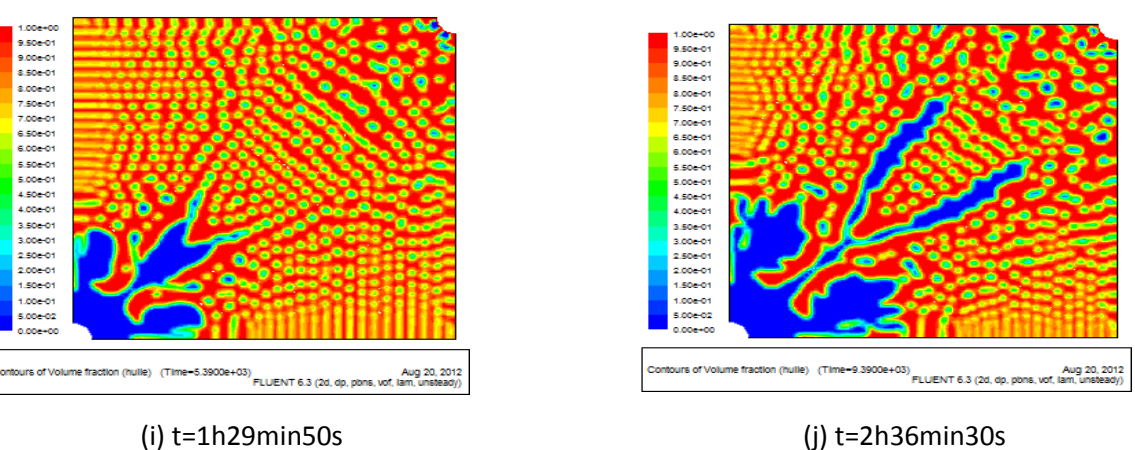

**Figure IV.11** : *Profils de saturation (c), (d), (e), (f), (i), (j).* 

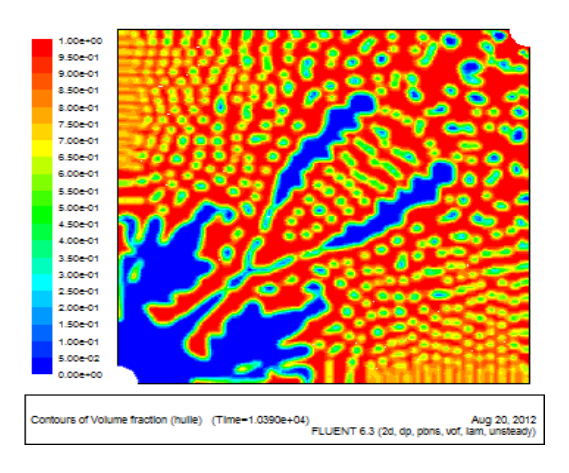

(k) t=2h53min10s (l) t=3h58min48s

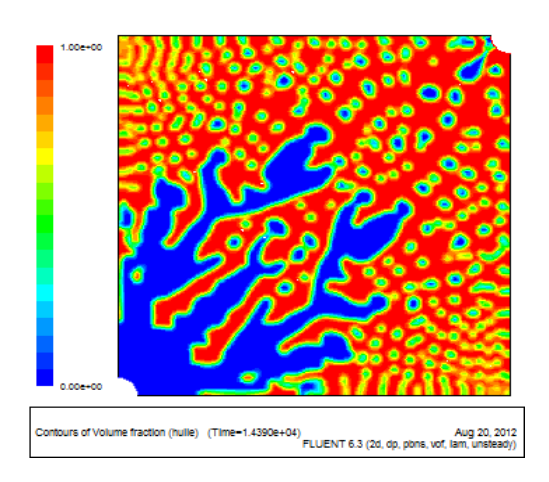

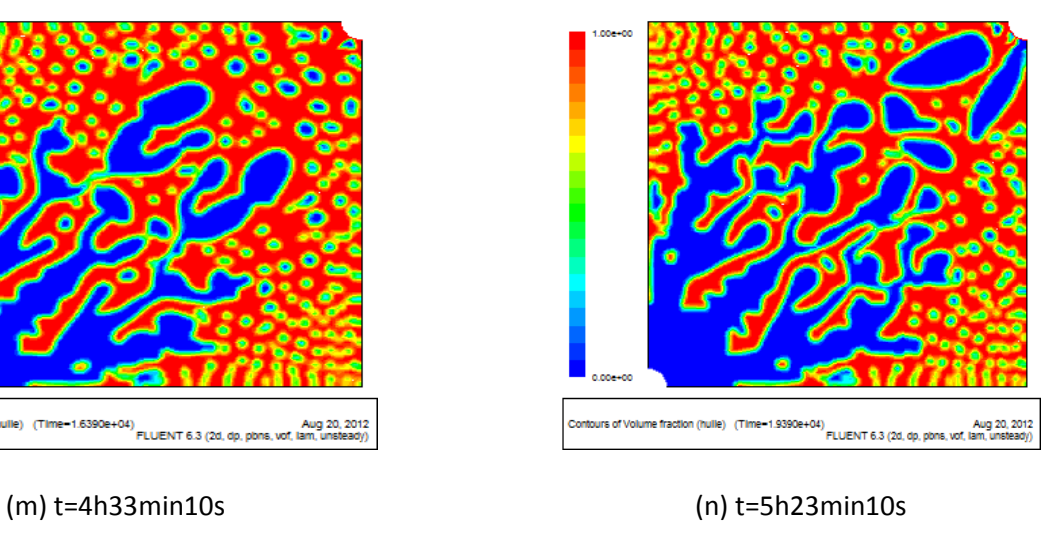

.<br>SOe-0 9.00e-0

8.50e-01<br>8.60e-01<br>7.50e-01<br>6.60e-01<br>6.60e-01<br>4.50e-01

4.00e01<br>4.00e01<br>3.50e01 3.00e-01<br>2.50e-01<br>2.00e-01 .00e-01 .coe-c o open

tours of Volume fraction (h

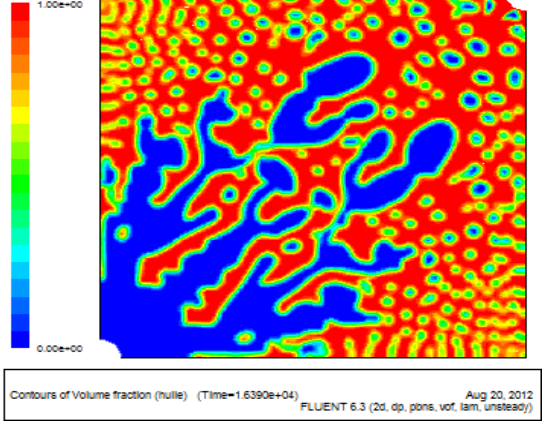

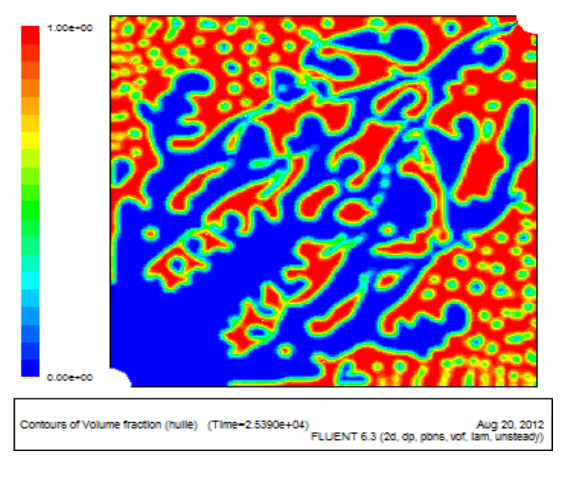

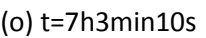

(o) t=7h3min10s (p) t=7h53min10s

le) (Time=2.8390e+04) FLUENT 6.3 (2d, dp, pbns, vof, lam, unsteady)

**Figure IV.12** *: Profils de saturation (k), (l), (m), (n), (o), (p*).

 A partir de ces figures, on constate, qu'en présence d'eau initialement dans le milieu poreux, la vitesse du front de déplacement est réduite.

 On peut remarquer également que l'instabilité n'apparait pas au voisinage du puits injecteur et qu'elle commence à partir de t=16min40s.

 A t=2 h 36min, on aperçoit la formation de deux doigts qui se dirigent vers le puits producteur. Ces derniers sont rapidement ralentis et deviennent des doigts isolés (figure IV.12.m). A partir de t=5 h 23min, l'interface est complètement déstabilisée, par conséquent une fraction importante d'huile reste piégée dans le milieu poreux.

 A partir de ces figures, on peut dire que la présence initiale d'eau dans le milieu poreux joue un rôle négatif pour la stabilité de l'interface.

#### **IV.4. Cas du milieu hétérogène :**

Le milieu considéré dans les deux applications suivantes est hétérogène. L'hétérogénéité est exprimée par le fait que le milieu considéré est composé de deux milieux homogènes de même porosité mais de perméabilités différentes; le rapport de perméabilité entre les deux zones est égal à 1/3.

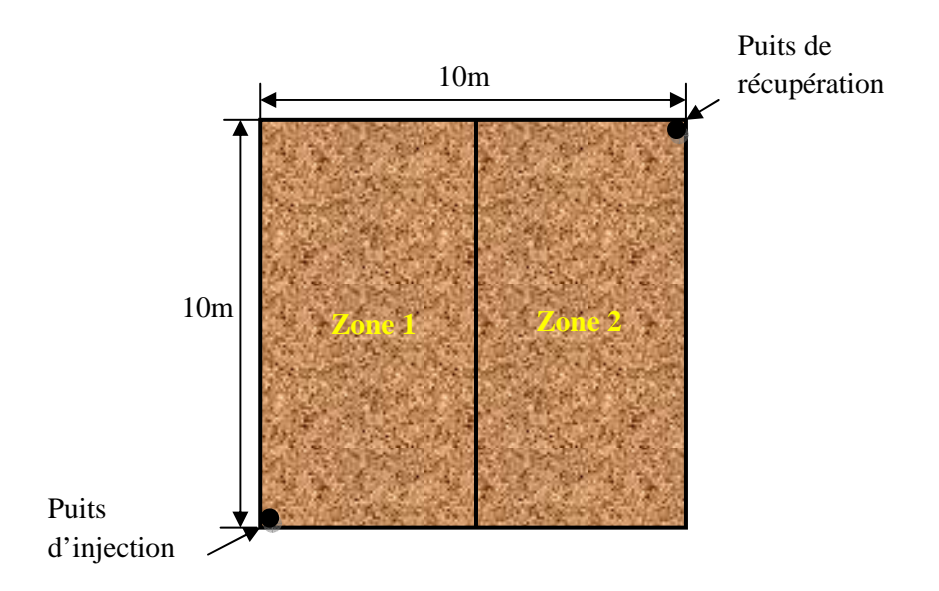

**Figure IV.13**: *Milieu hétérogène*

Deux applications sont proposées. Dans la première, on considère la zone1, située à proximité du puits injecteur, comme la zone la moins perméable comparativement à la zone2. Dans la deuxième application c'est l'inverse ; c'est-à-dire la zone où se trouve le puits producteur est moins perméable.

# **a- Application I :**

Les paramètres, utilisés dans cette application, sont donnés dans le tableau cidessous :

| Propriétés<br>des fluides | <b>Fluides</b> | Viscosité<br>(Kg/m.s) |       | Densité<br>$(kg/m^3)$   | Tension<br>interfaciale<br>(N/m) |  |  |
|---------------------------|----------------|-----------------------|-------|-------------------------|----------------------------------|--|--|
|                           | eau            | 0.001003              |       | 998.2                   | 0.03                             |  |  |
|                           | huile          | 0.0048                |       | 960                     |                                  |  |  |
|                           |                |                       |       |                         |                                  |  |  |
|                           | Porosité       |                       |       | $\phi = 0.30$           |                                  |  |  |
| Propriétés<br>du milieu   |                | Zone 1                | $K_X$ | $43.33 \times 10^{-12}$ |                                  |  |  |
|                           | Perméabilité   |                       | $K_Y$ | $43.33 \times 10^{-12}$ |                                  |  |  |
|                           | $(m^2)$        | Zone 2                | $K_X$ | $130 \times 10^{-12}$   |                                  |  |  |
|                           |                |                       | $K_Y$ | $130 \times 10^{-12}$   |                                  |  |  |

**Tableau IV.4** : *propriétés des fluides et du milieu poreux.*

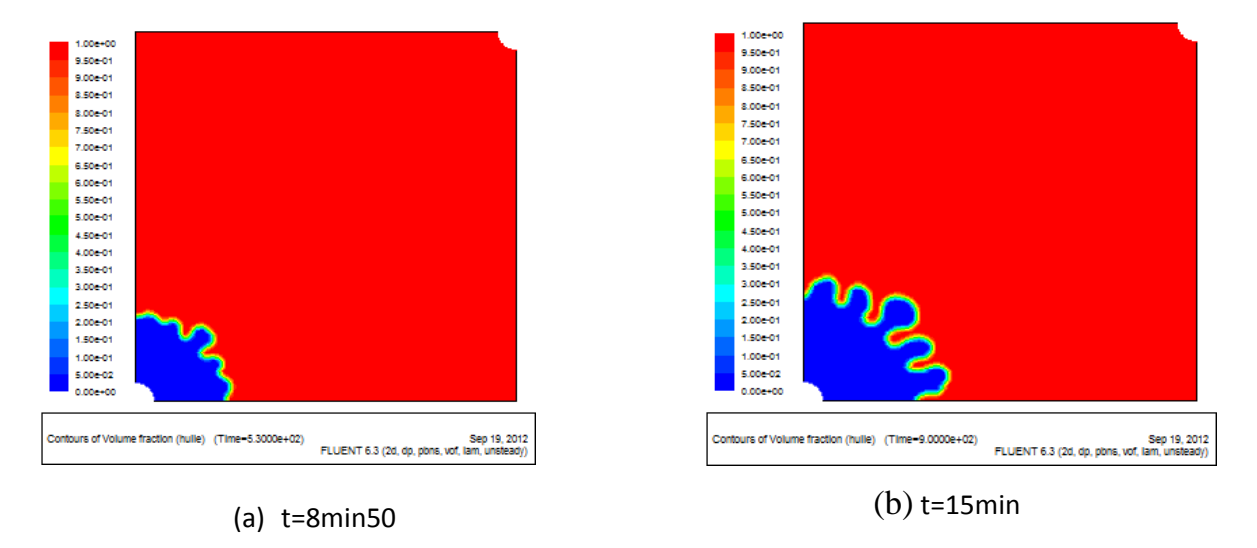

# • **Profils de saturation**

**Figure IV.14** : *Profils de saturation : (a), (b)*

1.00e+00<br>9.50e-01 9.00e-01 8,506-01

8.00e-01

7.50e-01<br>7.00e-01

6.50e-01

6.00e-01 6.00601<br>5.50601<br>4.50601

4.006-01<br>4.006-01<br>3.006-01

2.50e-01

2.00e-01<br>1.50e-01

1.00e-01

5.00e-02

0.00e+00

.00e+00 9.50e-01<br>9.00e-01<br>8.50e-01

4.50e-01<br>4.00e-01

 $3.50e-01$ 3.00e-01<br>2.50e-01<br>2.00e-01<br>1.50e-01

1.00e-01<br>5.00e-02

 $0.000 + 00$ 

urs of Volume fraction (hulle) (Time=4.0800e+03)

ours of Volume fraction (hulle) (Time=2.2300e+03)

Sep 19, 2012<br>FLUENT 6.3 (2d, dp, pbns, vof, lam, unsteady)

Sep 19, 2012<br>FLUENT 6.3 (2d, dp, pbns, vof, lam, unsteady)

Sep 19, 2012<br>FLUENT 6.3 (2d, dp, pbns, vof, lam, unsteady)

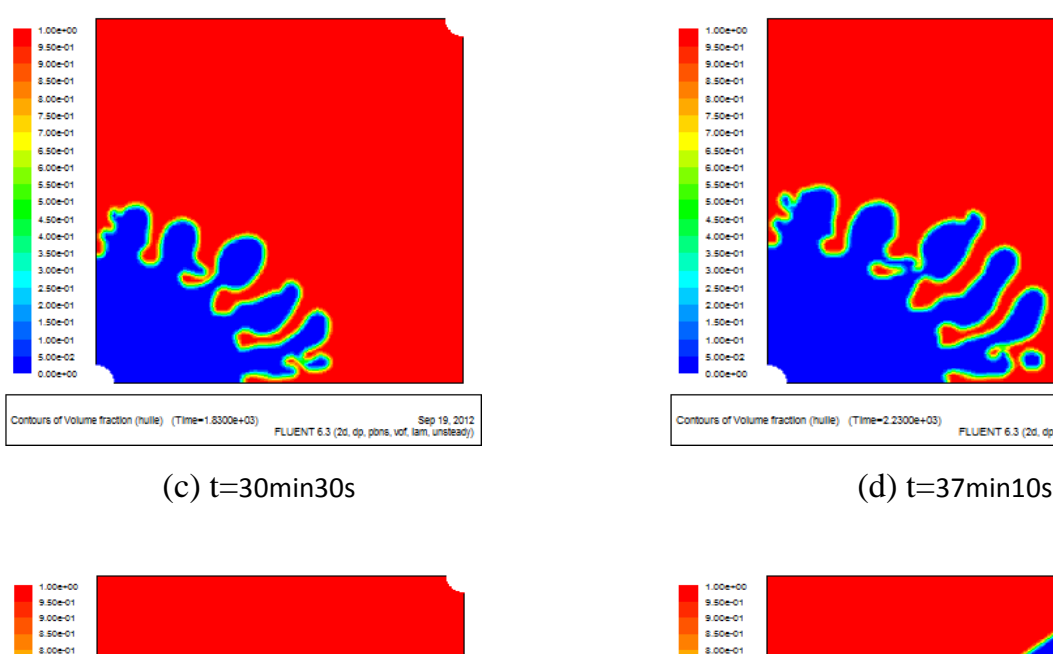

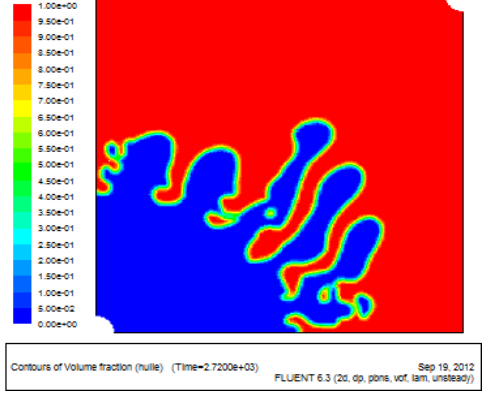

(e) t=45min20s

 $10000$ 1.00e+0<br>9.50e-01<br>9.00e-01

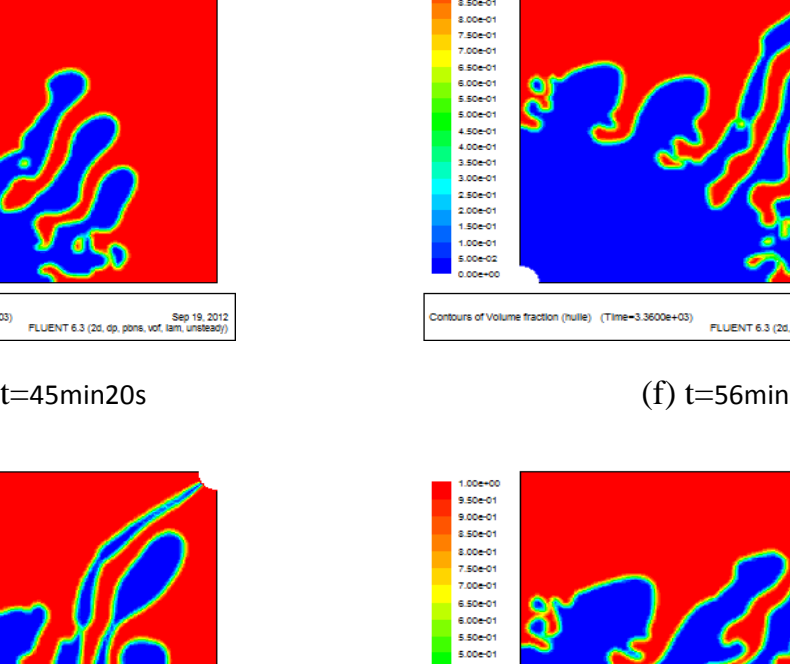

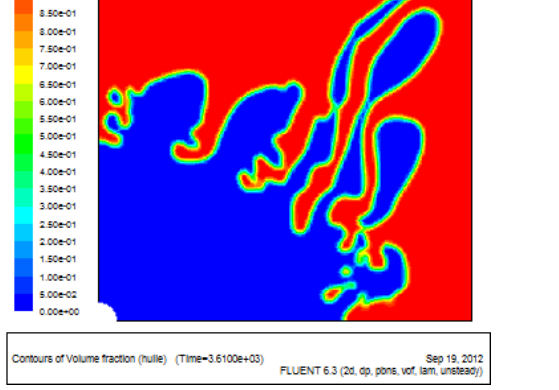

(i) t=60min20s (j) t=1h8min

**Figure IV.15**: *Profils de saturation du milieu : (c), (d), (e), (f). (i), (j),*

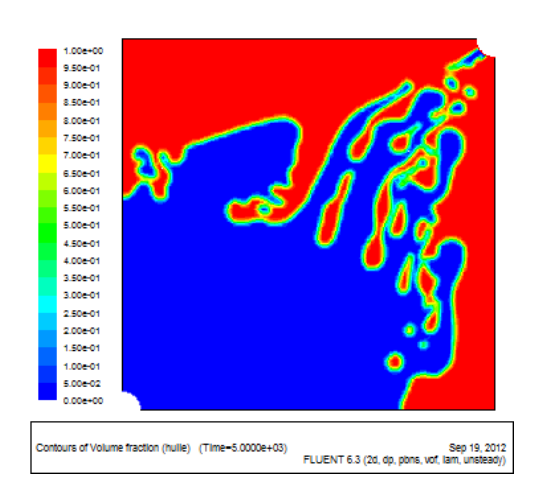

(k) t=1h23min20s (l) t=1h30min10s

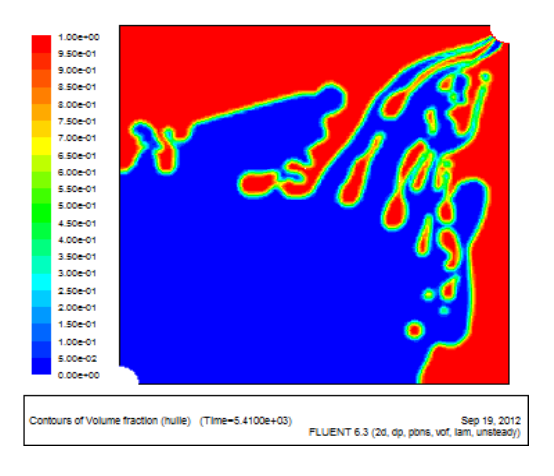

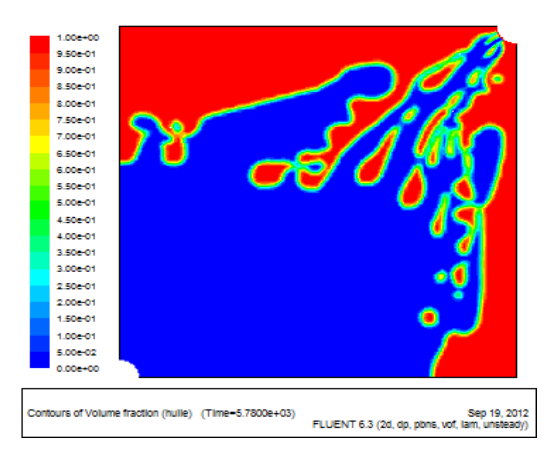

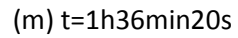

**Figure IV.16** *: Profils de saturation du milieu : (k), (l), (m).*

Dans cette application, on remarque que le comportement de l'interface dans la figure (IV.14.b) est semblable à celui dans l'application I (figure IV.4.f).

A l'entrée du fluide injecté dans la zone où la perméabilité est importante (zone 2) les doigts commencent à s'étendre et leur vitesse de déplacement s'accroit vers le puits de récupération. On remarque également qu'une fraction d'huile assez importante reste piégée dans la zone1 à faible perméabilité.

Afin de pouvoir comparer nos résultats avec ceux de Tanuja Sheorey et K. Muralidhar **[33]**, on donne dans la figure ci-dessous quelques profils de saturation obtenus par ces derniers :

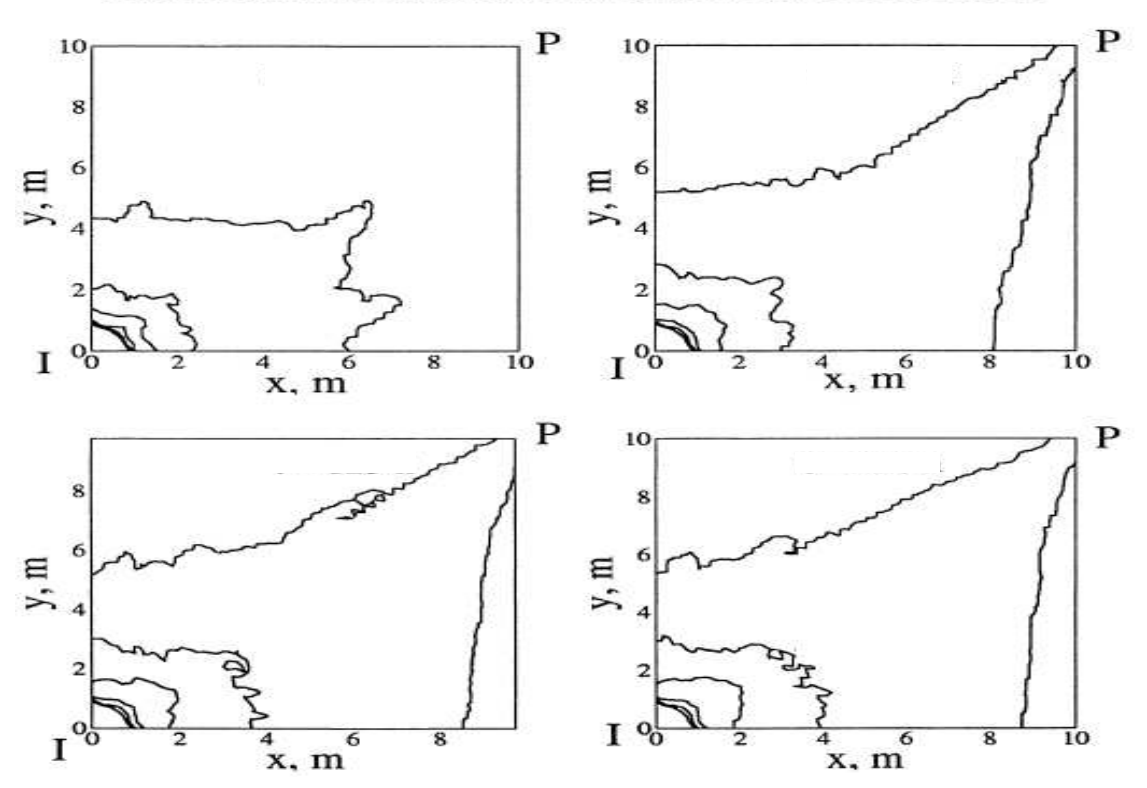

T. Sheorey, K. Muralidhar / International Journal of Thermal Sciences 42 (2003) 665-676

**Figure IV.17** *: Saturation de l'eau avec une perméabilité élevée au voisinage du puits producteur* 

# **b- Application II:**

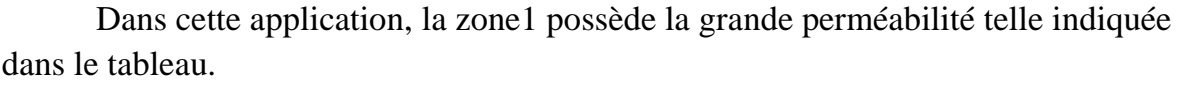

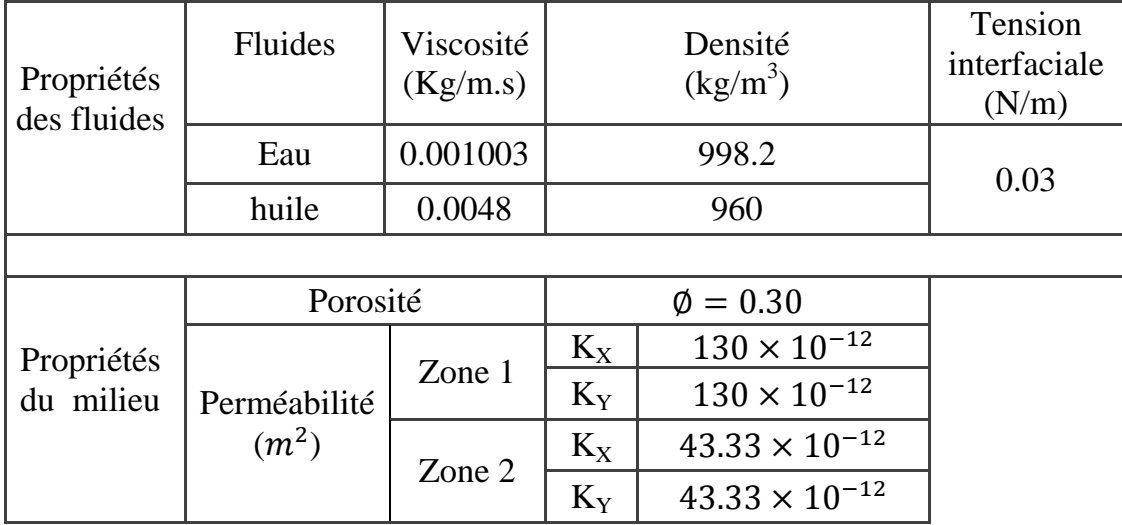

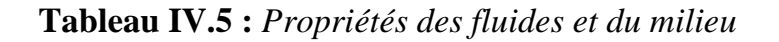

# • **Profils de saturation :**

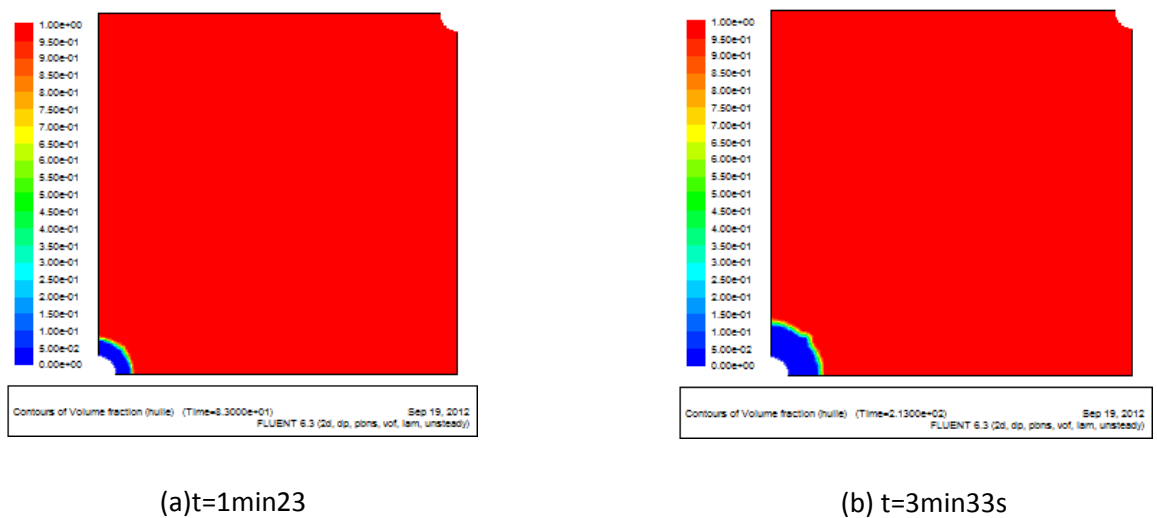

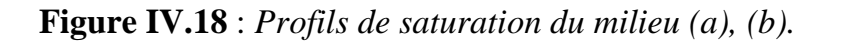

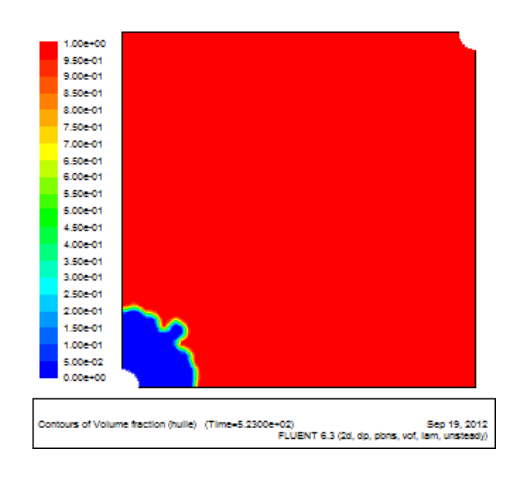

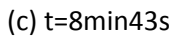

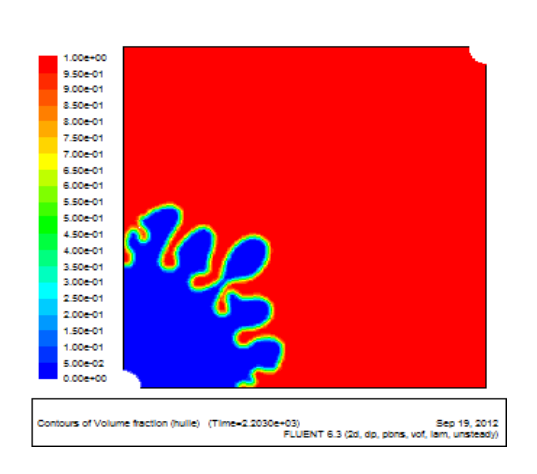

(e) t=36min43s

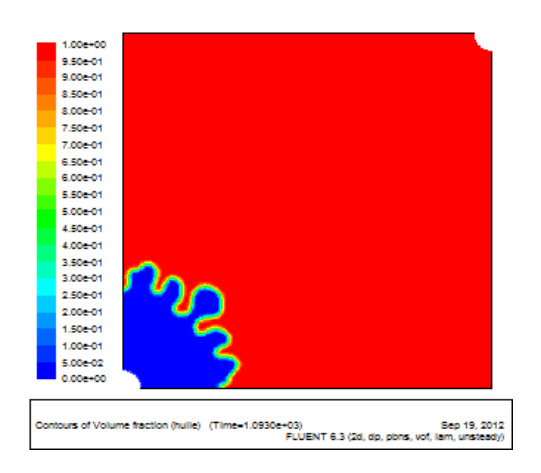

(c) t=8min43s (d) t=18min 13s

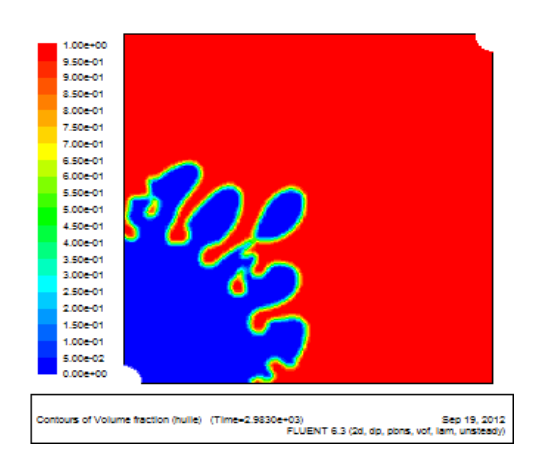

(f) t=49min43s

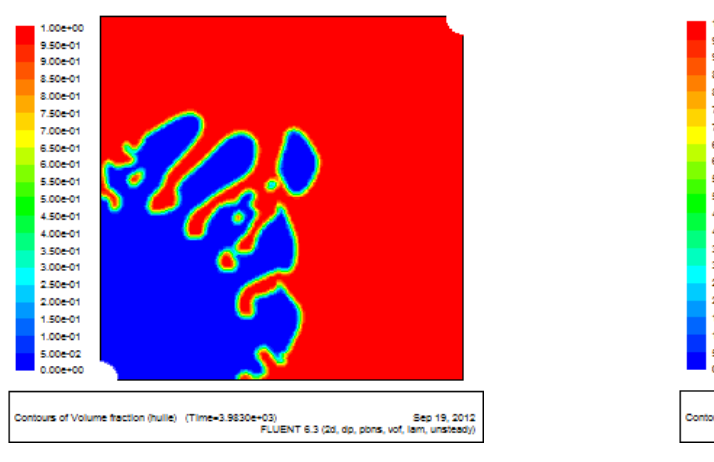

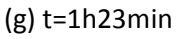

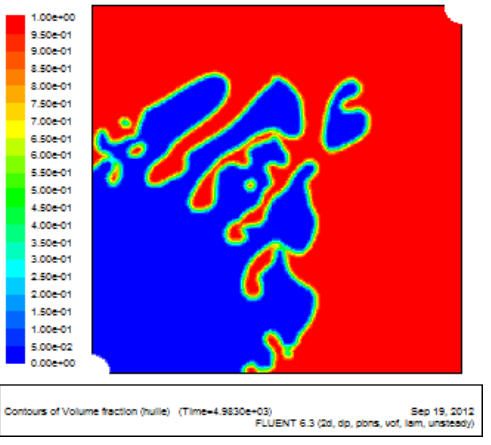

(h) t=1h23min

**Figure IV.19** *: Profils de saturation (c), (d), (e), (f), (g), (h).*

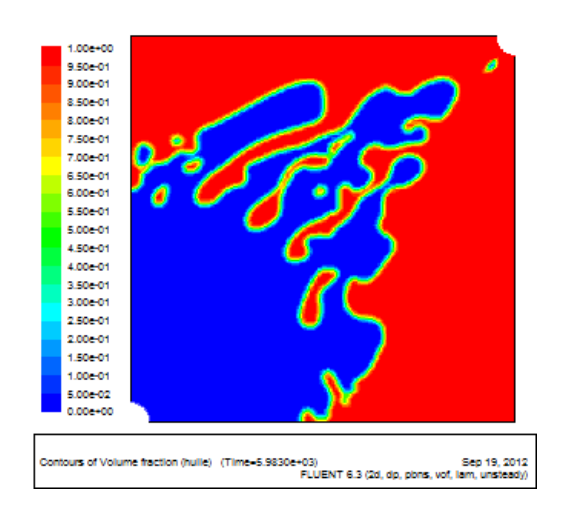

#### (i) t=1h49min43s (j) t=1h56min

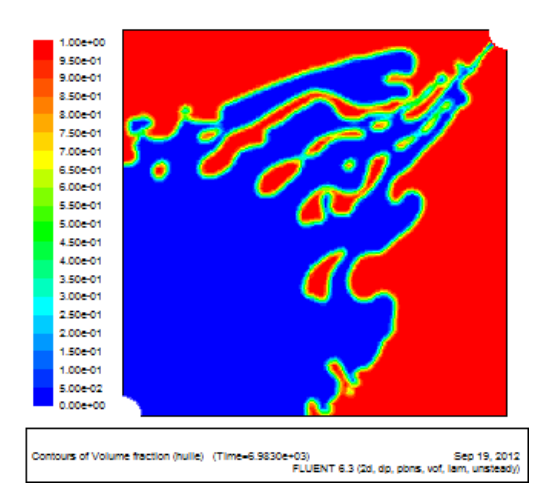

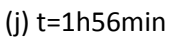

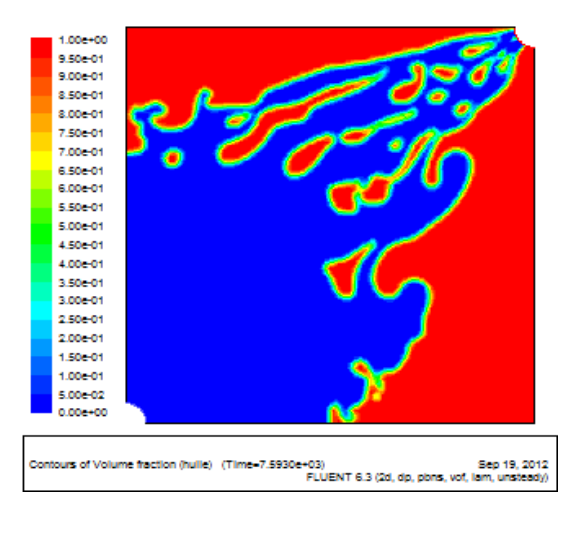

(k) t=2h06min

**Figure IV.20** *: Profils de saturation (i), (j), (k).*

 Dans cette application on observe un phénomène contraire à celui observé dans l'application précédente, l'évolution des doigts est remarquée dans la zone près du puits d'injection (zone 1). La zone de faible perméabilité, située au voisinage du puits de production, tend à stabiliser l'interface de déplacement.

 On constate, d'après les profils de saturation de ces deux dernières applications, que la production d'huile est réduite dans le cas où la perméabilité est faible dans la zone située au voisinage de puits d'injection. Par conséquent une grande perméabilité à côté de puits producteur provoque une diminution significative de l'huile récupérée.

 Ces résultats sont également comparés à ceux de Tanuja Sheorey et K. Muralidhar, donnés dans la figure suivante : **[33]**

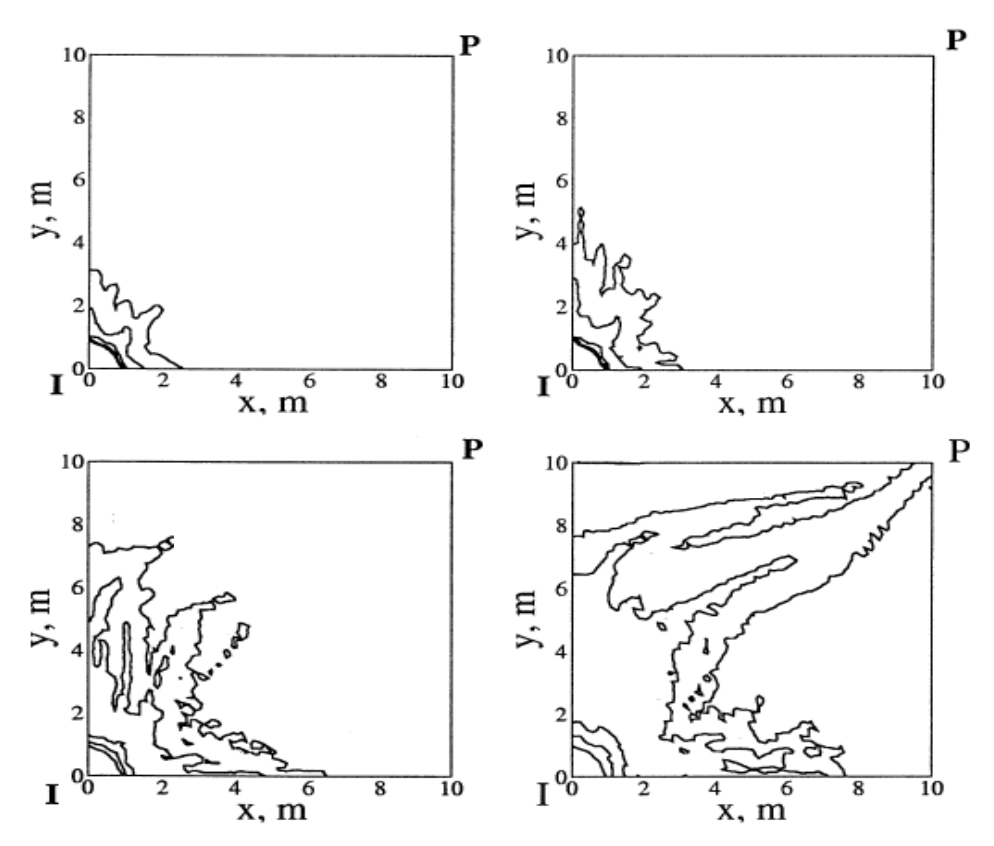

**Figure IV.21** *: Saturation de l'eau avec une perméabilité élevée au voisinage du puits injecteur.* 

 Les figures (IV.14), (IV.15), (IV.16), (IV.17), (IV.18), (IV.19), (IV.20), (IV.21) montrent que les résultats obtenus dans les deux dernières applications sont semblables.

# **Conclusion :**

D'après les deux dernières applications, on peut dire que :

- la faible perméabilité, au voisinage de puits producteur, tend à stabiliser l'interface de déplacement eau-huile au niveau de cette zone.
- La forte perméabilité dans la zone contenant le puits producteur accélère la vitesse de déplacement de fluide injecté et provoque une percée d'eau précoce. En conséquence, la quantité d'huile qui reste dans le milieu est importante.

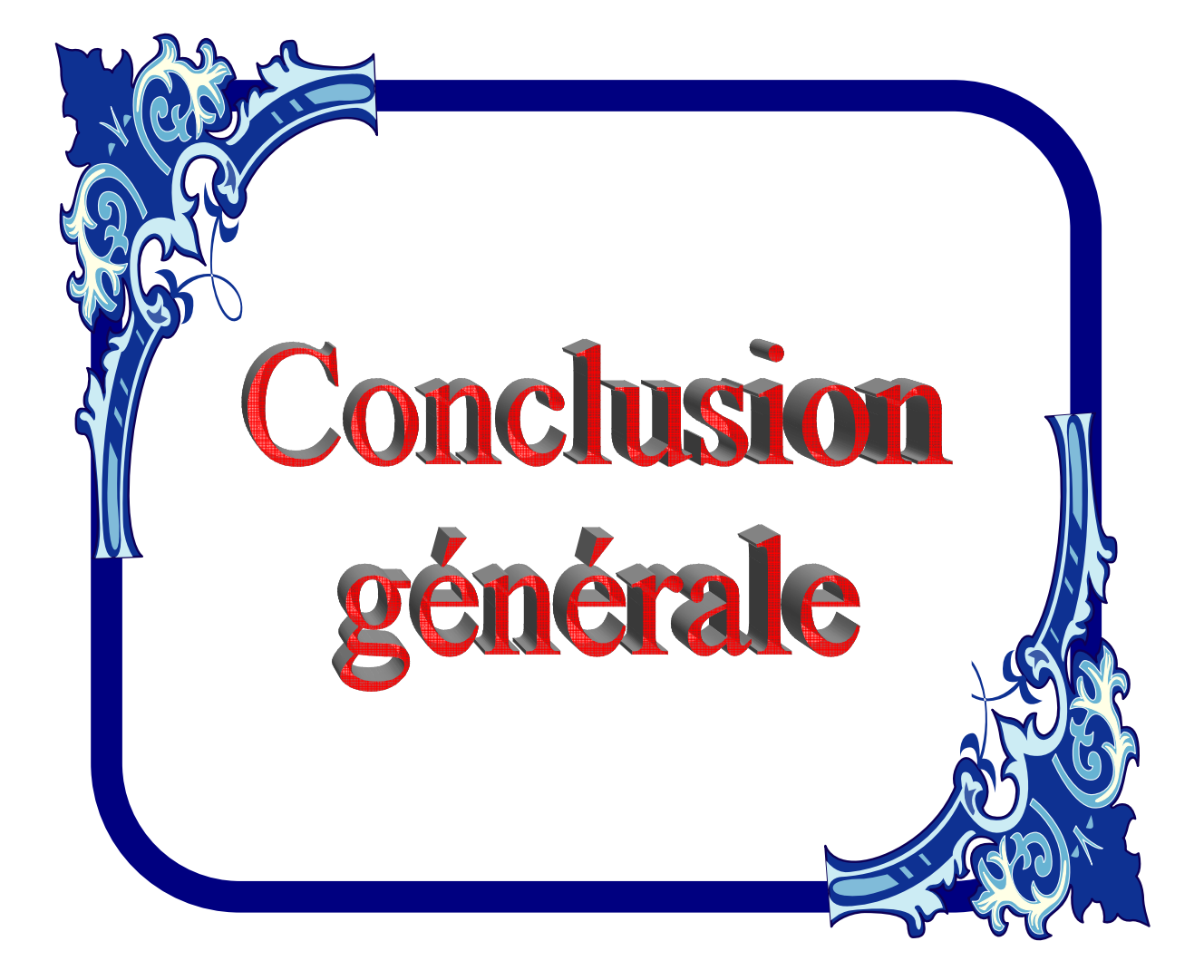

# **CONCLUSION GENERALE**

La modélisation et la simulation de l'écoulement simultané de deux phases fluides dans un milieu poreux intéresse de nombreux phénomènes industriels et naturels à l'exemple de l'exploitation des gisements pétroliers. L'opération de récupération assistée du pétrole doit être menée avec soin afin de ne pas compromettre la production des puits.

L'étude présentée dans ce mémoire a porté sur la simulation d'un déplacement immiscible dans un milieu poreux. Il consiste à injecter un fluide pour déplacer un deuxième fluide immiscible avec le premier. Les résultats, obtenus par le code Fluent, ont permis de visualiser la forme de l'interface séparant les deux fluides et suivre son évolution. Un certain nombre de phénomènes a été observé, à savoir :

- L'apparition du phénomène de digitation lorsque le fluide injecté possède une viscosité inférieure à celle de fluide déplacé

.

- L'apparition de la stabilité dans le cas de déplacement de l'huile par un fluide plus visqueux.
- La présence d'une fraction d'eau, initialement dans le milieu poreux, amplifie l'instabilité.
- La présence d'une région à forte perméabilité au voisinage de puits producteur donne lieu à un écoulement préférentiel qui provoque une percée d'eau précoce.

Comme l'efficacité du balayage dépend principalement de la fraction d'huile récupérée, alors les différents phénomènes observés sont des facteurs qui affectent directement cette quantité. Ils causent principalement l'apparition de la phase

déplaçante dans le puits de production. Lorsque ce phénomène, appelé percée d'eau, apparait, une quantité importante de l'huile reste piégée dans le milieu poreux.

La connaissance de la nature de l'écoulement peut donner, à l'ingénieur, une idée sur les difficultés rencontrées lors de l'exploitation des gisements pétroliers et chercher des solutions adéquates. Dans le cas de l'injection d'eau (waterflooding) qui donne lieu au phénomène de digitation visqueuse, des additifs sont rajoutés à la phase eau afin d'augmenter sa viscosité et réduire le phénomène d'instabilité. Dans le cas de l'apparition des champs d'écoulements préférentiels une étude est faite avant le forage des puits pour un meilleur positionnement de ces derniers.

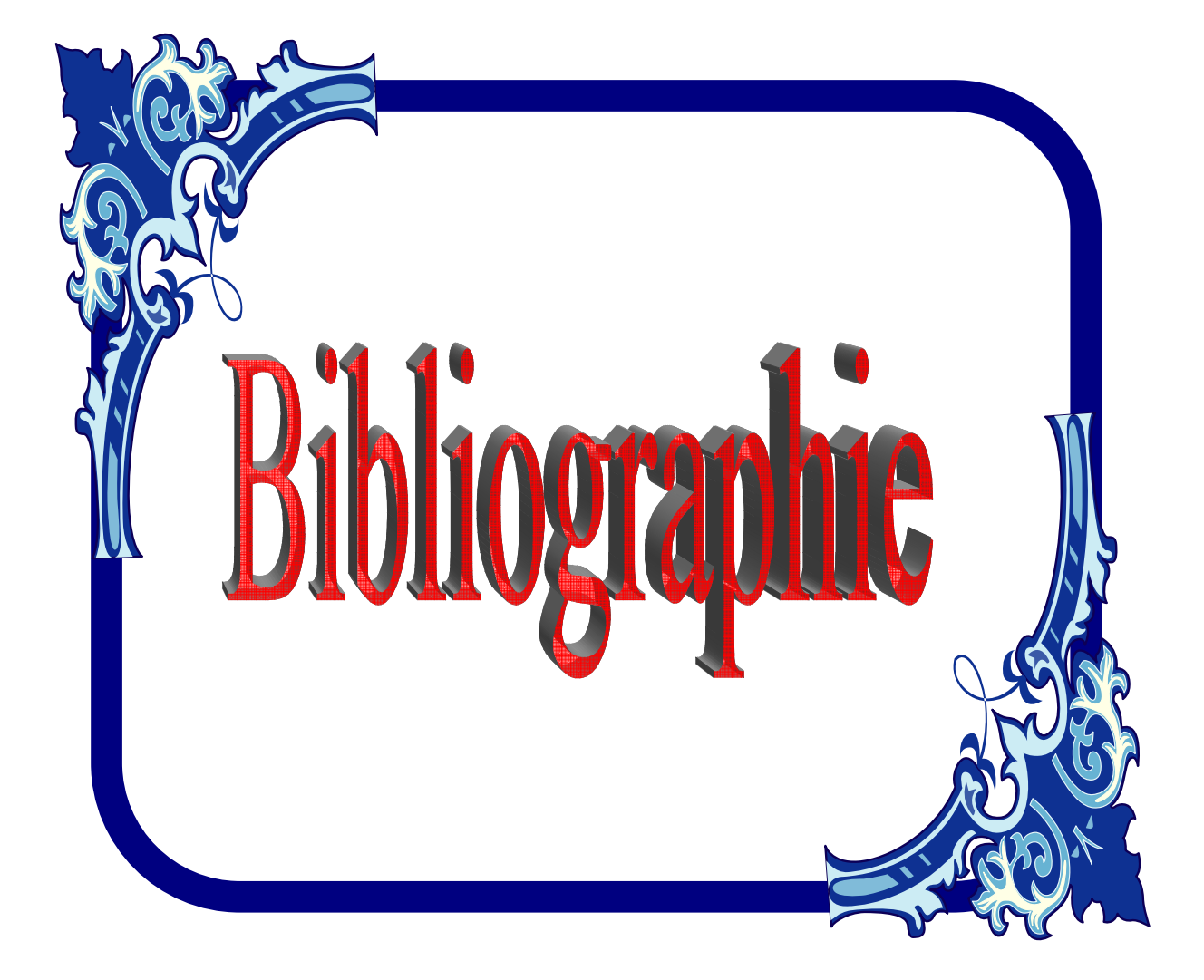

# **Références Bibliographiques**

**[1] Maxime NECOLAS :** Ecoulement dans les milieux poreux, DEA mécanique énergétique, 2003, Marseille.

**[2] René COSSE :** Le gisement, Publication de l'institut français du pétrole, 1988, Paris.

**[3] Hassane Djebouri :** Simulation numérique de déplacement polyphasique en milieux poreux hétérogènes, Magister, 2006, Tizi-Ouzou.

**[4] Ahmad ALBITAR :** Modélisation des écoulements en milieu poreux hétérogène 2D/3D, avec couplages surface/souterrain et densitaires, 2007, Toulouse.

**[5] Zolzan E. HEIMANN:** Fluid flow in porous media, 2005, Leoben.

**[6] Guy BARRE :** Introduction la simulation numérique des gisements pétroliers ,2007.

**[7] Catherine JAFFRENNOU-LAROCHE :** Déplacements triphasiques en milieu poreux de mouillabilité hétérogène, 1998, Paris.

**[8] Jean-Marc LOMBARD :** Influence de Micro-Hétérogénéité de Mouillabilité sur les Déplacements en Milieux Poreux, 1992, Paris.

**[9] Olivier BONNEFOY :** Influence de cristaux d'hydrates de gaz ou de glace sur la perméabilité d'un milieu poreux, thèse de doctorat, 2005, Saint-Etienne.

**[10] René Lefebvre, ph. D :** Ecoulement multiphasique en milieu poreux, Université Laval, 2003.
**[11] Alexandre DELACHE :** Etude analytique et numérique des instabilités spatio- temporelles des écoulements de convection mixte en milieu poreux : comparaison avec l'expérience, 2005, Lille.

**[12] TAYLOR & FRANCIS GROUP:** handbook of porous media, second edition. Edited by Kambiz Vafai. 2005.

**[13] Peter Bastian:** Numerical Computation of Multiphase Flows in Porous Media, juin, 1999, Heidelberg.

**[14] Vincent KRETZ :** Intégration de données de déplacements de fluides dans la caractérisation de milieu poreux hétérogènes 2002.

**[15] Johann BENARD :** Ecoulement diphasiques en milieux poreux : modélisation et simulation de cas d'imbibition, de drainage et d'ébullition, thèse de doctorat, 2004, Université de Marne-la-vallée.

**[16] Fatima-Zahra DAÏM :** Etude théorique et numérique de couplages entre écoulements et déformations mécaniques dans l'extraction d'hydrocarbures, thèse de doctorat, 2004, université Paris XI Orsay.

**[17] BOUQUET Antoine et PHAN DINH David :** Simulation numérique de la récupération assistée d'hydrocarbures, 2004, université Marseille.

**[18] Hussein HOTEIT :** Simulation d'écoulements et de transports de polluants en milieu poreux : Application à la modélisation de la sûreté des dépôts de déchets radioactifs, Thèse de doctorat, 2002, université de Rennes1.

**[19] V. Gowda :** Discontinuous finite elements for nonlinear scalar conservation laws, Thèse de Doctorat, ,1988. Université Paris IX.

**[20] D.A. Nield, A. Bejan :** Convection in porous media, 2nd ed, Springer-Verlag, 1999. NewYork.

**[21] S. Bories, M. Prat :** Transferts de chaleur dans les milieux poreux , Techniques de l'ingénieur, Traité Génie Energétique, B8 250, 2005, pp.1-32.

**[22] Nsir khalifa :** Etude expérimentale et numérique de la migration de polluants non miscibles dans un milieu poreux sature à l'échelle de darcy , thèse de doctorat, 2009,université Strasbourg.

**[23] D. FEDALA :** Manuel de maillage sous Gambit et de simulation sous Fluentapplications, 2007, Art et Métier Paris.

**[24] Renaud Maes :** Etude expérimentale de la digitation visqueuse de fluides miscibles en cellule de Hele-Shaw, thèse de doctorat, 2009, université ULB.

**[25] Jorge Antonio Avendano Benavides :** Viscoélasticité et récupération améliorée du pétrole, thèse de doctorat, mai 2012, Paris EST

**[26] Tarek, A:** Reservoir engineering, 1998, Oklahoma.

**[27] Alioui Smail :** Modélisation et simulation à base de méthodes numériques alternatives des déplacements diphasique en milieu poreux, thèse de magister, 2011. Boumerdes.

**[28] CÉDRIC BELLEIL :** Calcul direct des performances aérodynamique et acoustique d'un silencieux industriel par modélisation CFD, et optimisation aérodynamique, Maitrise, 2005, Montréal.

**[29]** Help de fluent

**[30] Said bir :** Ecoulement au travers les milieux poreux. Approche stochastique, thèse de magistère, 2011, Tizi-Ouzou.

**[31] C.M. Marle :** Henry Darcy et les écoulements de fluides en milieux poreux, 2006. Université Pierre et Marie Curie.

**[32] André .Houpeurt :** Cours de production : les écoulements polyphasiques en milieu poreux, 1972, Paris.

**[33] Tanuja Sheorey et K. Muralidhar:** Isothermal and non-isothermal oil-water flow and viscous fingring in a porous medium, 2002, Muralidhar.